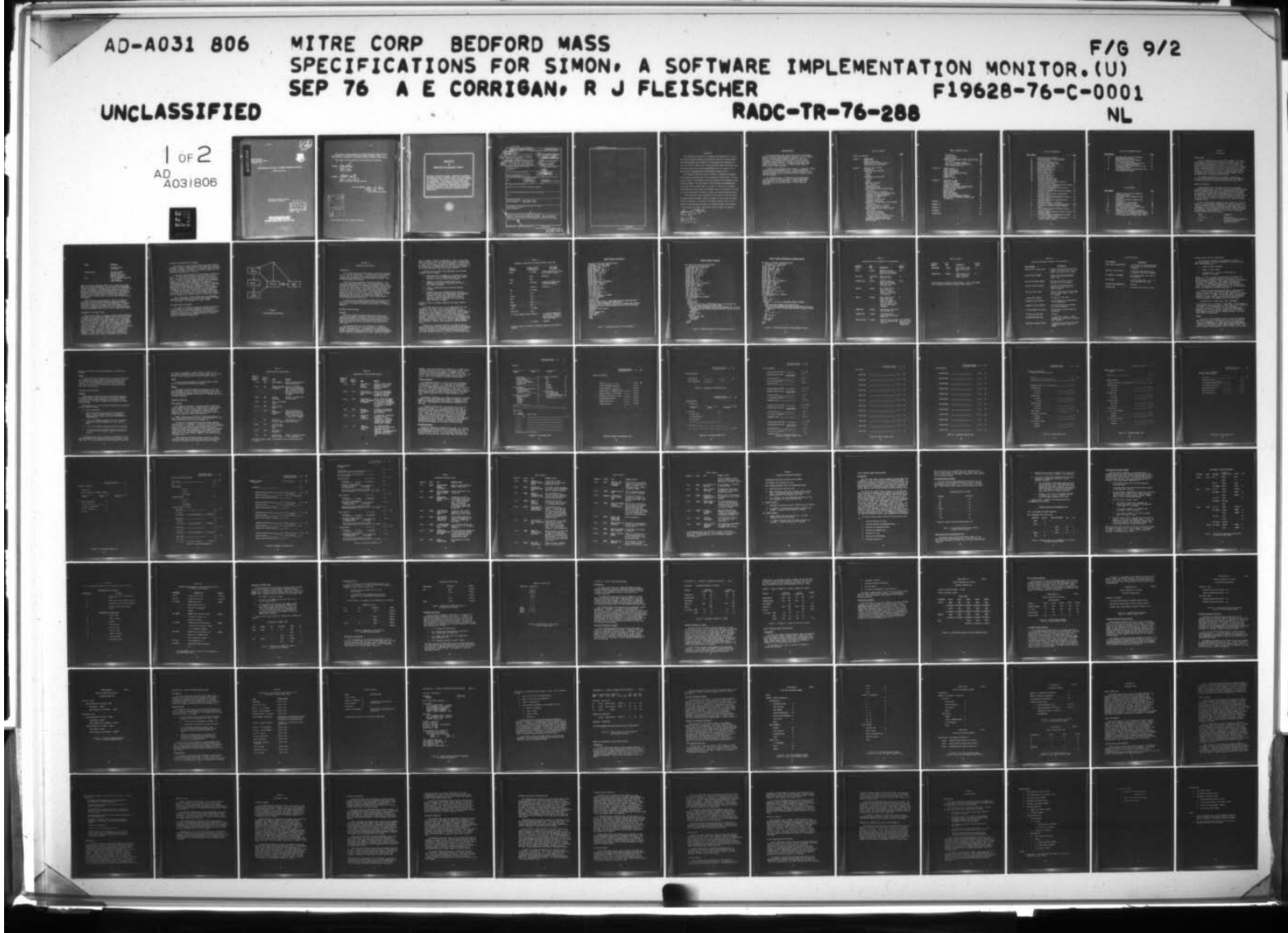

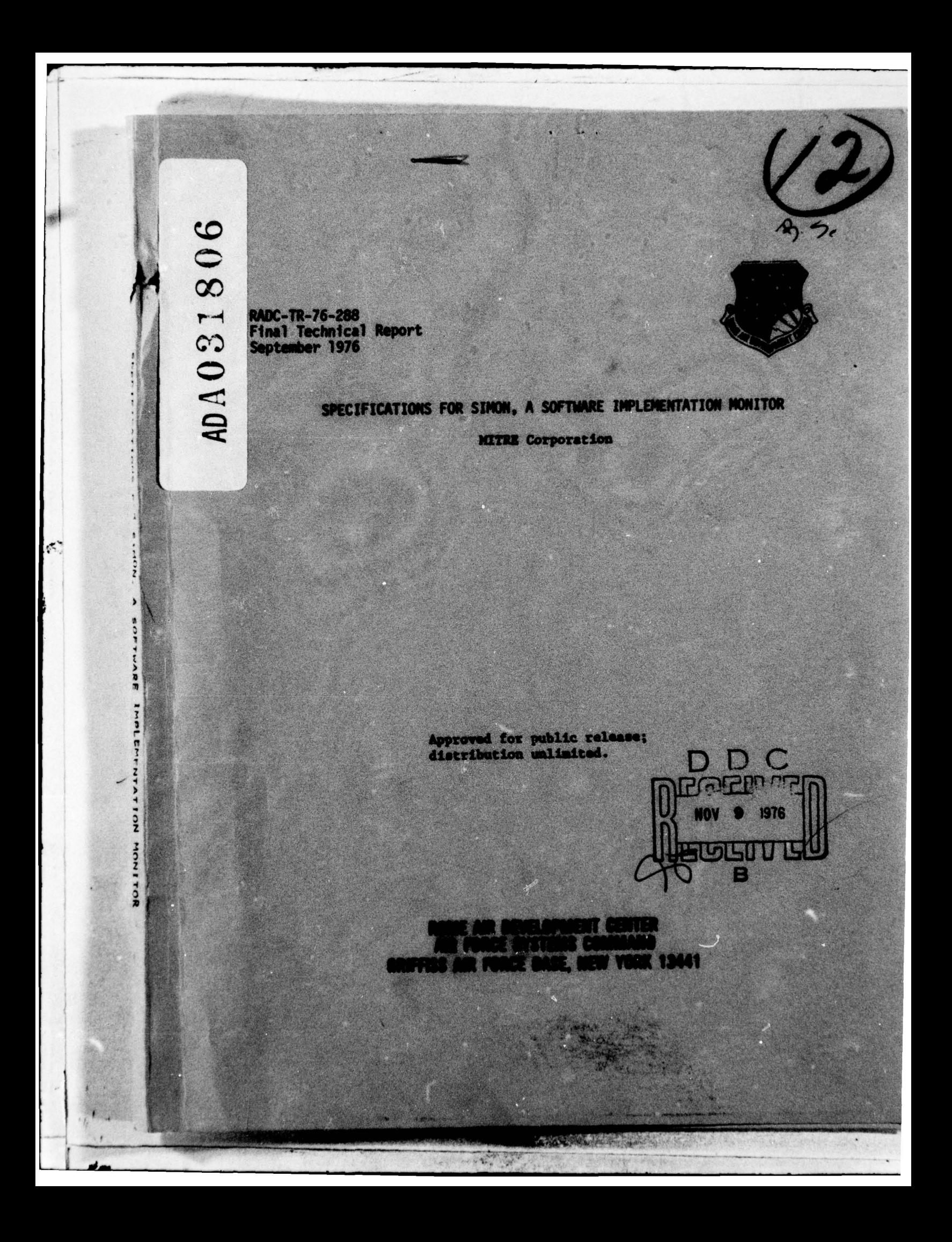

This report has been reviewed by the RADC Information Office (OI) and is releasable to the National Technical Information Service (NTIS). At NTIS it will be releasable to the general public including foreign nations.

 $\sim$   $\sim$ 

This report has been reviewed and is approved for publication.

**APPROVED:** 

Tasu

ROGER B. PANARA Project Engineer

**APPROVED:** 

 $\mathcal{E}$ 

Robert D. Kml

ROBERT D. KRUTZ, Col, USAP Chief, Information Sciences Division

FOR THE CONVENTIES: John JP Huss

**JOHN P. HUSS** Acting Chief, Plans Office

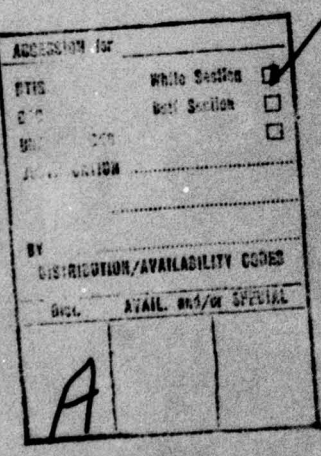

Do not return this copy. Retain or destroy.

# **MISSION**  $\boldsymbol{\theta}$ Rome Air Development Center

FRAFRAFRAFRAFRAFRAFRAFRAFRAFRA

RADC plans and conducts research, exploratory and advanced development programs in command, control, and communications  $(C^3)$  activities, and in the  $C^3$  areas of information sciences and intelligence. The principal technical mission areas are communications, electromagnetic guidance and control, surveillance of ground and aerospace objects, intalligence data collection and handling, information system technology, ionospheric propagation, solid state sciences, microwave physics and electronic reliability, maintainability and compatibility.

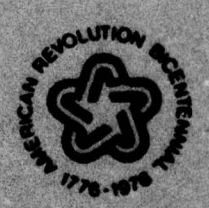

**PRAPRAPRAPRAPRAPRAPRAPR** 

 $\mathcal{L} \cdot \mathcal{L}$ 

 $\mathcal{L}$ 

INCLASSIFIED — UNCLASSIFIED — SECURITY CLASSIFICATION OF THIS PAGE IS THE Data Entered REPORT DOCUMENTATION PAGE<br>BER 2. GOVT ACCESSION NO. 3. RECIPIENT'S CATALOG NUMBER BEFORE COMPLETING FORM RECIPIENT'S CATALOG NUMBER  $RADC$   $TR-76-288$  $-76-288$   $/$ Final *Xechnical Xep*<sup>2</sup>t. Jul**e 1975** — Jule 176 SPECIFICATIONS FOR SIMON, A SOFTWARE THELEMENTATION MONITOR. IMPLEMENTATION MONITOR. PERFORMING ORG. REPORT NO <sup>~</sup>MWtR **BE** 2. AUTHOR ~~~~~~~~~~~~~~~~~~~~~ 4 CONTRACT OP GRANT NUMBER ~ A. E./Corrigan V. R. W./Spitler<br>R. J./Fleischer Joseph B. E./Sullivan<br>PERFORMING ORGANIZATION NAME AND ADDRESS ~ ;  $~^{F19628-76-C-\cancel{0001}}$ **PROGRAM EL EMENT, PROJECT, TASK<br>AREA & WORK UNIT NUMBERS** MITRE **Corporation**  $\text{Bedford MA}$  63728 $\hat{r}$  ... 55500801 SS500 *<u>REPORT DATA</u>* " 12. REPO Sep COMPUTE 1976 Rome Air Development Center (ISIM) **) Criffiss AFB NY 13441 Interest According to AFB NY 13441 IS ADDRESS(if different from Controlling Office)** IA. MONITORING AGENCY NAME & ADDRESS(II diff 15. SECURITY CLASS. (of this report)  $Same$   $\qquad \qquad \qquad \qquad$ UNCLASSIFIED IS. DECLASSIFICATION DOWNGRADING  $\frac{2}{l}$ IS. DISTRIBUTION STATEMENT (of this Peport) **Approved for public release; distribution unlimited .** 17. DISTRIBUTION STATEMENT (of the abstract entered in Block 20, if different from Report) Same **18. SUPPLEMENTARY NOTES RADC Project Engineer: Roger Panara (ISIM)** 4. *p***<sub>1</sub> <b>***l l l l* **<b>***l l l l* **<b>***l l l l l* **<b>***l l l l* **<b>***l l* **<b>***l l l l l l l l l l* ESD Task Monitor: Capt Samuel L. Ruple **IS.** KEY WORDS (Continue on reverse side if necessary and identify by block number) **Software Data Collection Project Management**  $\sqrt{2}$ • ' 1 \*0. AB St RACT (Cn,,Ifnu. ,.v.r ..d. SI n.c.u..v id.nItfv by bleck nuipb.r) ~~ <sup>~</sup> • . **Specifications are given for a p)(~totyp e of Simon ,** a tool **for technical** and managerial visibility during software development. Planned and possible extensions of the prototype are also presented, and some uses of the system<br>are illustrated.  $~\blacktriangle$   $~$ DD . FORM, 1473 EDITION OF I NOV 65 IS OBSOLETE UNCLASSIFIED  $235050_{13}$ SECURITY CLASSIFICATION OF THIS PAGE ( -  $~\sigma$   $\sim$  t  $~\sigma$ ~~~~~~~ iu  $~\ddot{}$  $~\ldots$  , and the state of the state of the state of the state of the state of the state of the state of the state of the state of the state of the state of the state of the state of the state of the state of the state of \* ~~~~~~~~~

 $\mathcal{N}_{\text{max}}$ 

SAN THREE

A.

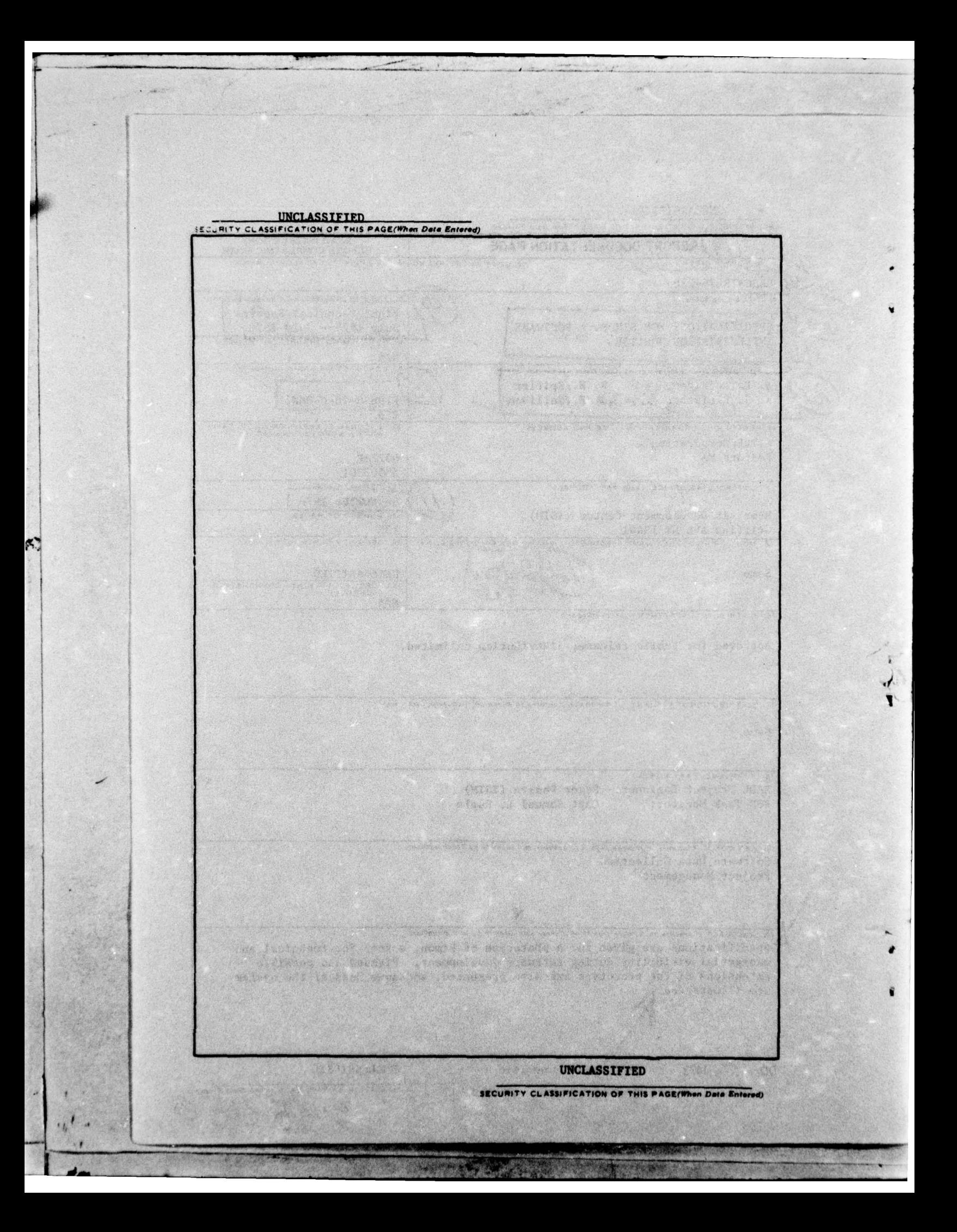

### STOP RACE IN THE DA **FVALUATION**

The objective of this work was to develop the specification for a software system to provide technical and managerial visibility into the software development process, and to provide for the avstematic and consistent collection of data for research into factors affecting software quality and cost. The subject report is the design specifications for such a system and was used to build a prototype System Implementation Monitor (STMOM).

SIMON operates within, and helps to maintain a development environment that proceeds in an orderly way from specifications through design, implementation and test. It is recognized that this process is not necessarily linear and single-thread. With the concept of top-down design and implementation, it is normal for the design phase of one level of abstraction to generate specifications for lower levels, thus spawning further development cycles that may or may not proceed in parallel, in phase, with other development cycles.

SIMON: makes use of data as available in each phase to track and project procress towards the emerging system, the quality of that system, and expenditures of resources. The system is technically oriented, that is the emphasis is on system size, complexity and reliability, while also accounting for traditional management factors such as costs, hudgets and schedules.

AMTEL I. MIPLE, Capt, USAF ESD Task "onitor

or Project Encineer

Ó

111

### ACKNOWLEDGEMENTS

S

I

0

- : - -

This report presents the results of work done in FY75 under This report presents the results of work done in FY75 under<br>MITRE Project 5220, "Advanced Systems Technology," Task A, "Software Quality." Sponsorship and technical direction of this task originated in the Software Sciences Section (R. Nelson, Chief), Information Processing Branch (F. Tomaini, Chief), within the In formation Sciences Division of the Rome Air Development Center (RADC), United States Air Force. R. Robinson and 0. White of RADC served as Project Engineers.

In addition to the authors of this report, L. Cheng and S. Morser contributed to the building of Simon. J. Clapp provided early technical direction of the task, and although her responsibilities have become broader she has continued to provide technical review at critical junctures.

On a continuing basis, N. Anschuetz has provided research services to keep the Simon team aware of related developments while immersed in the building effort. Finally, amidst the traditional crush of year-end business, M. Gallo typed the manuscript.

ladi gali o inemani na velimi nahumnom kodi palavai noval sovjetnoj lineoi

ingless for the start of the file of alteria as any in a where there

. All Clinescoluses term dim , essin al , isliates at tentour and vec column

the bundle time init is additional policy and in sultant of the community of

who wid at lady warms the will administrative as mediate and , prestigate an experiment

for the tab control of the curricular form without way a space with a cargo seam

controlled the spathology cannot be seen ringer thanking, a service there is

afrigage of colling to to loved son le cancel actual was and from at the

iv

— I ~~~~~~~~~~~~~~~~~~~~~~~~~~~~~~ **~~~~~~~~~~~~~~~~~~~~~~~~~~~~~~~~~** <sup>~</sup>

-

~~~~~~~~~~~~~~~~~~~~~~~~~~~~~ ~

where the safe

J~'

101707 101 102

**—** 

### F. Tomott kreated TABLE OF CONTENTS

ist year at we

公路点 旅行地界

Page

1

 $\overline{c}$ 

 $\overline{3}$ 

5

5

### LIST OF ILLUSTRATIONS

SECTION I INTRODUCTION and School Id GENERAL GOALS CONCEPT OF OPERATION BACKGROUND OF THE PRESENT SYSTEM SCOPE AND PLAN OF THIS REPORT

SECTION II

灩

題集

**新製品** 

W.

5 PROTOTYPE SPECIFICATIONS **INTRODUCTION** 5 PRECOMPILER SPECIFICATIONS Functions<br>Inputs 15  $16$ Outputs POSTCOMPILER SPECIFICATIONS 16 16 Functions  $17$ Inputs  $17$ **Outputs** TRANSACTION PROCESSOR  $17$  $17$ Major Function Checkpoint/Restart 20 Implementation Note 20 SYSTEM STRUCTURE REPORT SPECIFICATIONS 39 39 Introduction 40 Program-Subsystem Dictionary Subsystem Declared Interdependency Data 40 42 References by Subsystem-Program References by COMPOOL Item 46 References by File 47 47 References by DEFINE Name 48 Subsystem Interactions ESTIMATES VS. ACTUALS REPORT SPECIFICATIONS 50 50 Introduction 50 Subsystem Estimates Vs. Actuals 51 Project Estimates Vs. Actuals PROJECT SCHEDULES REPORT SPECIFICATIONS 52 52 Introduction 53 Person Hours Schedules 55 Other Resource Schedules Projected Resource Overruns 55 Projected Scheduling Inconsistencies 56 Projected Scheduling Conflicts<br>SUBSYSTEM AND PROGRAM STATUS REPORT 57 59 SPECIFICATIONS

### TABLE OF CONTENTS (Conci.)

 $\overline{\phantom{a}}$ .

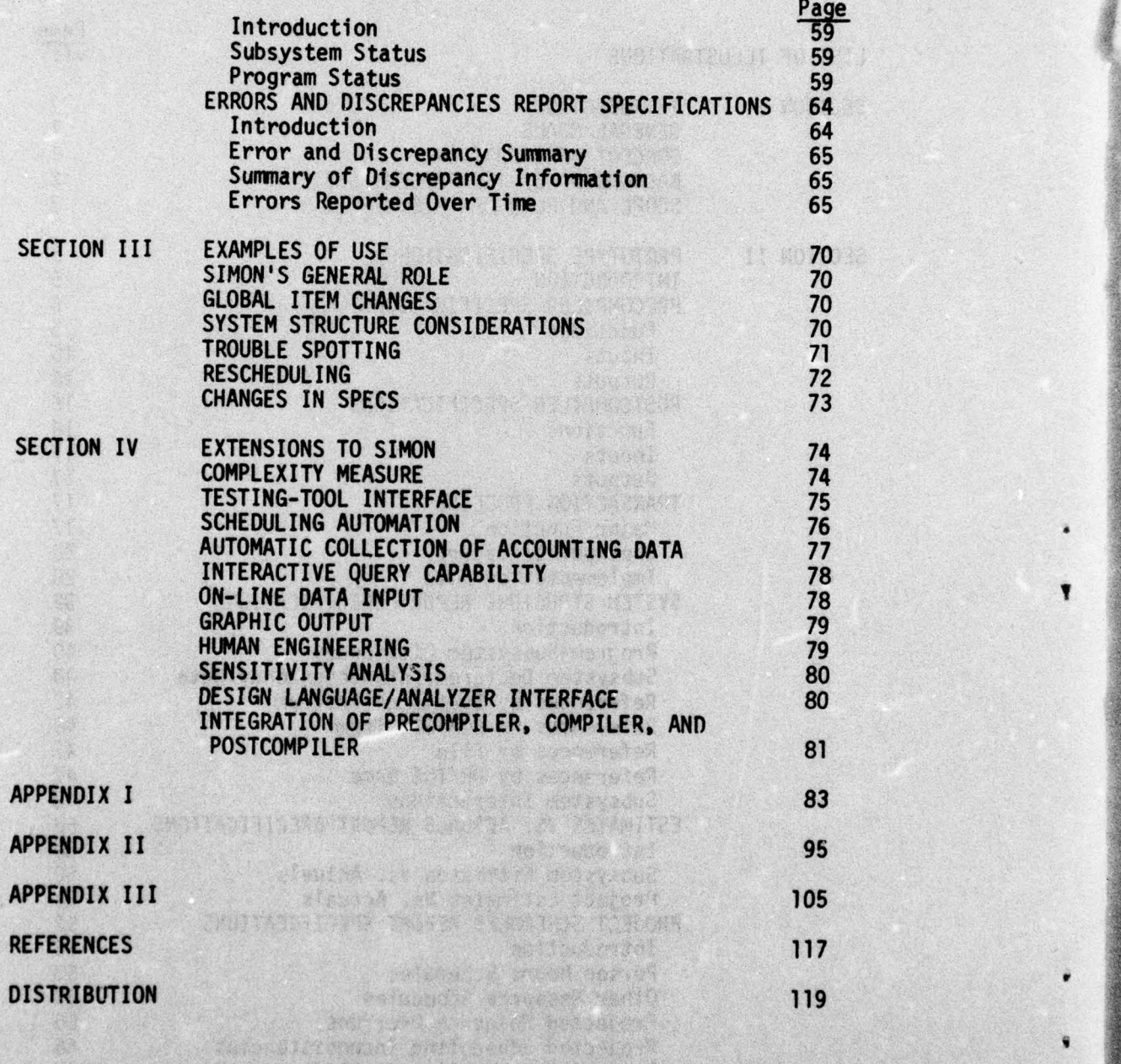

vi

--

~~~~~~~~~~~~~~~ ~~~~~~~~~~~~~~~~~~~~~~~~~~~~~~~~~~~~~~~~~~~~~~

### **LIST OF ILLUSTRATIONS**

Page

 $\overline{4}$  - and consider

Figure Number

新

OA

**ANGERSHA** 

•

**1** 

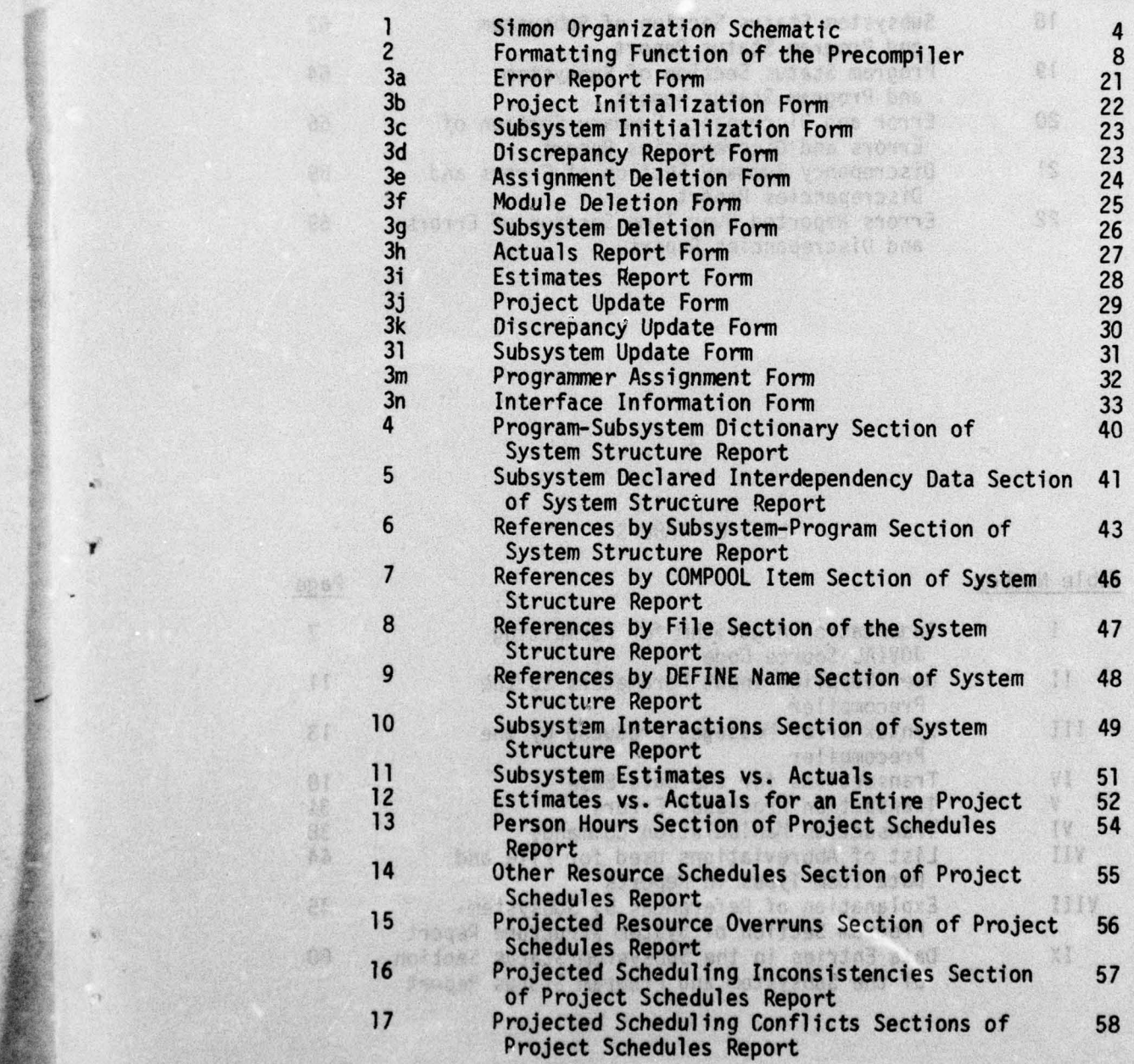

r ar francoska

~ ~~~~~~~~~~~~~~~~~~~~~~~~~~~~~~~~~~~~~~~~~~~~~~~~~~~~~~~~~~~~~~~~~~~~~~~~~~~~~~~~~~~~~~~~~~~~~~~~ ~~~~~~~~~~~~~~~~~~~~~~~~~~~~~~~~~~~~~~~~~~~~~~~~~~~~~~~~~~~~~~~~~~~~~~~~~~~~~~~~~~~~~~~~~~~~~~~

### LIST OF ILLUSTRATIONS (Concl.)

#### **Figure Number** Page 18 Subsystem Status Section of Subsystem 62 and Program Status Report 19 Program Status Section of Subsystem 64 and Program Status Report Error and Discrepancy Summary Section of<br>Errors and Discrepancies Report<br>Discrepancy Summary Section of Errors and<br>Discrepancies Report 20 66  $21$ 69  $22$ Errors Reported Over Time Section of Errors 69 and Discrepancies Report

### LIST OF TABLES

nottoe sita essetica

Table Number

g (divident carve) del vistag*iolo:*<br>Fannel inicialista *del m*istagio

Page

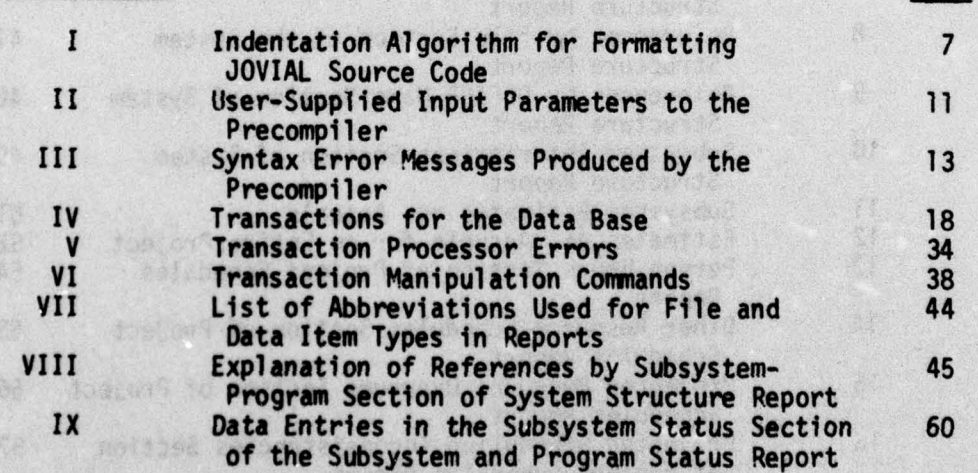

### SECTION I

### INTRODUCTION

### **GENERAL GOALS**

--- - -

-

N.

...J ", - **~~~~**

**—-** 

±-

~

Simon is intended to serve two principal purposes: (1) technical and managerial visibility of the software development process, and (2) systematic and consistent collection of data for research into factors affecting software quality and cost. To these ends, Simon extracts and records certain information during the course of software design, implementation and test, providing status reports on request. As much of this information as possible is gathered automatically, because of the well-known difficulty of extracting timely, accurate and complete data from human programmers already immersed in the challenging task of producing correct programs .

The potential advantages of such a system, and the broad outlines of the features it should incorporate, have been described in several publications [Clapp and Sullivan, 1974; Clapp, 1974].

#### CONCEPT OF OPERATION

Simon operates within, and helps to maintain, a development environment that proceeds in an orderly way from specifications through design, implementation and test. It is recognized that this process is not necessarily linear and single-thread; on the contrary, with the concept of top-down design and implementation, it is normal for the design phase of one level of abstraction to generate specifications for lower levels, thus spawning further development cycles that may or may not proceed in parallel, in phase or out of phase, with other devel opment cycles .

**A level of abstraction, sometimes called a "module" or "function** cluster," is herein called a "subsystem," for want of a better term that also avoids the unwanted connotations of those other terms. Thus a subsystem is a basic unit for tracking purposes , though a subsystem may comprise still more fundamental units, such as individual programs or subroutines. The development cycle of any one such subsystem proceeds through the following phases:

1

~~~~~~~~~~~~~~~~~~~~~~~~~~~~~~~~~~~~~~~~~~~~~~~~~~~~~~~~~~~~~~~~~~~~ ~~~~~~~~~~~~~~~~~~~~~~~~~~~~~~~~~~~~~~~~~~~~~~~~~~

### Phase Product(s)

Initiation Specifications Specifications Es timates of Requ<sup>i</sup> red Resources Design **Improved Specifications** Improved Estimates

-

### Phase Product(s)

Subsystem Design Test Design

I- - - - -- - —— - -

Impl ementation Improved Estimates Improved Des ign Improved Test Design Untested Subsystem Test Final "Estima tes" (equalling the actuals) Tested Subsystem

These distinctions among these phases are not always sharp unless made so by arbitrary definition. (In fact, under one development approach, the design and Implementation phases are not distinguished at all.) Nevertheless, those who produce software and those who manage that production must monitor both the use of resources and the quality of the emerging product throughout the cycle, and it i<sup>s</sup> generally useful to take account of the fact that each phase is characterized by di fferent kinds of activity and different items to be examined.

During each phase, Simon makes use of data as available in that phase to track and project progress towards the emerging that phase to track and project progress towards the emerging system, the quality of that system, and expenditures of resources . The system is technically oriented, that is the emphasis is on system size, complexity and reliability, while also accounting for traditional management factors such as costs, budgets and schedules .

### BACKGROUND OF THE PRESENT SYSTEM

 $\overline{\phantom{a}}$ 

**i** 

**~**

During the past year, a prototype of Simon has been implemented.<br>The domain of this prototype is somewhat narrower than the full set of possible applications of the Simon concept. First, Simon could in principle be applied at any organizational level. For example, there is no reason that a "subsystem" could not be a major software <sup>i</sup> tem such as a compiler; a natural unit of management might then be an entire group and the "manager" might be a contract monitor or second-level manager. In fact, however, the prototype is specifically geared to the needs of the first-level programming group and its immediate manager. A subsystem is then a level of abstraction appropriate for an Individual or at most a few individuals to implement. Second, Simon could in principle be applied to any language and system, but in fact the prototype is specifically

\_\_\_\_\_

--- - --

tailored to the GCOS/JOVIAL environment.

-

4

Also, even within this restricted domain, the present working prototype of Simon is a modest subset of the capabilities originally envisioned, although the flexibility to incorporate other facilities is part of the design. The intent is to extend it gradually, while obtaining direct experience in its use.

An overview of the organization of the prototype is afforded by Fig. 1. The boxes denote major units (actually separate GCOS activities), all of which (except for the compiler itself) make up Simon. The connecting arrows denote information flow, generally by means of files or reports. Specifically: the user (programmer) supplies source code to the precompiler, which generates (reformatted) source code for the compiler and data to be entered into a permanent data base via a transaction processor. After the compiler runs , certain additional information is extracted by a postcompiler for entry into the data base. The user (programmer or manager) may also enter data into the data base "manually," i.e. through the transactor. Reports are prepared from the data base for the user at his request. (Certain reports and listings are also prepared for the user directly by the non-report modules.)

Most of the system is coded in COBOL using lOS (Integrated Data Store), chosen because it affords a sophisticated file system for the data base. The precompiler is coded in JOVIAL.

### SCOPE AND PLAN OF THIS REPORT

- \_\_

This report is intended to serve as an external specification of the system, both as already implemented in prototype form (Section II) and in fuller form (Section II plus the extensions discussed in Section IV). In order to help clarify the intent and meaning of the specifications, examples of the use of Simon in context are discussed in Section III.

3

.  $\frac{1}{2}$ , -

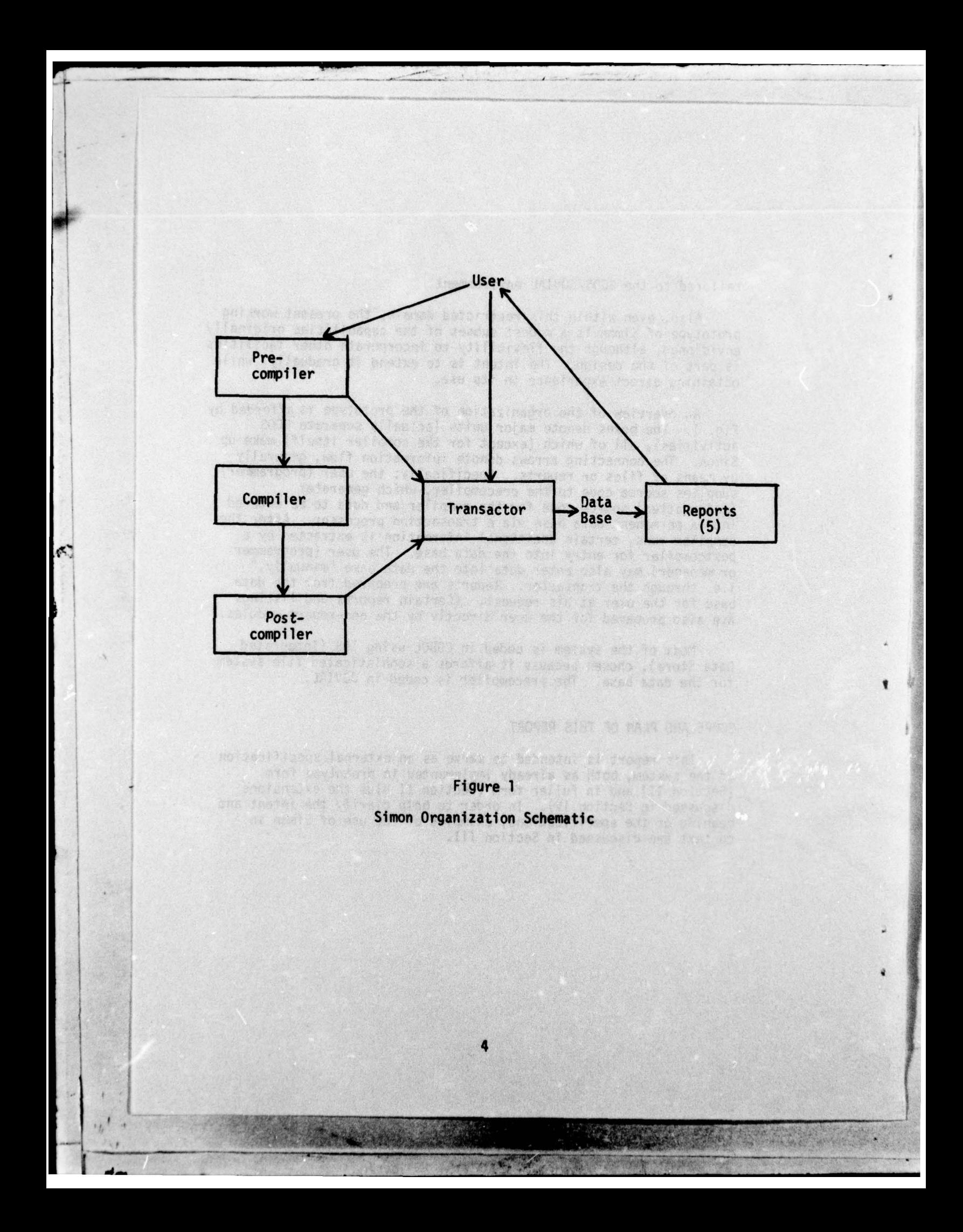

### SECTION II and a section of the section of the section of the section of the section of the section of the section of the section of the section of the section of the section of the section of the section of the section of

## **PROTOTYPE SPECIFICATIONS**

xon and onighted anothed budgetown on the running

### INTRODUCTION **International Contract of Contract Contract Contract Contract Contract Contract Contract Contract Contract Contract Contract Contract Contract Contract Contract Contract Contract Contract Contract Contract Co**

difde rolombied o Jamach

This section details the specifications for the Simon prototype as it is currently implemented. The specifications are given from a user's point of view, so that a user may have an accurate and comprehensive understanding of the Simon system and a general view of how the system is to be used.

Each of the major subsystems is described separately. First those subsystems which supply inputs to the Simon data base — the Precompiler, Postcompiler, and Transactor subsystems - are specified.<br>Next the five Simon reports, which provide the output functions from the data base, are described. These reports are: System Structure, Estimates Vs. Actuals, Project Schedules, Subsystem and Program Status, and Errors and Discrepancies. Within these specifications, explanatory notes on the explanatory notes on the use of a particular subsystem are included whenever such notes are felt to be necessary or helpful in understanding the subsystem 's functions. More extensive notes on using Simon are given in Section III.

In addition to the subsystem specifications, and to provide the user with a more complete understanding of the Simon prototype, a description of the logical structure of the data base is included in Appendix I.

## PRECOMPILER SPECIFICATIONS

### Functions and the contract of the state of the state of the state of the state of the state of the state of the

I —

 $~\cdot~$   $~$ 

—

•

The Simon Precompiler analyzes JOVIAL source code prior to compilation and prepares the code for compilation. The primary<br>functions performed by the Precompiler are the formatting of JOVIAL source code, the calculation of various measures of source code length and complexity, and the calculation of other data from the source code.

The formatting function of the Precompiler is intended to highlight the program's control flow and thereby to increase the program's comprehensibility. The formatting is accomplished mainly<br>through a pattern of indentation which serves to isolate and emphasize lines of code which are executed as one block. Each line of source

~~~~r ~~~~~~ ~~~ —

code is indented a number of columns which is equal to the current level of indentation times the indentation amount, a parameter which is supplied by the user. The level of indentation is initialized to  $\theta$ ; certain JOVIAL statements then cause the level of indentation to be incremented or decremented before printing the next statement. A list of the indentation rules can be found in Table 1.

4

In addition to the control flow indentation, the following formatting rules are obeyed:

- 1. Continuations of a statement to a new output line are printed at a level of indentation which is one greater than that of the first line of the statement;
- 2. Comments are printed on separate lines, at an indentation level which is one greater than that of the following statement;
- 3. A line is skipped before and after every internal procedure;
- 4. Statement labels are highlighted by left-shifting<br>them a certain number of columns (again a user-supplied parameter) from the current indentation level; the rest of the statement then begins at the current indentation level or immediately after the printed label, whichever is greater.

Examples of most of the above formatting rules may be found in Figure 2.

As has been noted, the user is given some control over the formatting rules through a set of input parameters to the Precompiler. The user is also given the option of specifying<br>whether or not the Precompiler is to expand JOVIAL "DEFINE" names in the manner of a macro expansion, a function which is not provided by the JOCIT compiler and which may be useful for debugging purposes. The user need not specify any of the input parameters as defaults are provided. A list of the possible input parameters and their defaults is given in Table II. Figure 2 shows a program in its unformatted, formatted, and formatted with expanded DEFINES forms.

> Along with its formatting functions, the SIMON Precompiler<br>detects some syntax errors and prints out appropriate error messages. These error messages are interspersed among the source code which is printed out for the user, with each error message applying to the source statement following it. Table III lists the major error

- - - -<br>Differential accident

- •. —

 $~\bullet~$  in the set of the set of the set of the set of the set of the set of the set of the set of the set of the set of the set of the set of the set of the set of the set of the set of the set of the set of the set of th

 $\mathcal{P}_\ell$  . ~ :

~ **\*** ~

<sup>~</sup>~:' \_\_\_~\_~~ \_\_

- - '

and the state of the state of the state of the state of the state of the state of the state of the state of the

~~~~~~~~~~~~~~~~~~~~~~~~~~~~~~~~~~~~~~~~~~~~~

; , **-** r- ..

~-

 $\frac{1}{2}$ 

### **Table I alleged**

Indentation Algorithm for Formatting JOVIAL Source Code

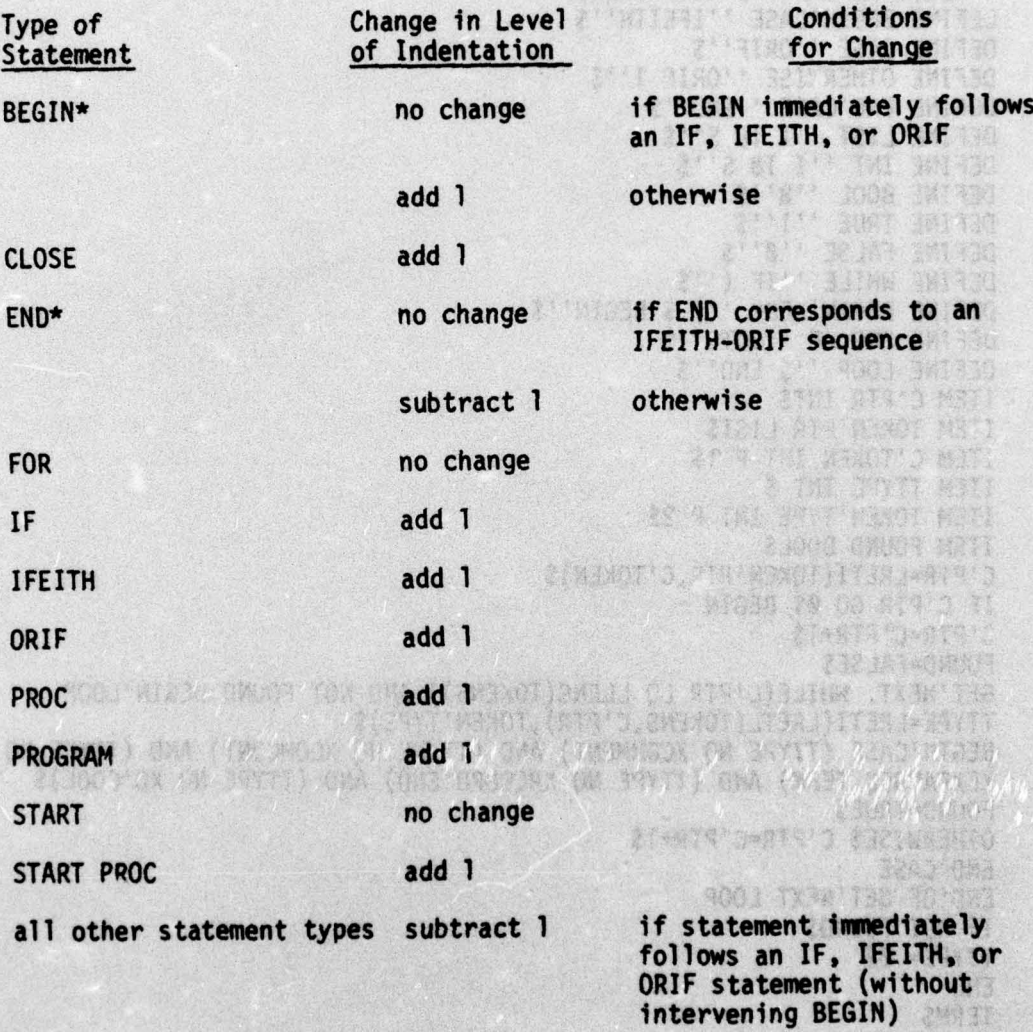

 $\mathfrak{g}$ 

no change

otherwise

\*BEGIN and END are considered as separate statements for formatting purposes. The same state and the problem of the state of the state of the state of the state of the state of the

 $\overline{\mathbf{z}}$ 

**TANK AND READY** 

### Sample Program: Unformatted

 $\mathcal{I}$ 

ď.

the second

-

~~~~~~~~~

.

~~~~~

- ••—

START PROC R'TYPE'NEXT(TOKEN'PTR=TTYPE)\$ A. 1994 Street ''RECOGNIZE R'TYPE REAL CHENG''  $10.800$ DEFINE 8EGIN'CASE ''IFEITH''\$ DEFINE CASE ''ORIF' '\$ Maxis that DEFINE OTHERWISE ''ORIF l''\$ DEFINE END'CASE ''END''\$ \* / 149 Shandle of DEFINE LIST ''I 18 S''\$<br>DEFINE INT ''I 18 S''\$ DEFINE INT ''I 18 S''\$ DEFINE BOOL ''B ''\$ DEFINE TRUE ''l''\$ DEFINE FALSE ''Ø''\$<br>DEFINE WHILE ''IF (''\$ DEFINE BEGIN 'LOOP '') \$ BEGIN''\$ **冷气转气** DEFINE END OF ''GOTO''\$ DEFINE LOOP ''\$ END''\$ ITEM C 'PTR INT\$ I Johnsen ITEM TOKEN 'PTR LiSTS ITEM C 'TOKEN INT P 1\$ 麻醉 BOCS OF ITEM TTYPE INT \$ ITEM TOKEN 'TYPE INT P 2\$ ITEM FOUND BOOLS C'PTR=LRETI (TOKEN'PTR, C'TOKEN)\$ and that **MT 211** IF C'PTR GQ Ø\$ BEGIN <sup>C</sup> 'PTR~<sup>C</sup> 'PTR+l\$ 715 FOUND=FALSES .<br>GET'NEXT. WHILE(C'PTR LQ LLENG(TOKENS)) AND NOT FOUND BEGIN'LOOP<br>TTYPE=LRETI(LRETL(TOKENS,C'PTR),TOKEN'TYPE)\$<br>BEGIN'CASE (TTYPE NQ XCOMMENT) AND (TTYPE NQ XCOMCONT) AND (TTYPE NQ XEXPANDED'TERM) AND (TTYPE NQ XRECORD'END) AND (TTYPE NQ XD'CODE)\$<br>FOUND=TRUE\$ FOUND=TRUE\$ OTHERWISES C'PTR=C'PTR+1\$ SORR TAATE END' CASE "打 我的人 END'OF GET 'NEXT LOOP IF NOT FOUND\$ I Soviétez chost limeleta tadie lis END **END** TERMS **Contract Contract Contract Contract** 

pointment not atcendance standards to becations you will bus wiper-• Figure 2. Formatting Function of the Precompiler

**• Le comme de la comme de la comme de la comme de la comme de la comme de la comme de la comme de la comme de** 

'-;

~~j-; **—---~**

 $~\frac{1}{2}$  .  $~\frac{1}{2}$  .  $~\frac{1}{2}$  .  $~\frac{1}{2}$ 

e e presidente de la construction de la construction de la construction de la construction de la construction

 $\ddot{\cdot}$ 

**----. ~~**- - —

8

bereindig ... apublic on

~~~~~ .

### Sample Program: Formatted

START PROC R'TYPE'NEXT(TOKEN'PTR=TTYPE)\$ T PROC R'TYPE'NEXT(TOKEN'PTR=TTYPE)\$<br>''RECOGNIZE.R'TYPE REAL CHENG''<br>FINE BEGIN'CASE ''IFEITH''\$ DEFINE BEGIN'CASE ''IFEITH''\$ DEFINE CASE ''ORIF''\$ ave y azustkov DEFINE OTHERWISE ''ORIF 1''S TOATTE TOAT THE THEFT DEFINE END'CASE ''END''S DEFINE LIST "I 18 S"'S DEFINE INT ''I 18 S''S DEFINE BOOL ''B''S DEFINE TRUE ''1''S DEFINE FALSE "0"S<br>DEFINE WHILE "IF ("\$<br>DEFINE BEGIN'LOOP ") \$ BEGIN''\$<br>DEFINE END'OF "GOTO"'\$ 1924  $-598$ <sup>1</sup>  $-40$  and DEFINE LOOP ''\$ END''\$ ITEM C'PTR INTS ITEM TOKEN'PTR LISTS ITEM C'TOKEN INT P 1\$ ITEM TTYPE INTS THE PERSON SE ITEM TOKEN'TYPE INT P 2\$ TO ANCE YOU ITEM FOUND BOOLS TENORO ARRITANO DE EL GIRLO C'PTR=LRETI(TOKEN'PTR, C'TOKEN)\$ A D SR ATR'S IF C'PTR GO ØS **BEGIN** Z A Cardia C'PTR=C'PTR+1\$ FOUND=FALSE\$ GET'NEXT. WHILE(C'PTR LQ LLENG(TOKENS)) AND NOT FOUND BEGIN'LOOP TTYPE=LRETI(LRETL(TOKENS,C'PTR),TOKEN'TYPE)\$ BEGIN'CASE (TTYPE NQ XCOMMENT) AND (TTYPE NQ XCOMCONT) AND (TTYPE NQ XEXPANDED'TERM) AND (TTYPE NQ XRECORD'END) AND (TTYPE NQ XD'CODE)\$ 2129031 **FOUND=TRUES OTHERWISES** 21 4190 C'PTR=C'PTR+1\$ 第11 Fund (91 ) Sep (91) END'CASE END'OF GET'NEXT LOOP<br>IF NOT FOUND\$ ATAP INSIDE INCOM TTYPE=0S A GAROS TORE SI **END** 高峰中原版图片 **TERMS** 

Figure 2. Formatting Function of the Precompiler (Cont.)

### Sample Program: Formatted With Expanded Defines

-

4

```
START PROC R'TYPE'NEXT (TOKEN'PTR=TTYPE)$
                                                        图 法单独性 的复数 " " $ " Med 4 " ( ) At 2
     ''RECOGNIZE.R'TYPE REAL CHENG
'
  DEFINE BEGIN'CASE ''IFEITH''$
                                                      WTI JEAN WINNE DWITH
  DEFINE CASE ''ORIF''$ 
 DEFINE OTHERWISE ''ORIF 1''$<br>DEFINE FND'CASE ''END''$
  DEFINE END'CASE ''END''$
                             '
'
                                                      THAQ YEAR 341 43
  DEFINE LIST ''I 18 S''$
                                                                 J Medu avraka
  DEFINE INT ''I 18 S''S
                                                                  ACCESS TO A 120
  DEFINE BOOL ''B''$
 DEFINE TRUE ''l''$<br>DEFINE FALSE ''0''$
                                                                      Sultant
  DEFINE FALSE ''D''$
  DEFINE WHILE ''IF (''$<br>DEFINE BEGIN'LOOP '') $ BEGIN''$<br>DEFINE END'OF ''GOTO''$<br>DEFINE LOD'OF ''GOTO''$
                                                               TER STING IN
                                                       s viimast 160000 seeban<br>Tellieni geli paal, antiikki
 DEFINE LOOP ''$ END''$
  ITEM C'PTR I 18 S$<br>ITEM TOKEN'PTR I 18 S $<br>ITEM C'TOKEN I 18 S B 1
  ITEM 
C
'PTR 118 S$
                                                      EVEL AVEL AND STATE
                                                                 AVE AND SINT
  ITEM C'TOKEN I 18 S P 1 $
                                                       . Ti i in Manging det
  ITEM TTYPE 
118 S $ 
                                                                 27.87 1045 N 371
  ITEM TOKEN'TYPE I 18 S P 2 $
                                                                  NE RIAOT NET
 ITEM FOUND B $
  C'PTR=LRETI(TOKEN'PTR, C'TOKEN) $<br>LE C'PTR CO A $
                                                                          •
- 
  IF C'PTR GQ Ø $
                                                                       .- 
. 
-
    BEGIN • BEGIN • BEGIN • BEGIN • BEGIN • BEGIN • BEGIN • BEGIN • BEGIN • BEGIN • BEGIN • BEGIN • BEGIN • BEGIN • BEGIN • BEGIN • BEGIN • BEGIN • BEGIN
    C'PTR = C'PTR + 1$
    C'PTR = C'PTR + 1 $<br>FOUND = Ø$<br>GET'NEXT.  IF ((C'PTR LQ LLENG(TOKENS))AND NOT FOUND)$<br>BEGIN
    FOUND = <math>0.05</math>TTYPE=LRETI(LRETL(TOKENS,C'PTR),TOKEN,TYPE)$
       IFEITH (TTYPE NQ XCOMMENT) AND (TTYPE NQ XCOMCONT) AND (TTYPE NQ<br>EXPANDED'TERM) AND (TTYPE NO RECORD'END AND (TTYPE NO XD'CODE)
         EXPANDED'TERM) AND (TTYPE NQ RECORD'END AND (TTYPE NQ XD'CODE)$<br>FOUND = 1$
         FOUND = 1$
                                                                  SOBLIMENTO
      ORIF 1$ AT NEW DEATH 3
         C'PTR=C'PTR + 1(3243) 1239
      END
                                                    SINA TABMAYAD NO CRE
      GOTO GET
'NEXT 
$
                                                             POPULS ROW H
      END
                                                               一个家务与原理性下
    IF NOT FOUND 
$
      TTYPE=Ø$
   END 
 TERMS
```
Figure 2. Formatting Function of the Precompiler (Concl.)

- ~~~~~~~~~ ~ -

<sup>~</sup>—— - ~~ -

 $~\blacksquare~$ 

**-**

 $\mathbf{r}$ 

\_\_\_ -

**—-** —

-

### Table II

User—Supplied Input Parameters to the Precompiler

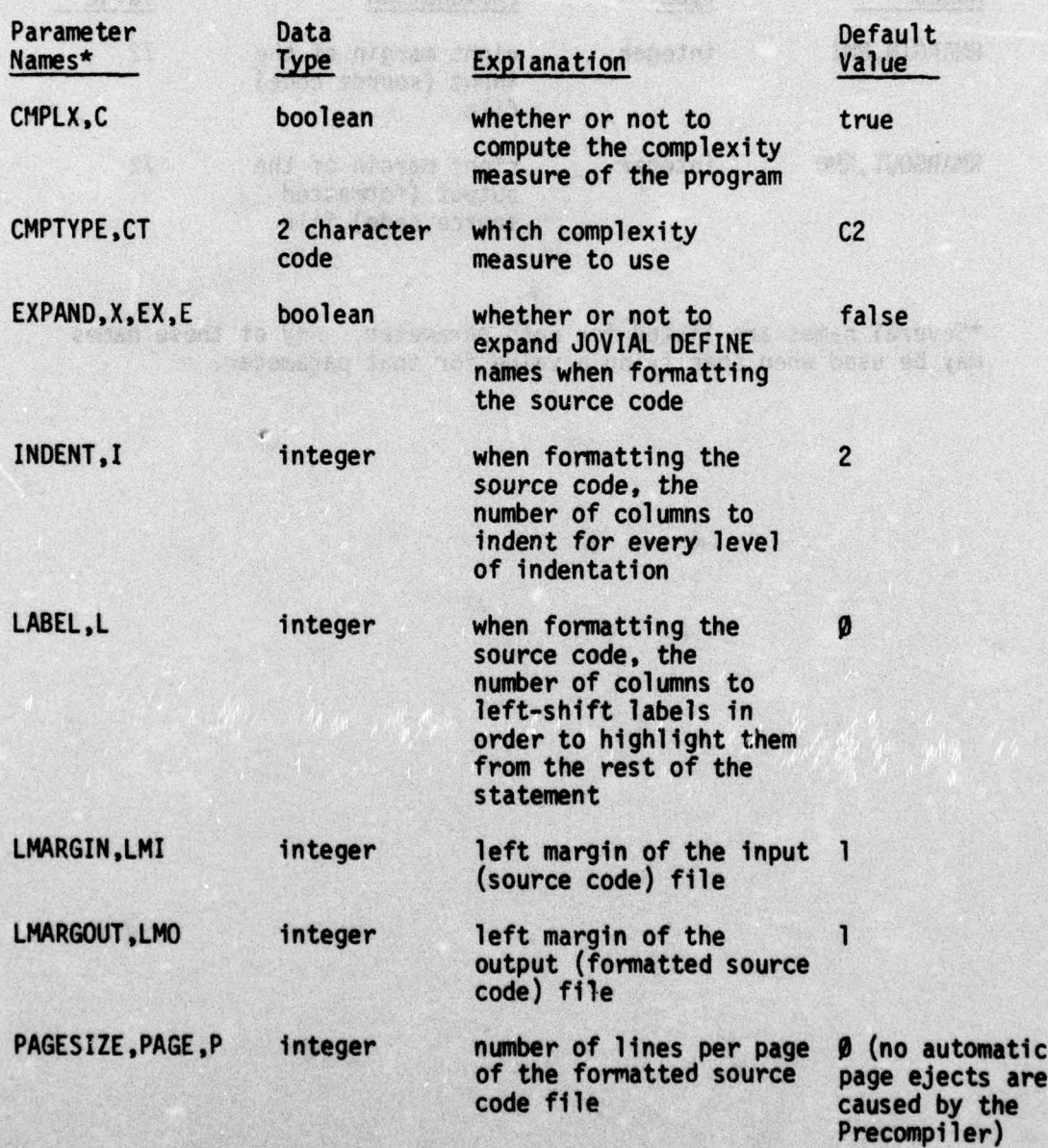

\_\_\_\_\_\_\_\_\_\_\_\_\_\_

~~~~ -

— 4. ~~~~~~~~~~~~~~~~~~~~~~~~~~~~~~~~~~~~~~~~~~~~~~

a

**iii** -

~

### Table II (Concl.)

 $\epsilon$  .

×.

E.

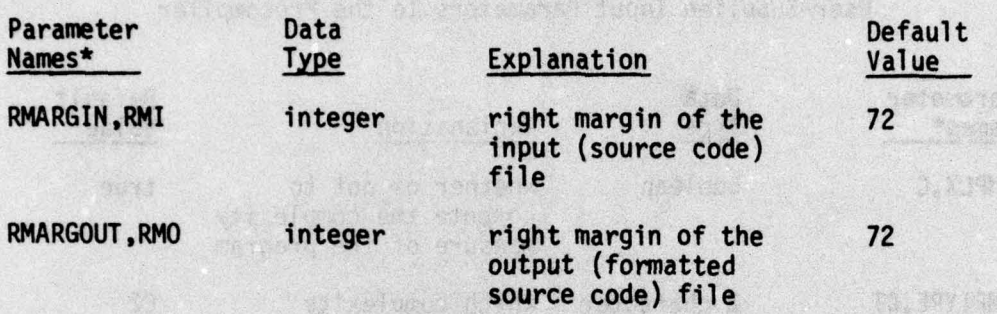

\*Several names are listed for each parameter. Any of these names may be used when specifying a value for that parameter.

Y DA LA

"通过传统公司

中央 计位 一项

· 高速 新行 · · · ·

**AL MANIEL** 

THINIDAYI

W. OK. REGENERA

Japanes N. MAC BILLEAM

sais entitement hadm  $+1666633322$ 

the priversing theory

F thom was to alternative The Telling How is all

I have not yet to stoken star 

ofference off to ency and real the community<br>are graphs open. Annual barra of one on 9. 1. 新心

nde le banuas

### Table III

Syntax Error Messages Produced by the Precompiler

Error Message Explanation

把她 医第一次的第一天的第三

NO LABEL FOLLOWING GOTO (Obvious )

 $\bullet$ 

—' **\_\_\_\_\_\_\_\_** ~~~<sup>c</sup>

CONTROL CARD IN SOURCE CODE A dollar sign was found in the first<br>column of the source file; this will<br>consider the source is and to COS signal a job control card to GCOS.

DOLLAR SIGN IN COMMENT A dollar sign was found within a comment other than in the forms " $(\$$ " or " $\$)$ ".

END OF FILE WITHIN COMMENT The end of the source file was encountered within a comment.

END-FILE WITHIN STATEMENT The end of the source file was encountered in the mi ddle of a JOVIAL statement.

END-FILE WITHIN SYMBOL The end of the source file was found within a JOVIAL symbol (a "word" in the language).

ILLEGAL OCTAL CONSTANT The symbol O() was found.

INCOMPLETE OCTAL CONSTANT Octal constant was not completed by a close parenthesis.

INCOMPLETE STATUS CONSTANT Status constant was not completed by a close parenthesis.

1.0 FOR VARIABLE IN FOR STMT NO FOR (loop)<br>FOR keyword. No FOR (loop) variable follows the<br>FOR keyword.

NO PROCEDURE NAME GIVEN A "START PROC," "PROC" or "CLOSE" statement was found with no procedure name following.

NON-JOVIAL CHARACTER FOUND A character not allowed by the JOVIAL<br>language was found, outside of a comment.

•

13

~~~• - ~~~~~~~~: **~~~~~~~~~~~ •**

### Table III (Concl.)

### Error Message Explanation

PRIME LEADING NON-PRIMITIVE An identifier was found which began with a prime (') but which was not a keyword.

STMT NOT IN IFEITH SCOPE An ORIF was found which did not

correspond to any IFEITH statement.

TWO DEFINES IN STATEMENT Two DEFINE keywords were found in one statement.

TOO FEW DOTS A string of the form "..." or ". C"

**- •** 

TOO MANY CLOSE PARENTHESIS (Obvious )

o as al plant pu con the energy for a

Michael An Second Messen

which have the creations where the

ACCEPTANCY REPORT

- : ~~~~~~~

TOO MANY DOTS A string of four dots was found.

HOW FOR THE TABLE TO THE PARTNER.

THE REAL INAMED AN I

(C any character) was found.

messages and any necessary explanations.

 $~\tilde{}$ 

 $~\ddotsc~$  -

The second major function of the Precompiler is that of calculating measures of length and complexity of the JOVIAL source code. These measures are:

**—**

- 1. number of JOVIAL statements ,
- 2. number of lines printed,
- 3. Haistead length a count of the operators and operands in a program.

"Hooks ," i.e. calls to stubs , have been left in the code for the calculation of a psychological measure of complexity, the C2 measure developed at MITRE [Sullivan, 1973], although this capability<br>has not yet been implemented. These measures provide several<br>indicators of a program's complexity, which is believed to be has not yet been implemented. These measures provide several correlated with the program's compre<sup>r</sup>ensibility and incidence of<br>errors. The measures are ultimately stored in the data base and errors. The measures are ultimately stored in the data base and are used in the Subsystem and Program Status Report.

In addition to these measures, other data is calculated to be stored in the data base. The program's name, the name of the subsystem to which it belongs, and its type - whether a real program, a driver, a stub, or a COMPOOL - are obtained from a user-supplied comment in the source code on the Input record directly following the START statement. This comment has the following format:

"<subsystem name>.<program name> <type> <programmer>"

a maximum of 12 characters, <type> is either "REAL" or "R," "DRIVER" or where <program name> is a maximum of 6 characters, <subsystem name> is "D," "STUB" or "S,' or "COMPOOL" or "C ," and <programmer> is a maximum of 30 characters. The date on which the precompilation is being executed is also calculated. Finally, the list of JOVIAL DEFINE names which was set up for formatting purposes is also kept, to be stored in the data base.

#### Inputs

~~~~~-

~~~- iT~~~j

:-

~~~~~

- - - -

——-——--- - --- --- - - \_ • .•

p..-

The inputs to the Precompiler consist of one file containing the JOVIAL source code to be analyzed and one file containing the user's input parameters. The format of the input parameter file is that of a FORTRAN NAMELIST input, where the name of the NAMELIST Is PARf4S (see the Honeywell FORTRAN manual [Honeywell BJ67]). The list of possible input parameters is given in Table II; as was noted

~~~~~~

above , the user need not specify any parameters as defaults are provided.

### **Outputs**

The outputs from the Precompiler consist of one file containing the formatted source code, ready for input to the compiler, one file containing the computed data to be input by the Transactor subsystem into the Simon data base, and one file for the user containing a listing of the formatted source code and any syntax errors which were detected.

### POSTCOMPILER SPECIFICATIONS

### Functions

- 4 \_\_\_\_-- \_\_\_\_\_\_\_\_\_\_

The Postcompiler accepts the output from the JOCIT compiler and analyzes these listings to obtain cross—reference information on the entire system under construction, to be retained in the Simon data base. This data is assembled and printed in the System Structure Report.

The following is a list of the data extracted by the Postcompiler from the compiler listings :

1. date of compilation,

- 2. name of the program and the name of the subsystem to which it belongs, obtained from the user-supplied comment within the JOVIAL source code (see PRECOMPILER SPECIFICATIONS),
- 3. a list of the COMPOOL (external) data items referenced, including for each item whether it is set, used, or both ,
- 4. a list of all external procedures called by the program,
- 5. a list of all files referenced, including for each fi'e its type (hollerith or binary, varying or rigid lenath records).

In some exceptional cases, no analysis is performed nor is the data base updated, and a message to this effect is printed. These cases are: (1) if the user-supplied identifying comment states that

1 The 10 The 10 Th

 $~\frac{1}{2}$  .  $~\frac{1}{2}$  ,  $~\frac{1}{2}$  ,  $~\frac{1}{2}$  ,  $~\frac{1}{2}$  ,  $~\frac{1}{2}$  ,  $~\frac{1}{2}$  ,  $~\frac{1}{2}$  ,  $~\frac{1}{2}$  ,  $~\frac{1}{2}$ 

the "type" of the program is either "STUB" or "DRIVER"; (2) if no identifying comment was found in the source code ; and (3) if the XREF option was not specified for the JOCIT compiler activity .

#### Inputs

The input to the Postcompiler is the JOCIT compiler output (the  $P*$  file under the GCOS operating system).

### **Outputs**

The outputs from the Postcompiler include one file for the user containing a printout of the original compiler output, along with any diagnostic messages printed by the Postcompiler, and one file containing the extracted data to be put in the data base by the Transactor subsystem.

### • TRANSACTION PROCESSOR

#### Major Function

 $\frac{1}{2}$ 

~~~~~~~~~~~~~~~~~~~~~~~~~~~~~~~~~~~~~~~~~

The Transaction Processor is the only program in Simon that directly updates the data base. A transaction is a single request to add, delete or modify a single item or closely related small group of items. A run of the Transaction Processor typically processes a list of such transactions, each one taken in turn, to produce some larger net effect on the data base.

Table IV lists the various kinds of transactions provided. A fuller functional description of these is given in Appendix II, and input format details are set forth in Appendix III.

The source of a transaction may be either another processor within Simon ("A" for "automatic" in Table IV) or the user directly ("M" for "manual" in Table IV). In the former case, a file containing transactions in the required format is passed from the other<br>processor (Precompiler or Postcompiler) to the Transaction Processor. In the latter case, input preparation is facilitated by forms that prompt the user for the required information while informing the keypuncher of the correct format. Samples of such forms are given in Figure  $3$  (a-n).

Output from the Transaction Processor consists of a report giving all header cards of processed transactions, any data cards that were to be traced, and any diagnostics that the Processor

~ ~~~~~~~~~~~~~ ~~~~~~~~~~~~~~~~~~~~~~~~~~~~~~~~~~~~~~~~~~~~~~~~~~~~~~~~~~~~~~~~~~~~~~~~~~~ ~~~~~~~~~~~~~~~~~~

### Table IV

# **Example 20 Intervalse State State State State State State State State State State State State State State State State State State State State State State State State State State State State State State State State State S**

9(1)

 $\mathcal{S}$ 

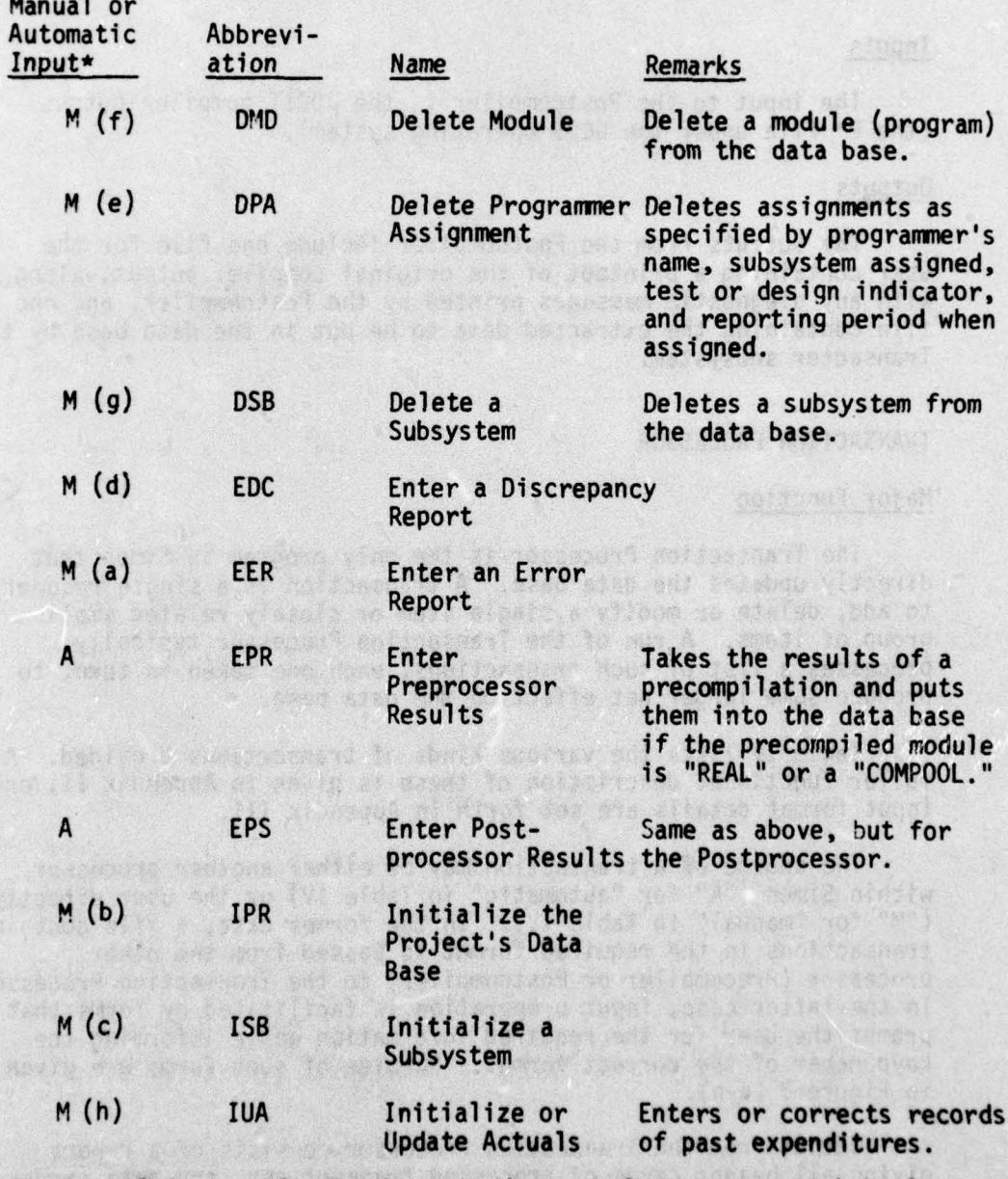

\*For manual inputs, letter in parentheses refers to appropriate form<br>in Figure 3.

FOR STREET

18

# Table IV and the Company of the Company of the Company of the Company of the Company of the Company of the Company of the Company of the Company of the Company of the Company of the Company of the Company of the Company of

\_\_\_\_\_\_\_\_\_\_\_\_ **—** —~~ - - -- — • - •- -—--- - -.- —--— -- ~~~~~~~~~~~~~~~~~~~~~~ **-.**

## Transactions for the Data Base (Concl.)

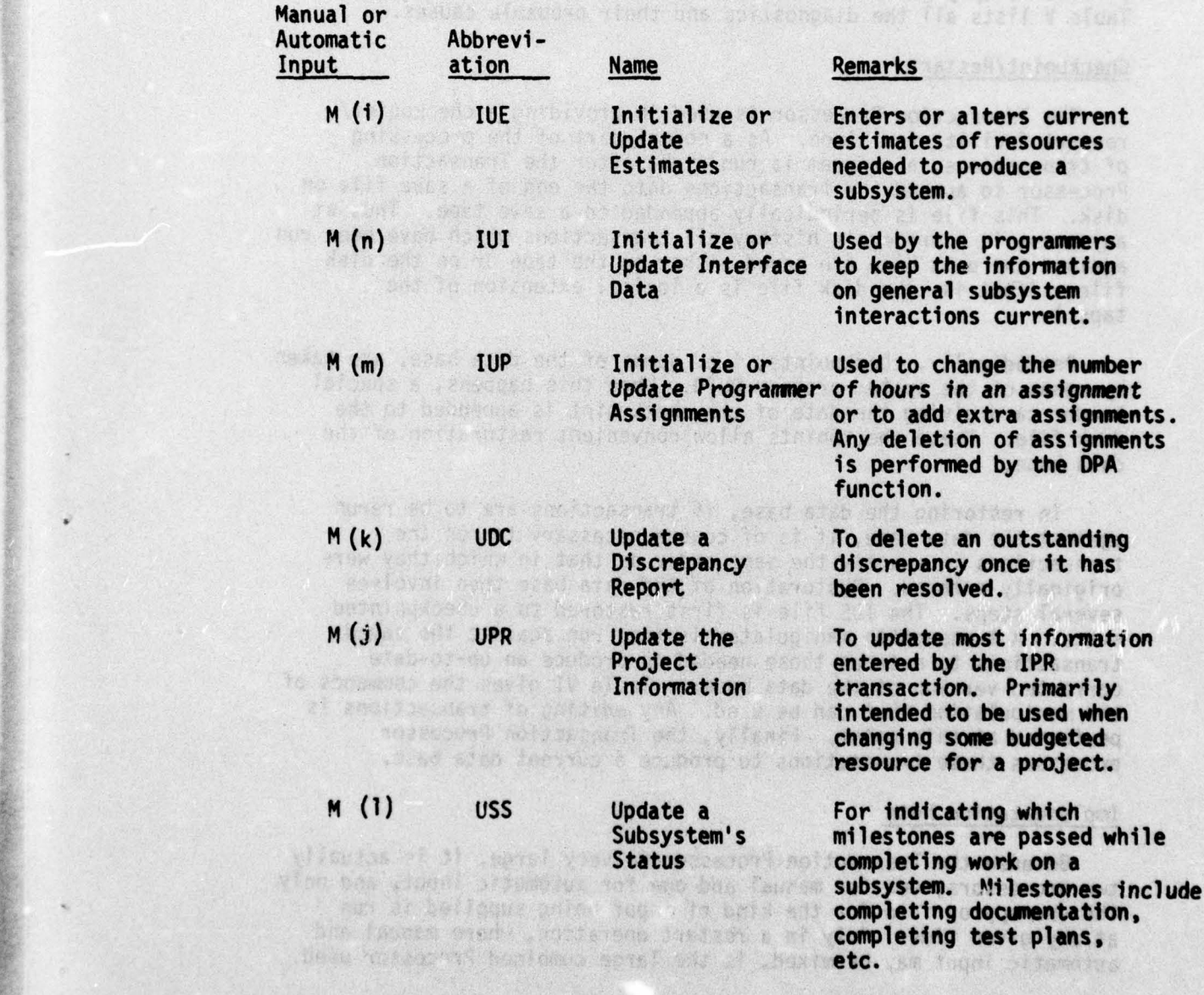

 $\frac{1}{2}$ 

\_\_\_\_\_ **-** \_\_1-.~~ ~~~~

produces. There are three levels of diagnostics: An "ERROR" usually<br>terminates processing at the current logical level and backs up to a point where processing can continue. A "WARNING" Indicates a possible error and gives the default action that is being taken. And a "NOTE" simply gives informative messages about the processing. Table V lists all the diagnostics and their probable causes.

**~~~~~~~~~~~~ .** - • -

#### Checkpoint/Res tart

~

-i **-**

 $\overline{\phantom{a}}$  .  $\overline{\phantom{a}}$  ,  $\overline{\phantom{a}}$  ,  $\overline{\phantom{a}}$  ,  $\overline{\phantom{a}}$  ,  $\overline{\phantom{a}}$  ,  $\overline{\phantom{a}}$  ,  $\overline{\phantom{a}}$  ,  $\overline{\phantom{a}}$  ,  $\overline{\phantom{a}}$  ,  $\overline{\phantom{a}}$  ,  $\overline{\phantom{a}}$  ,  $\overline{\phantom{a}}$  ,  $\overline{\phantom{a}}$  ,  $\overline{\phantom{a}}$  ,  $\overline{\phantom{a}}$ 

The Transaction Processor is used in providing a checkpoint/<br>restart facility for Simon. As a normal part of the processing<br>of transactions, a program is run right after the Transaction<br>Processor to append the transactions disk. This file is periodically appended to a save tape. Thus at<br>any point in a project's history all transactions which have been run against the data base are saved either on the tape or on the disk<br>file. (That is, the disk file is a logical extension of the tape.)

Periodically, checkpoints, i.e. dumps of the data base, are taken<br>by means of the system program QUTD. When this happens, a special header card giving the date of the checkpoint is appended to the disk file. These checkpoints allow convenient restoration of the data base.

In restoring the data base, if transactions are to be rerun against the data base, it is of course necessary to run the transactions in exactly the same order as that in which they were originally entered. Restoration of the data base then involves several steps. The IDS file is first restored to a checkpointed state. A transaction manipulator is then run against the saved<br>transactions to extract those needed to produce an up-to-date transactions to extract those needed to produce an up-to-date corrected version of the data base. Table VI gives the commands of the manipulation that can be used. Any editing of transactions is performed at this point. Finally, the Transaction Processor processes these transactions to produce a current data base.

### Implementation Note

**International** '4

Because the Transaction Processor is very large, it is actually two processors, one for manual and one for automatic input, and only the one appropriate for the kind of input being supplied is run at any given time. Only in a restart operation, where manual and automatic input may be mixed, is the large combined Processor used.

~~~~~ ~~~~~~~~~~~~~~ — — -. ——- —I \_\_\_\_\_\_\_\_ •\_ — \_- ~~\_~ \_\_\_— - — — —--— <sup>a</sup>- —\_\_\_\_\_

**v- -** -. --

**~ -. ~**

 $|S|T|R|T|$   $|E|E|R|$  $(1-10)$  $\overline{11}$ 

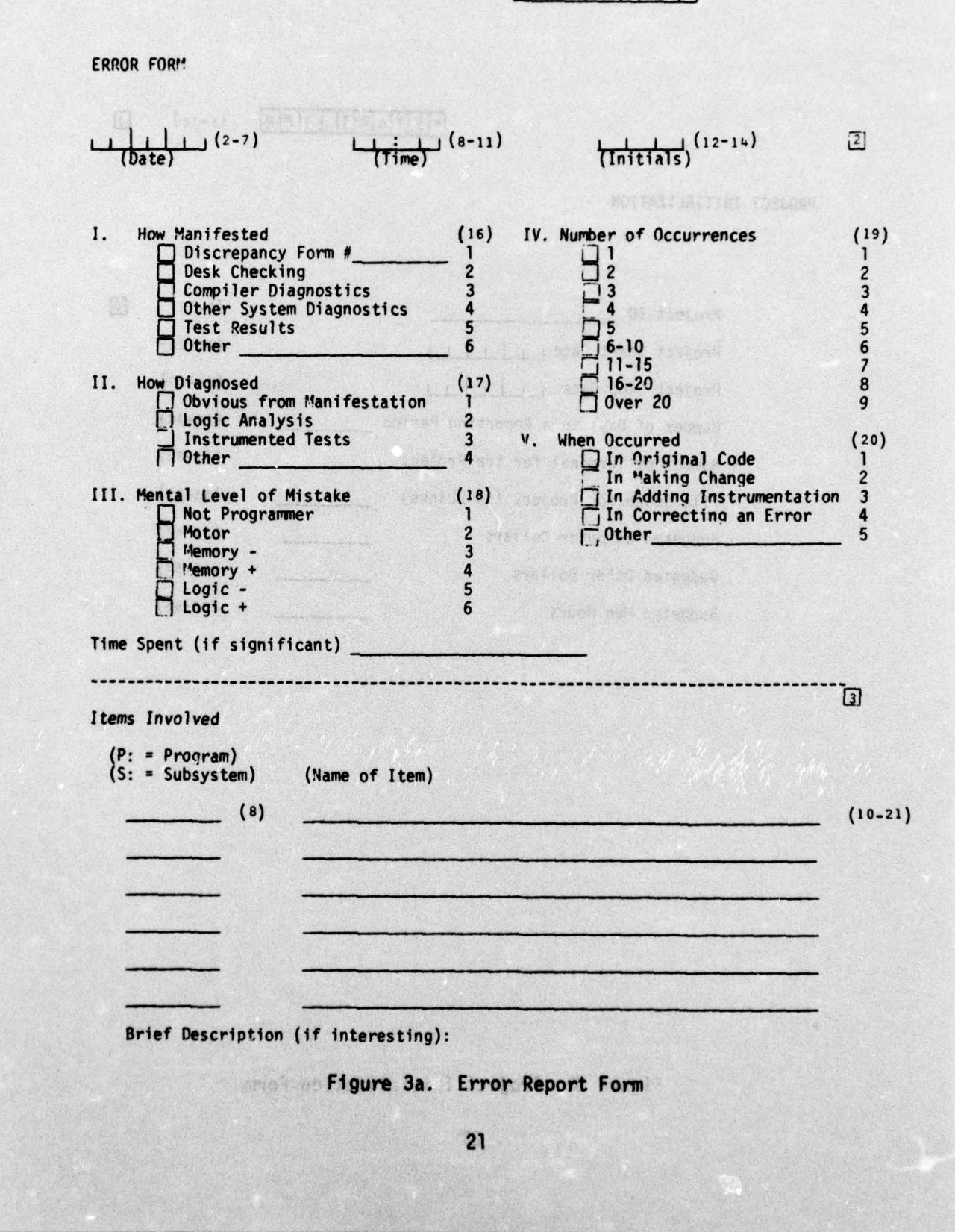

 $\mathcal{L}$ 

HAO'L 50133

注射服务 機関 ( )

 $f(S[tau]A[R]T[1]P[R]$  (1-10) Q

PROJECT INITIALIZATION

Managasian ku

**DESCRIPTION OF PROPERTY OF PERSON** 

 $\overline{\phantom{a}}$  . Hence, we are the set of  $\overline{\phantom{a}}$ 

— **•**

1t%'E~

.4t( -F- <sup>~</sup> - ----~~i

 $\frac{1}{2}$ 

**ii**

<sup>I</sup>**-** 

—

———- - -— **------—— •—-~----——--** - - - - -

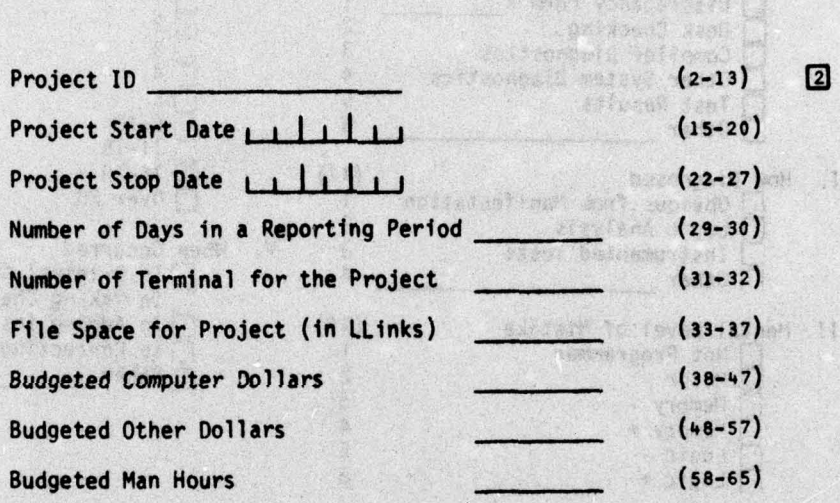

Ament To Yest

realovoj wesil

Lineoffineta att drope only

Figure 3b. Project Initialization Form

~~i

**~~~~~~~~~~ • •: - -**

~~ - i—-—- - **-** -

**<sup>~</sup>**-i --

Seiner Description in Anderschaft in

### $*$  $S$  $T$  $A$  $R$  $T$   $I$  $S$  $B$  (1-10)  $D$

— - —

### INITIALIZE SUBSYSTEM

**~~~~~~~~~~~~~~~~~~~~~~~~~~~~~~~~~~~~~~~~~~~~~~~~~~~~~~~~~~~~~~~~~~~~~~~~~~~~~~~~~~~~~~~~~** 

**— Luis Hill (1994)** 

—

—

-

-

IN THE REAL PROPERTY.

 $\mathcal{A}$  , where  $\mathcal{A}$ 

I

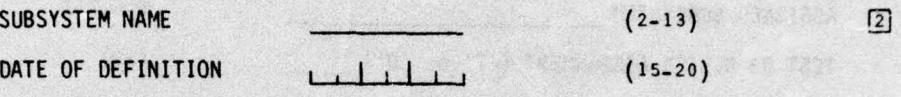

Figure 3c. Subsystem Initialization Form

the of me was we cannot arrange

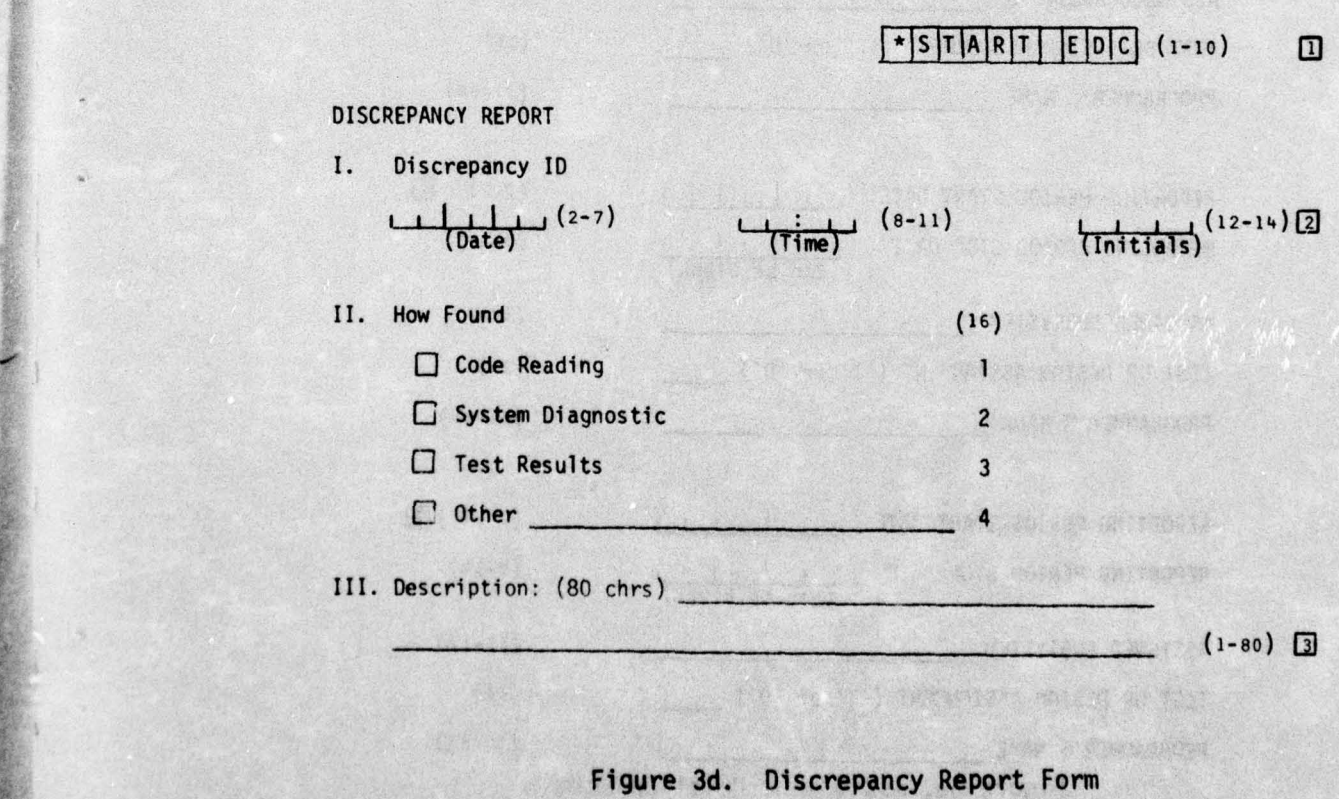

**•** - - — \_\_\_\_\_\_\_\_\_\_\_\_\_\_\_\_\_\_\_\_\_\_\_\_\_\_\_\_\_\_\_\_\_\_\_\_\_\_\_\_\_\_\_\_\_\_\_\_\_\_\_\_\_\_\_\_\_\_

 $~$ 

~~ ~~~~~~~~~~~~~~~~~~~~~~~~~~~~~~~~~~~~~~~~~~ ~~"-• -

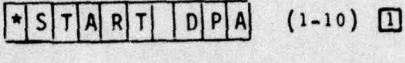

**Sec** 

DELETE ASSIGNMENT

-

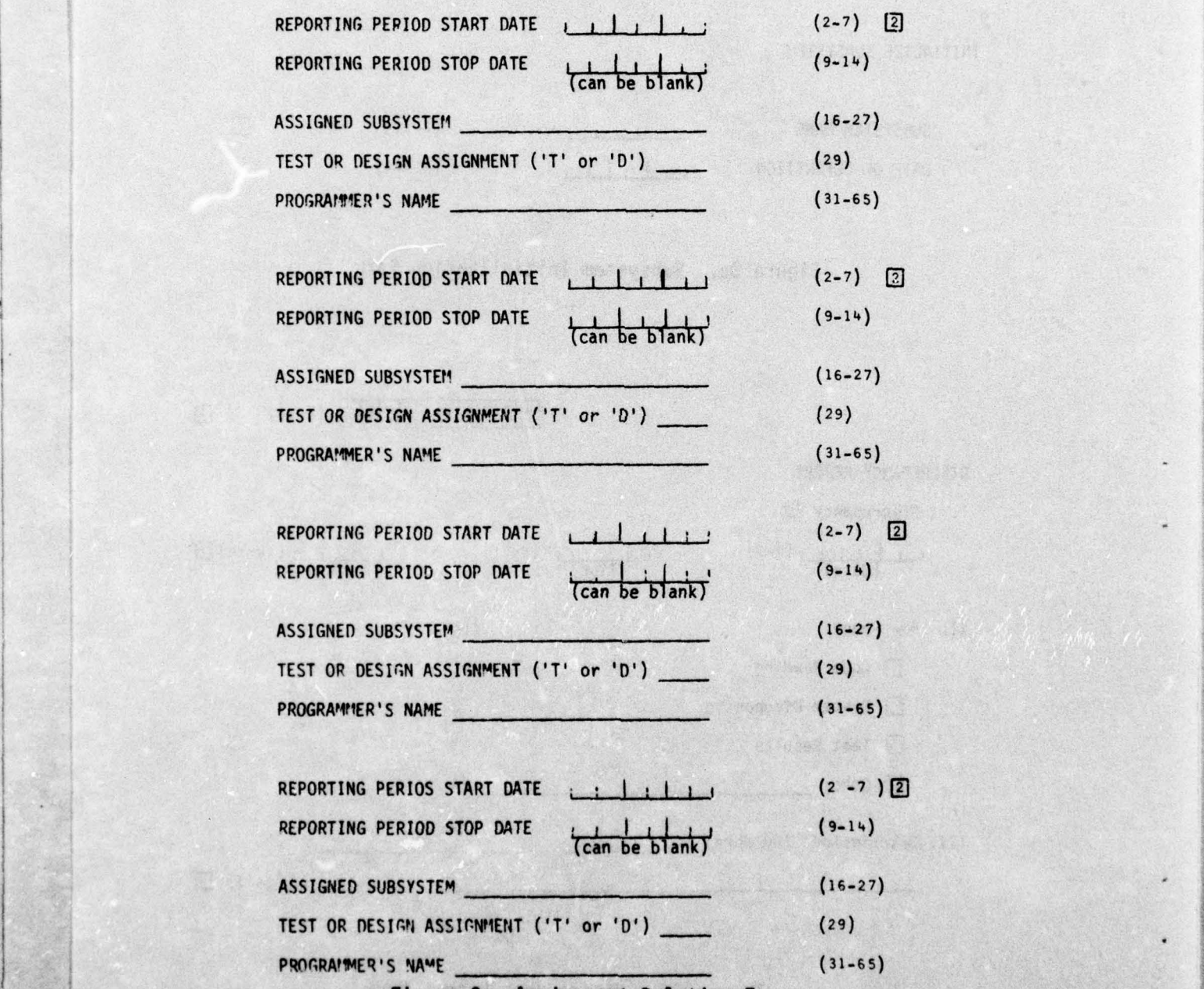

Fi gure 3e. Assignment Deletion Form

- - **-• ~~~~~~** 

-

~~1•\_ \_ \_ ! - ~~~~~4T1 • \_\_ ~~~~~~~~~~~~~~~~~~~~~~~~~~~~~~~~~~~~~~~~~~~ '—V ~~~ **-**
# $\mathfrak{m}=\cdots=\mathfrak{b}$  and  $\mathfrak{m}$  in  $\mathfrak{m}$ ~ jpJ ( 1.10) ir

## DELETE MODULE

 $\overline{\phantom{a}}$ 

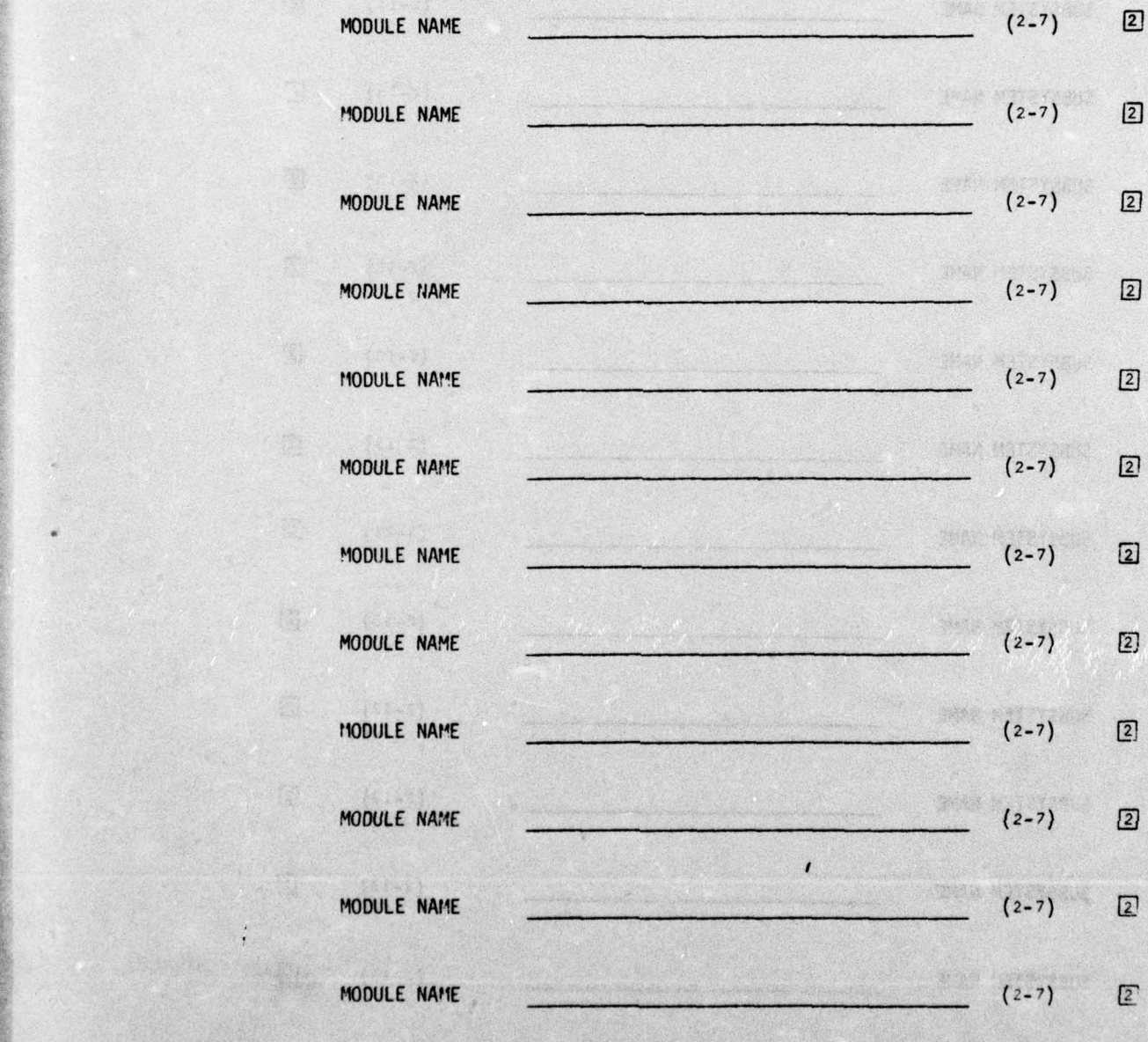

Figure 3f. Module Deletion Form<br>25

CW SE RECEPTING THE STEELS

- -

美活

 $\mathcal{H}$ 

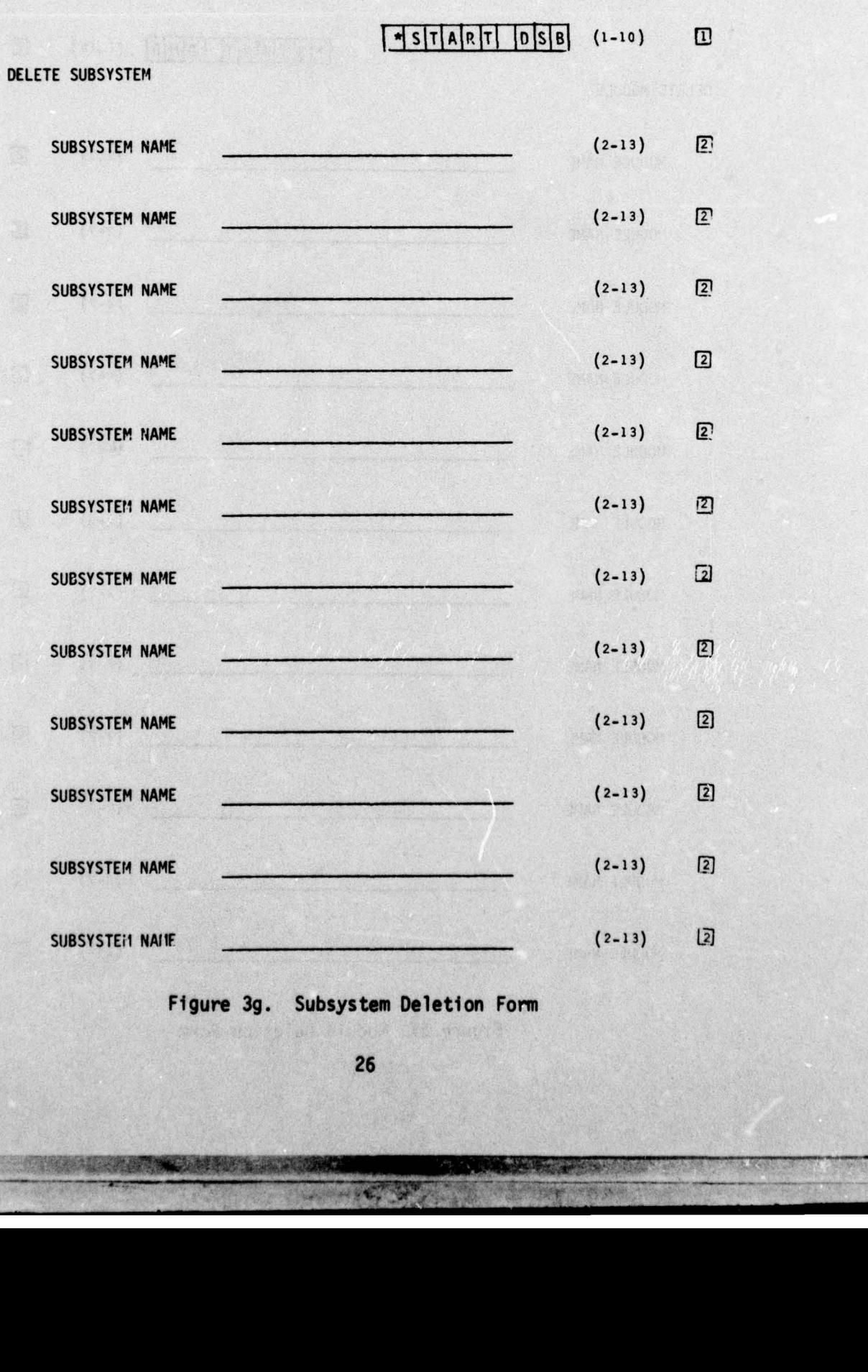

Figure 3g. Subsystem Deletion Form

26

jrije je poznata za postao za postao za postao za postao za obrazu u postao za postao za postao za postao za p

•-

- - • •

~~~~~~~~~~~~~~~~~~~

 $\begin{array}{c|c|c|c|c|c|c|c|c} \hline \text{*} & \text{is} & \text{if} & \text{all} \\ \hline \text{*} & \text{is} & \text{if} & \text{all} \\ \hline \end{array}$ 

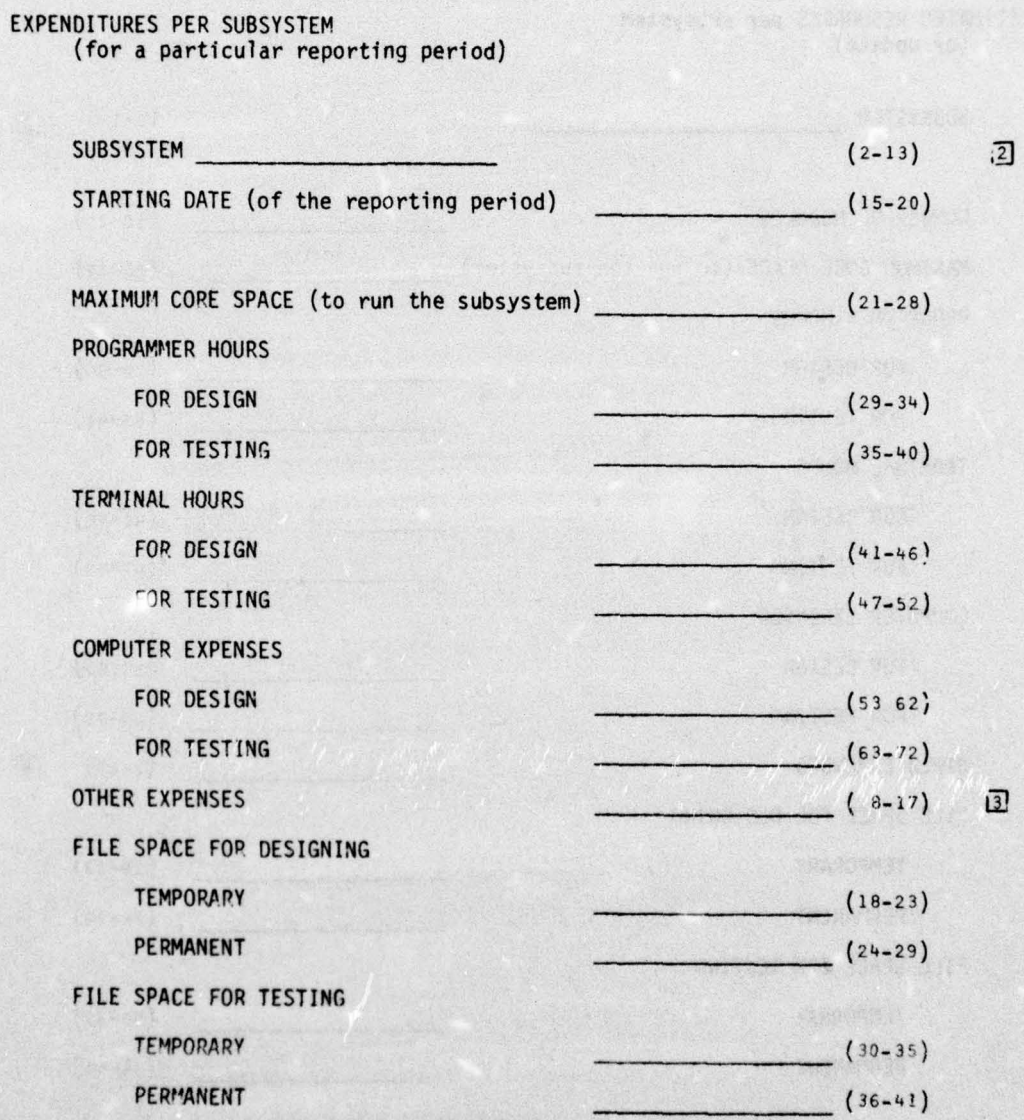

Figure 3h. Actuals Report Form

27

**人民政府 医神经病毒** 

----

öÙ

MOLTR'S NEW

 $-$ 

# $\sqrt{\frac{|A|S|T|A|R|T|}{|I'U|E|}}$  (1-10) I

1

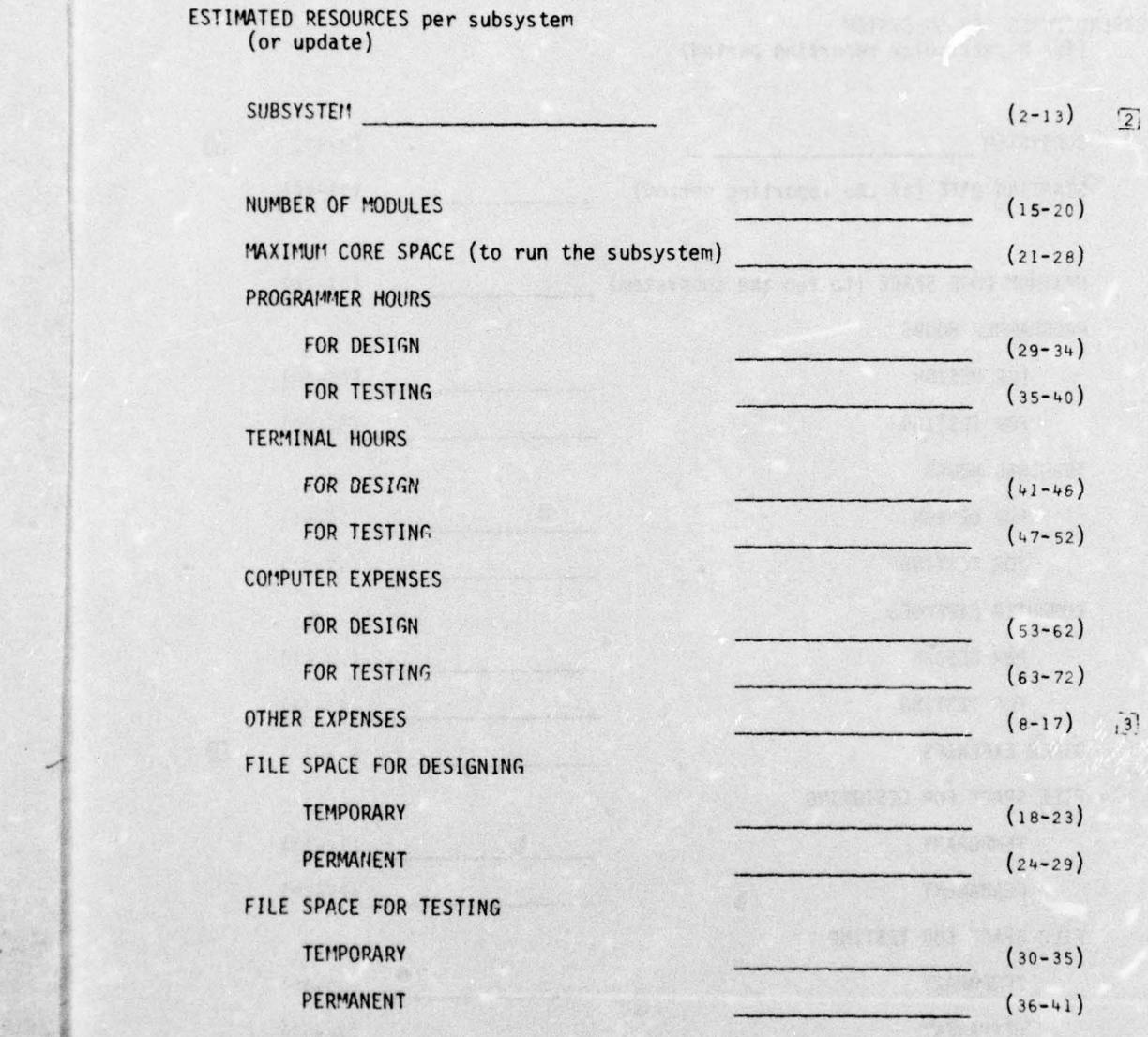

Figure 31. Estimates Report Form

12.34

 $\mathbb{R}^n$ 

28

**ISLANDING MARKET** 

 $|n| \cdot \frac{1}{2}$ 

**~**

**b**<br> **b**<br> **d**<br> **d**<br> **d**<br> **d** 

**'** \_\_\_\_\_

 $\star$ START UPR (1-10) 0 UPDATES TO PROJECT INFORMAT ION (no entry implies no update) NEW PROJECT ID (2-13) 2 NEW PROJECT STOP DATE  $(15 - 20)$ TOTAL BUDGETED COMPUTER DOLLARS (22-31)  $(33 - 42)$ TOTAL BUDGETED OTHER DOLLARS TOTAL BUDGETED MAN HOURS  $(44 - 51)$ NUMBER OF TERMINALS  $(53 - 54)$  $(56 - 60)$ TOTAL BUDGETED LLINKS

Figure 3j. Project Update Form

—

¢.

**<sup>I</sup>**A~~ —\_

29

 $\mathcal{L} = \{ \mathcal{L} \in \mathbb{R}^d \mid \mathcal{L} \in \mathbb{R}^d \mid \mathcal{L} \in \mathbb{R}^d \mid \mathcal{L} \in \mathbb{R}^d \mid \mathcal{L} \in \mathbb{R}^d \mid \mathcal{L} \in \mathbb{R}^d \mid \mathcal{L} \in \mathbb{R}^d \mid \mathcal{L} \in \mathbb{R}^d \mid \mathcal{L} \in \mathbb{R}^d \mid \mathcal{L} \in \mathbb{R}^d \mid \mathcal{L} \in \mathbb{R}^d \mid \mathcal{L} \in \mathbb{R$ 

 $\mathcal{A}_{\text{max}} = \mathcal{A}_{\text{max}}$ 

#### 1 ~ ]jTfIA1RjTT lulotci ( i \_ z o ) ~  $\boxed{1}$

#### DISCREPANCY DISPOSITION

\_\_\_ — .

I. Discrepancy ID:

-

 $\overline{\phantom{a}}$ 

¢.

(must correspond to a DISCREPANCY REPORT ID)

$$
\underbrace{\qquad \qquad}_{(\text{Date})} \qquad \qquad (2-7) \qquad \qquad \underbrace{\qquad \qquad}_{(\text{Time})} \qquad (8-11) \qquad \qquad \underbrace{\qquad \qquad}_{(\text{Initials})} \qquad (12-14) \qquad \qquad \qquad \qquad
$$

$$
\overline{\text{(Initials)}}^{(12-14)} \overline{\text{[2]}}
$$

II. Nature of Discrepancy: (16) o Erro r Form(s) #\_\_\_\_\_\_\_\_\_\_\_\_\_\_\_ 1 0 Lapse in Comunication <sup>2</sup> O Not a Discrepancy <sup>3</sup>  $\Box$  Other 4

Figure 3k. Discrepancy Update Form

7~i~~~~~- ' • -t. -

~~~ - • -

~~~~~~~~~~~~~~~~~~~

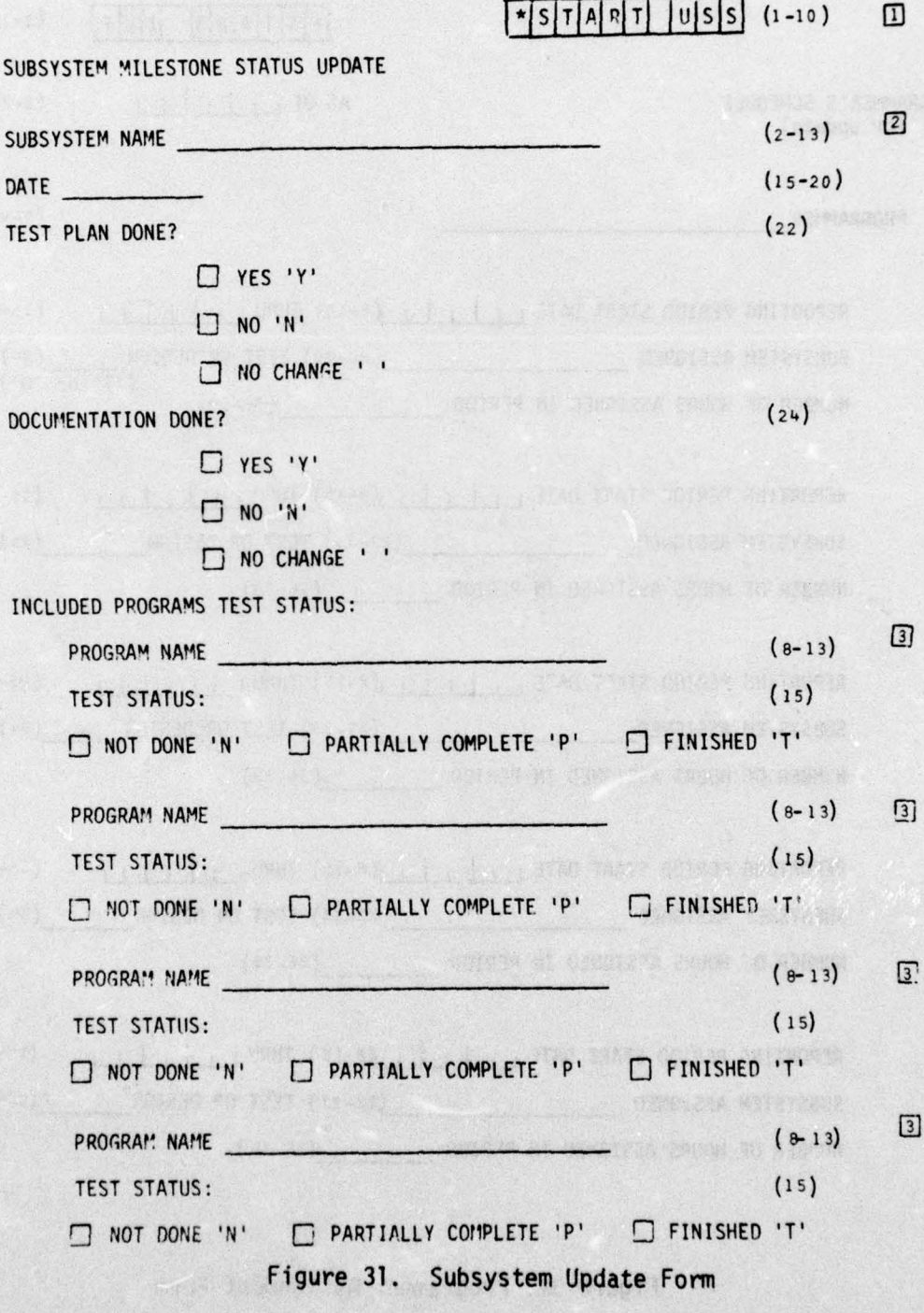

一個家族發展

31

**~T~**

\_\_\_\_\_\_\_\_\_\_\_ -

**—~~~~~ - ?**

**<sup>~</sup>--a -:-** - -

 $\frac{1}{2}$ 

~~~~~~~~~~~~~~~ ~~~~~~~~~~~~~~~~

~~~~~~~

**~~ ~~~~**i i E~~ i

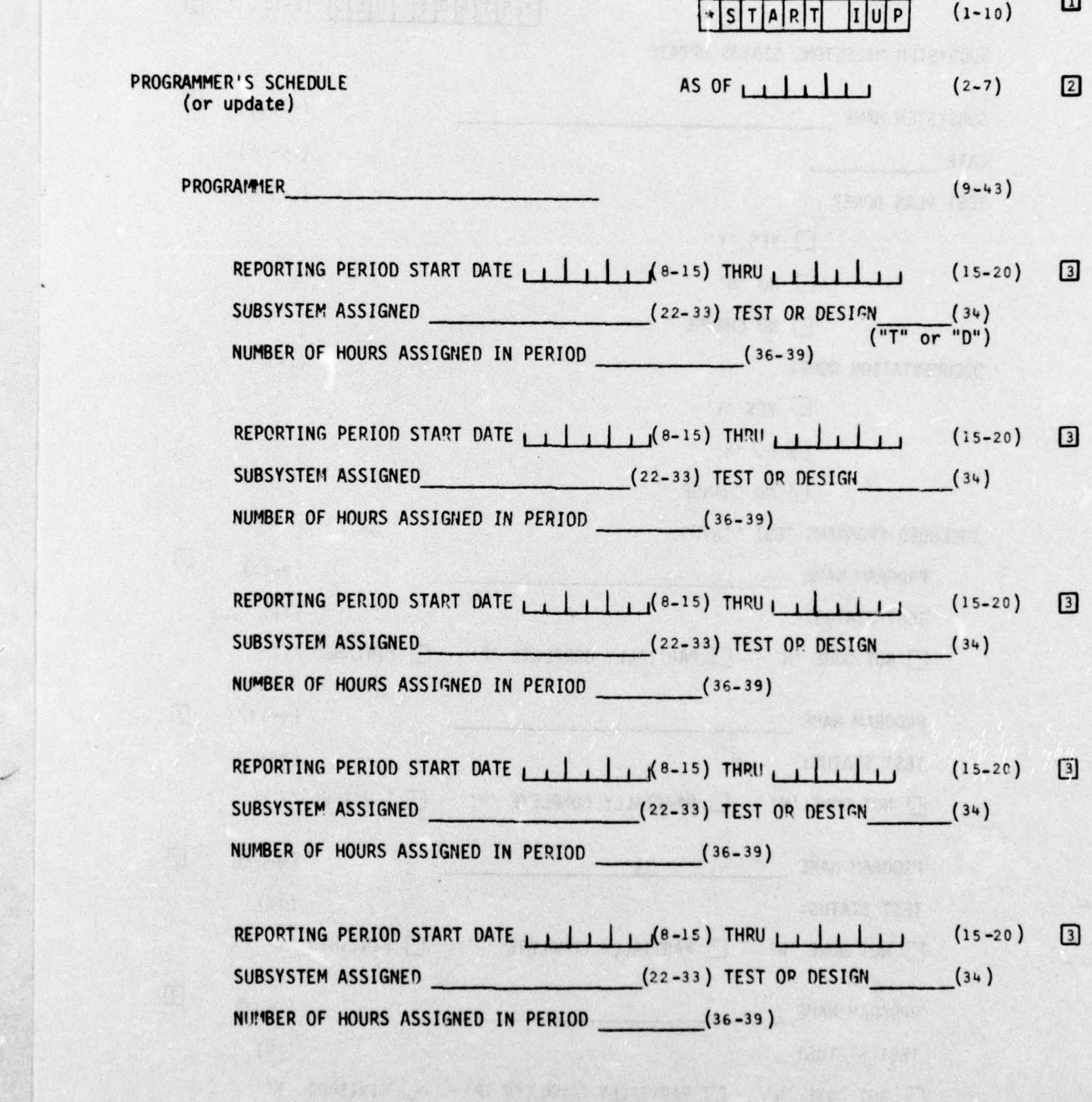

- —

- - - -

~

—

Figure 3m. Programmer Assignment Form

. A RESERVE

UI

32

~~~~~~~~~~~~~~~~~~~~~~~~~~~~~~~~~~~~~~~~~~~~~~~~~~~~~~~~~~~~ ~~~~~~~~~~~~~~~~~~~

~~~~~~~~~~

 $\mathcal{L}$ 

-

~~~~

--

~~~~~~

 $\begin{array}{|c|c|c|c|c|c|c|c|c|} \hline \textbf{X} & \textbf{S} & \textbf{T} & \textbf{A} & \textbf{R} & \textbf{T} & \textbf{I} & \textbf{U} & \textbf{I} & \textbf{I} & \textbf{I} & \textbf{I} & \textbf{I} & \textbf{I} & \textbf{I} & \textbf{I} & \textbf{I} & \textbf{I} & \textbf{I} & \textbf{I} & \textbf{I} & \textbf{I} & \textbf{I} & \textbf{I} & \textbf{I} & \textbf{I} & \textbf{I} & \textbf{I$ 

- - -- - \_\_\_\_ - - — —— --- - - -

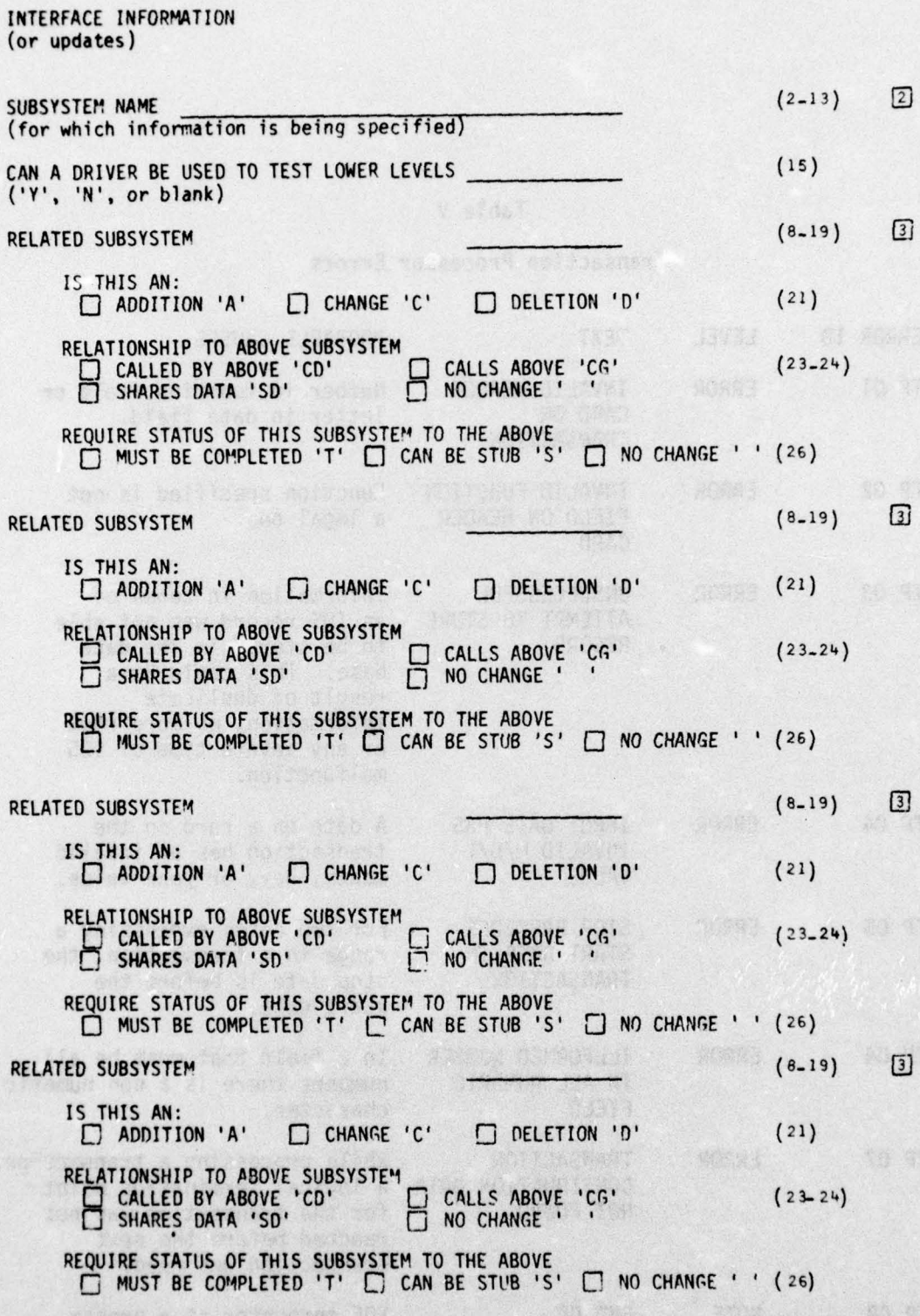

—------.- —--

 $\mathcal{C}$ 

33

 $-12.5$ 

Figure 3n. Interface Information Form

# Table V

# Transaction Processor Errors

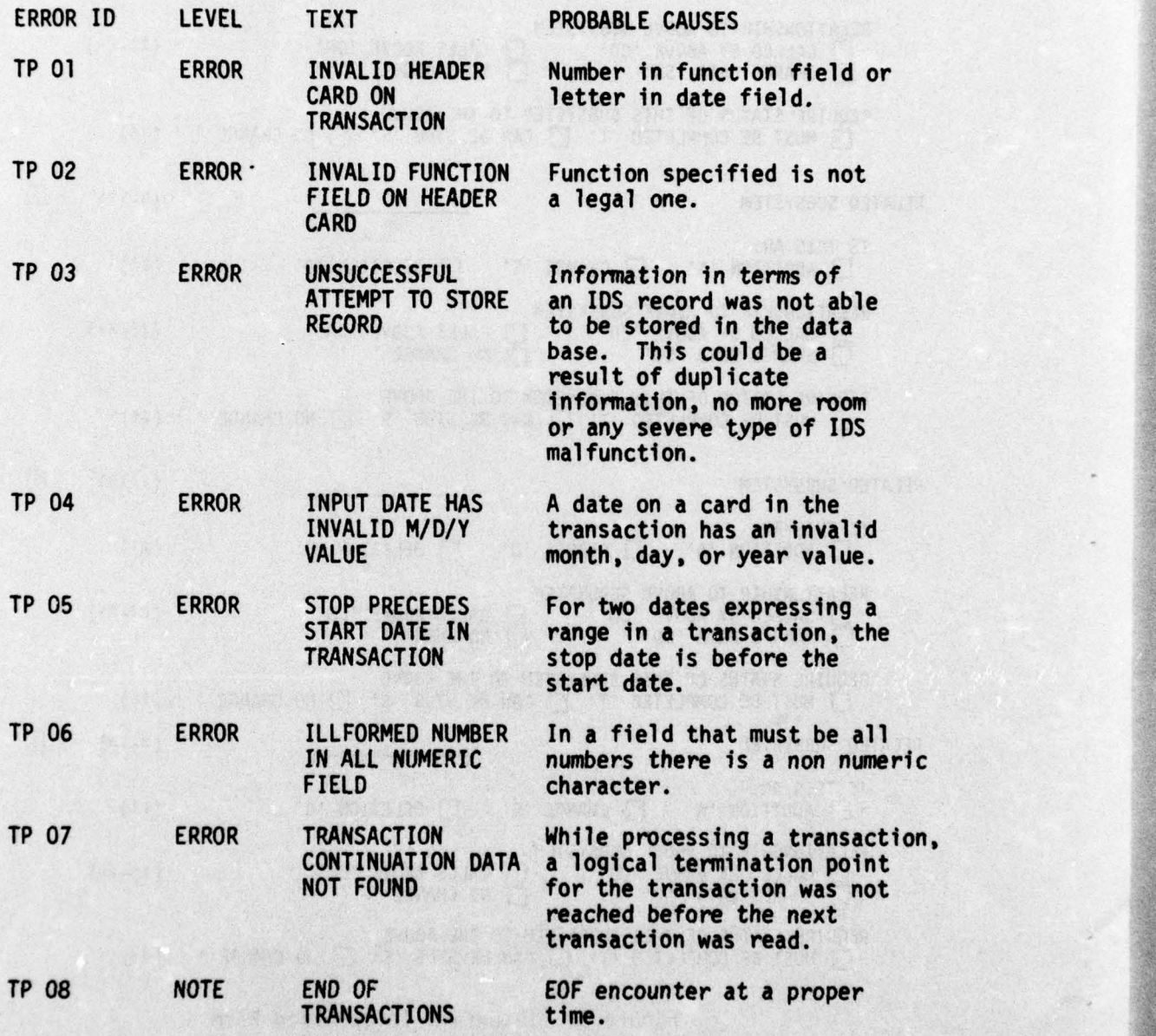

\_

 $~\cdot~$ 

 $\frac{1}{2}$ 

- ~~~~~

\_ \_

\_

-

 $\sim$   $\sim$   $\sim$   $\sim$   $\sim$   $\sim$ 

 $\sim$  -  $\sim$  -  $\sim$ 

'

~~~~~~~

 $\left\{ \begin{array}{c} 1 \\ 1 \end{array} \right\}$ 

A

-

# Table V (Cont.)

I-

 $\mathcal{E}$ 

 $\frac{1}{2}$ 

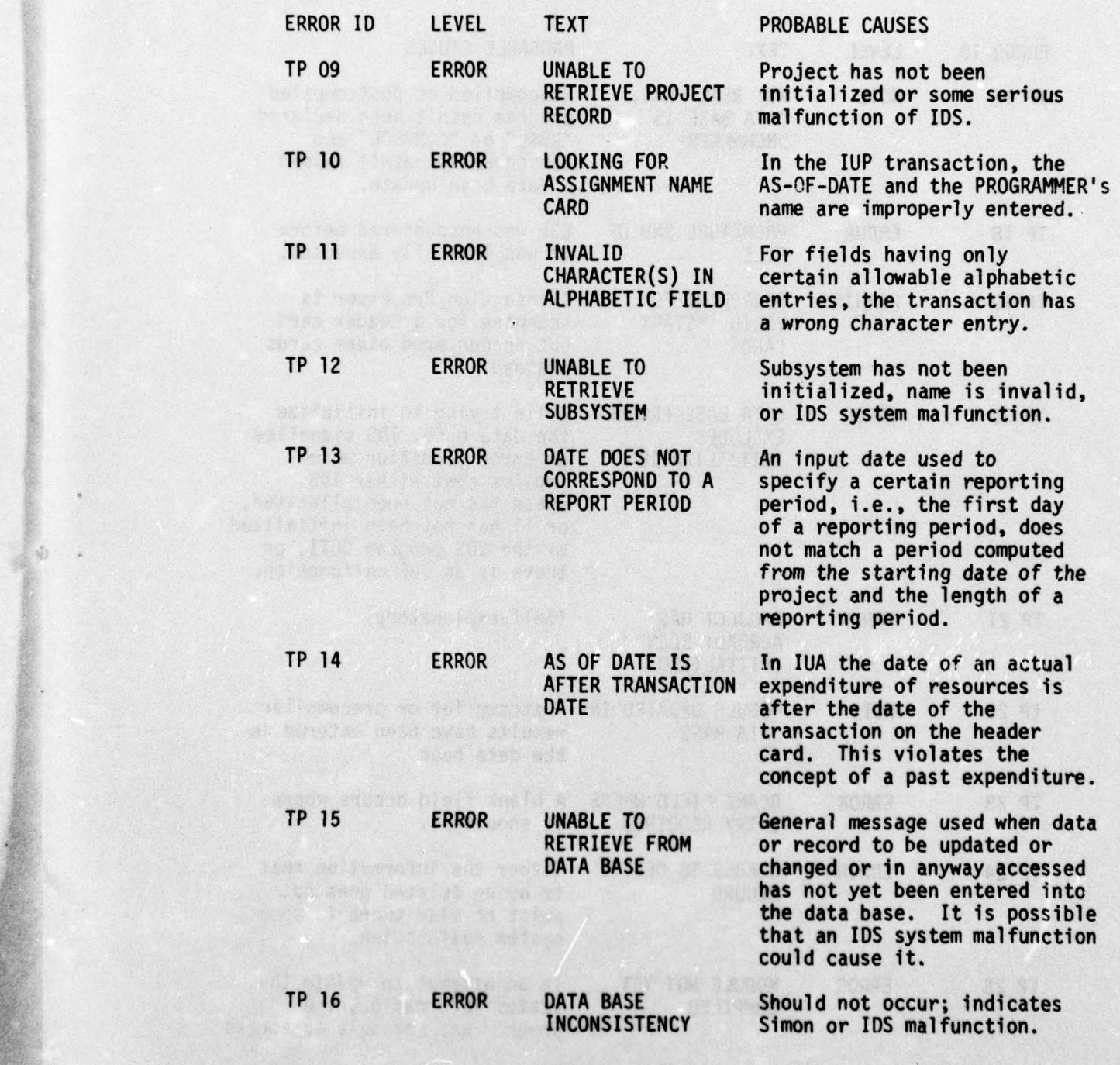

~~~~~~~~~~~~~ **~~~~~~ ~~~~~~~~~~~~~~~~~** <sup>~</sup>

# Table V (Cont.)

- ...\_~

\_ - \_\_ \_ — - —

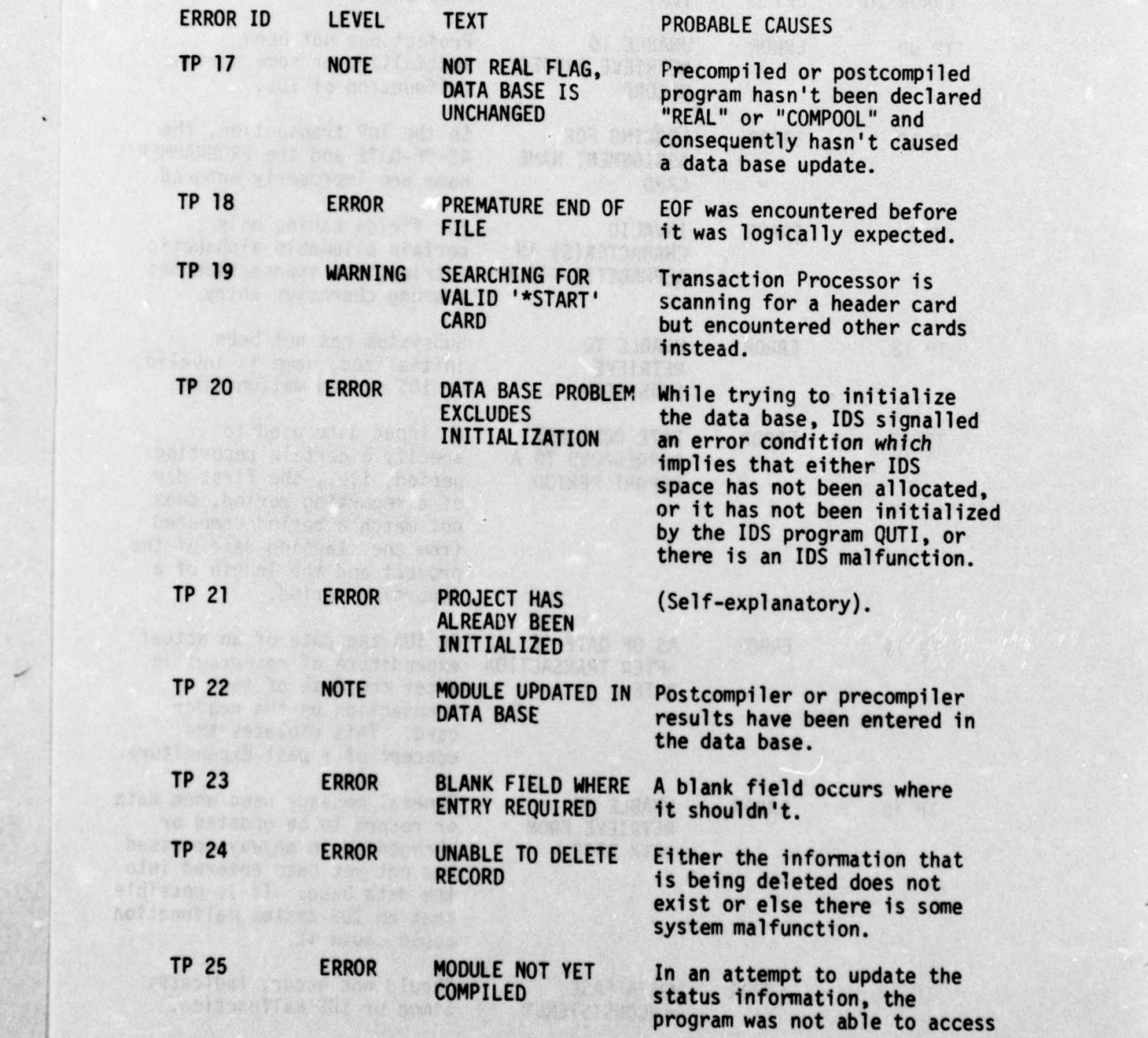

36

~~~ —

~~~~~~~~~~~~~~~~~~~ ~~~~~~~~~~~~~~~~~~ -

\_\_\_\_\_\_\_\_\_\_ ~~~~~~~~~~~~~~~~~~~~~~~~~ -- - .

—

 $\mathcal{E}$ 

# Table V (Conci.)

' - - 4 -

-- - - --—- -.-- **---c** .

w

 $\mathbf{z}$ 

 $\frac{1}{2}$ 

 $\frac{1}{2}$ 

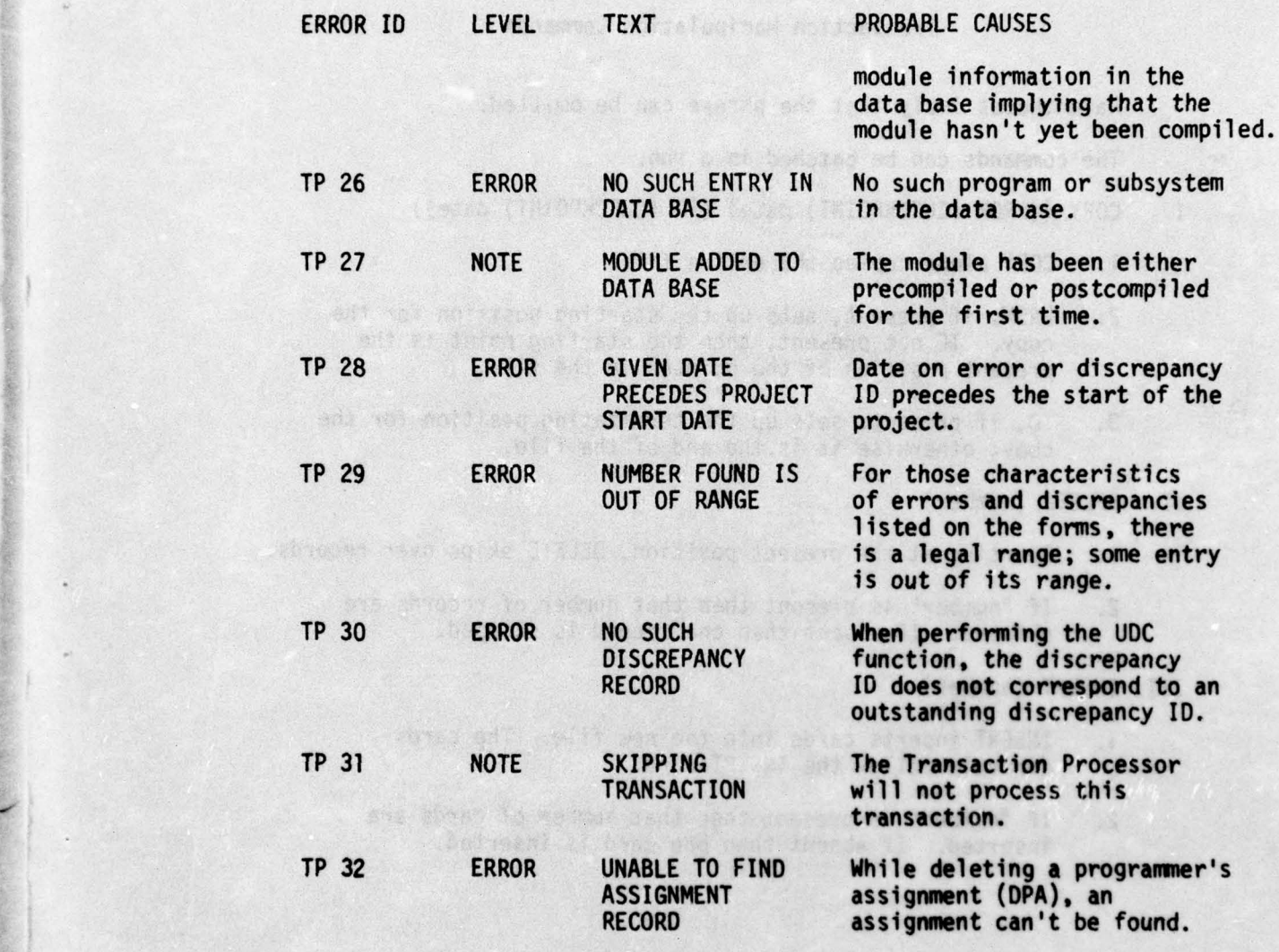

For the messages that imply difficulty in retrieving storing or deleting IDS records, additional IDS information Is printed out on the output. For documentation, see the IDS Manual [Honeywell BR 69, Appendix B].

~~~~~~~~~~~~~~~~~~~~~~~~~~~~~~~

## Table VI

#### Transaction Manipulation Commands

Parentheses imply that the phrase can be omitted.

The commands can be batched in a run.

- I. COPY ((FROM (CHECKPOINT) date) (TO (CHECKPOINT) date))
	- 1. COPY alone copies the entire file.
	- 2. FROM, if present, sets up the starting position for the copy. IF not present, then the starting point is the present position of the pointer in the file.
	- 3. TO, if present, sets up the terminating position for the copy; otherwise it is the end of the file.

II. DELETE (number)

- 1. Starting at the present position, DELETE skips over records.
- 2. If "number" is present then that number of records are skipped. If absent then one record is skipped.

#### III. INSERT (number)

a se a se a cadara de

 $\frac{1}{2}$ 

- 1. INSERT inserts cards into the new file. The cards<br>directly follow the INSERT card. directly follow the INSERT card.
- 2. If "number" is present then that number of cards are inserted. If absent then one card is inserted.

et inter to marke them, or eller this alone that concensus of an in the street we can the contribute money off pains to

38

-- ii \_\_

#### SYSTEM STRUCTURE REPORT SPECIFICATIONS

#### Introduction

The first Simon report supplies management and programmers wi th a comprehensive view of the structure of the developing system. It provides cross-reference information such as calling hierarchies and data and file references in a variety of forms so that the user can easily determine the relationships of one subsystem or program with another subsystem or program for purposes of data or control flow analysis and as an aid to detecting and correcting interface errors.

The data for this report comes indirectly (via the data base) from the analyses performed by the Precompiler and Postcompiler on JOVIAL source code. The Precompiler supplies program names and the names of the subsystems to which they belong, and a list of JOVIAL DEFINE names referenced by each program. The Postcompiler also<br>provides program names and the names of their associated subsystems, and in addition supplies the program calling hierarchy information and a list of external data items (COMPOOL items) and files referenced by each program. Some data is manually collected. This is the "Subsystem Declared Interdependency Data," which notes for each subsystem whether a driver is feasible for that subsystem, and supplies for each subsystem a list of all subsystems which are<br>needed for testing the former subsystem, their relationship (called, calling or shares data) to the former subsystem, and whether stubs for these subsystems may be used. This information is collected via the Interface Information data form (see TRANSACTOR SPECIFICATIONS).

The System Structure Report consists of seven sections, which are:

- 1. Program-Subsystem Dictionary,
- 2. Subsystem Declared Interdependency Data,
- 3. References by Subsystem—Program,
- 4. References by COMPOOL Item,
- 5. References by File.

:~

~~~

 $\frac{1}{2}$ 

~~~~~~~

- 6. References by DEFINE Name,
- 7. Subsystem Interaction.

-

 $\mathcal{P}$  are up  $\mathcal{P}$ 

~~~~~~~~~~~~~~~~~~ 1± ~~~~~~~~~~~ — -~~ — ~~~~~~~~~~~~~~~~~~~~~~~~~~~~~~~<sup>~</sup>

Most of the sections are in table form, and in most cases the entries within a column, whether subsystems, programs, data items, files, or DEFINE names, are arranged in alphabetical order, starting with the left-most column.

## Program-Subsystem Dictionary

de offworded be

The first section, Program-Subsystem Dictionary, lists for<br>every program in the data base the subsystem to which it belongs. The subsystem name is flagged if it is not currently in the data base. Figure 4 below shows a sample Program-Subsystem Dictionary.

## PROGRAM-SUBSYSTEM DICTIONARY

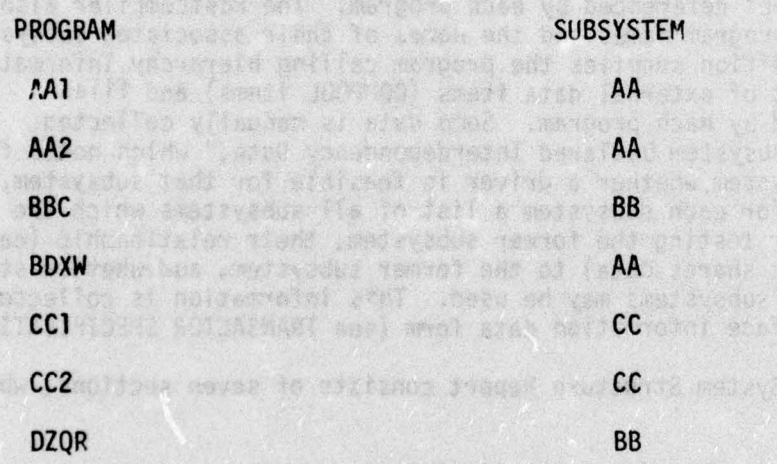

#### \* - NAME NOT PRESENTLY IN VALID SUBSYSTEM NAME LIST

(seed slab and sig vit worker and though ging

Figure 4. Program-Subsystem Dictionary Section of System Structure Report

ABSANT MOVERZONE WE AS WELFING

#### Subsystem Declared Interdependency Data

~~~~~~~~~ - -

.

d~

-

.m. ~~~~~~~~~~~~~~~~

The second section of the System Structure Report is the Subsystem Declared Interdependency Data section described above. A list of the subsystems in the data base is printed, giving for each subsystem:

~~~~~~~~~ <sup>E</sup>- - ~~~~~~~~~~~~~~~~~~~~~~~~~~ -

 $~\cdots~$ 

~ ~~~~~~~~~~~~~~~~~

- .

- 1. whether or not a driver is feasible ("Y" if yes, "N" if no, " $\beta$ " if this field is absent in the data base);
- 2. a list of all those other subsystems which have been declared to be needed for testing the subject subsystem including:
	- a. the relationship of the needed subsystem to the subject subsystem ("CD" if the needed subsystem is called by the subject subsystem, "CG" if the needed subsystem calls the subject subsystem, and "SD" If the needed subsystem sets any external data items used by the subject subsystem),
	- b. whether or not a stub for the needed subsystem is feasible ("S" if stub is feasible, "T" if the total needed subsystem must be used).

Figure 5 gives an example of the Subsystem Declared Interdependency Data Section.

#### SUBSYSTEM DECLARED INTERDEPENDENCY DATA

REL - RELATIONSHIP OF NEEDED SUBSYSTEM

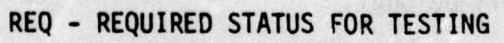

 $\mathcal{L}_\text{max}$  , and the contract of the contract of the contract of the contract of the contract of the contract of the contract of the contract of the contract of the contract of the contract of the contract of the contr

- de 2000 de 2000 de 2000 de 2000 de 2000 de 2000 de 2000 de 2000 de 2000 de 2000 de 2000 de 2000 de 2000 de 20<br>De 2000 de 2000 de 2000 de 2000 de 2000 de 2000 de 2000 de 2000 de 2000 de 2000 de 2000 de 2000 de 2000 de 20

'

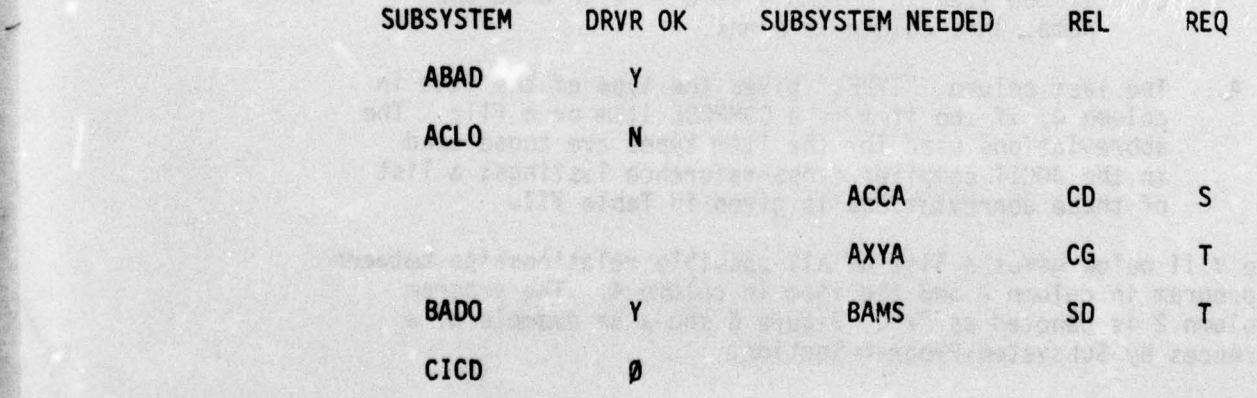

Figure 5. Subsystem Declared Interdependency Data Section of System Structure Report

 $\frac{1}{2}$ 

~

#### References by Subsys tem-Program

The third section, References by Subsystem-Program, is a<br>comprehensive list, for every program in the data base, of all comprehensive list, for every program in the data base, of all<br>programs, COMPOOL data items, files, and DEFINE names which have any relationship to that program. The format of this section is as follows (see Figure 6). (It should be remembered that all columns of items are arranged alphabetically.)

- 1. The left-hand column lists one of the subsystems in the data base.
- 2. The second column lists one of the programs contained in the subsystem in column 1.
- 3. The third column, "RELATIONSHIP," states the relationship of the program in column 2 to the item in column 4, "OBJECT", which may be a program, a COMPOOL (COMMON) item, a file, or a DEFINE name (MACRO).
- 4. The fifth column, "WITHIN," gives:
	- a. if the item in column 4 is a program, the subsystem to which it belongs (if the subsystem <sup>i</sup> s not known " \*\*" is printed);
	- b. if the item in column 4 is a COMPOOL item,<br>the COMMON to which it belongs;
	- c. if the item in column 4 is a file or a DEFINE name, this column is blank.
- 4. The last column, "TYPE," gives the type of the item in The last column, "TYPE," gives the type of the item in<br>column 4, if the item is a COMPOOL item or a file. The<br>shbrouistions used for the item tupes are these used column 4, if the item is a COMPOOL item or a file. The abbreviations used for the item types are those used in the JOCIT compiler cross-reference listings; a list of these abbreviations is given in Table VII.

Table VIII below gives a list of all possible relationships between the program in column 2 and the item in column 4. The program in column 2 is denoted as "X". Figure 6 shows an example of a References by Subsystem-Program Section .

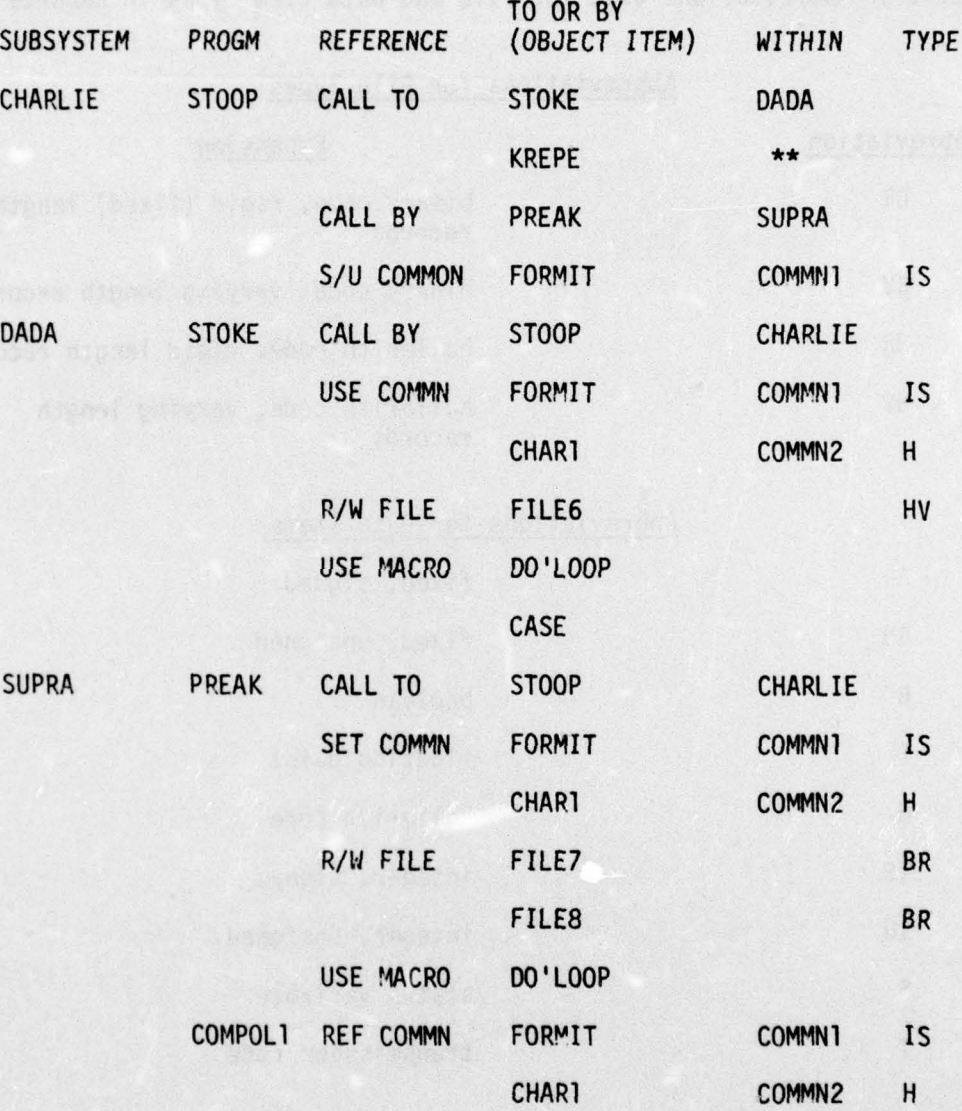

# REFERENCES BY SUBSYSTEM-PROGRAM

Figure 6. References by Subsystem—Program Section of System Structure Report

 $~\cdot~$   $~\cdot~$   $~\cdot$ 

d. -

- +- - -

 $\mathcal{C}$ 

**~~~**

**~ \_i** 

# Table VII

List of Abbreviations Used for File and Data Item Types in Reports

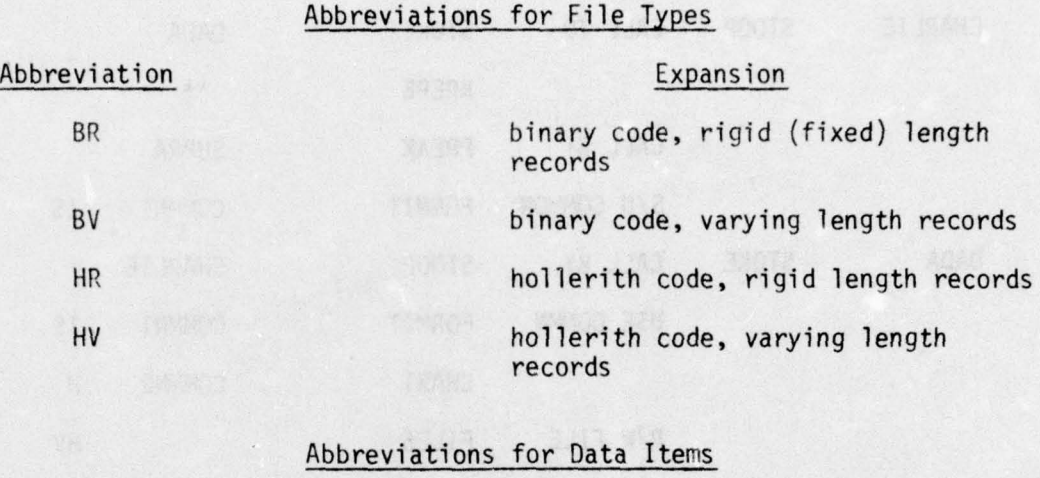

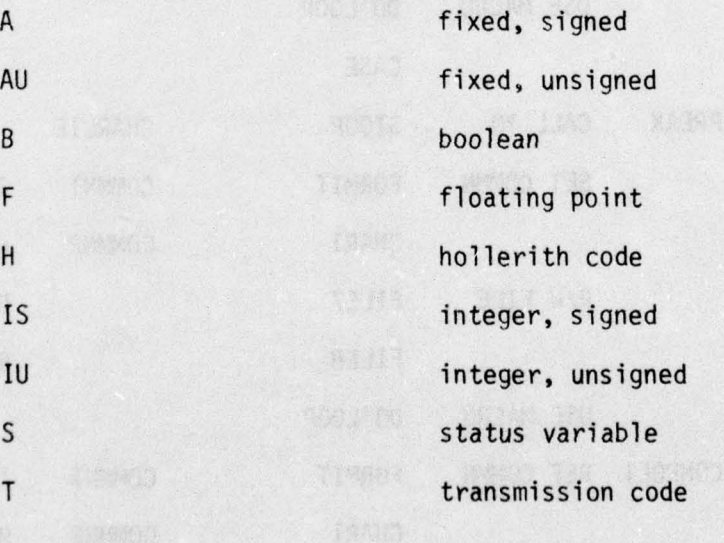

¢.

44

' 4 ~T

-\_\_\_\_\_\_\_\_\_ — — - —

 $\overline{\phantom{a}}$ 

# Table VIII

the company of the company of the company of the company of the company of the company of the company of the company of the company of the company of the company of the company of the company of the company of the company

- -- -

- .

#### Explanation of References by Subsystem—Program Section of System Structure Report

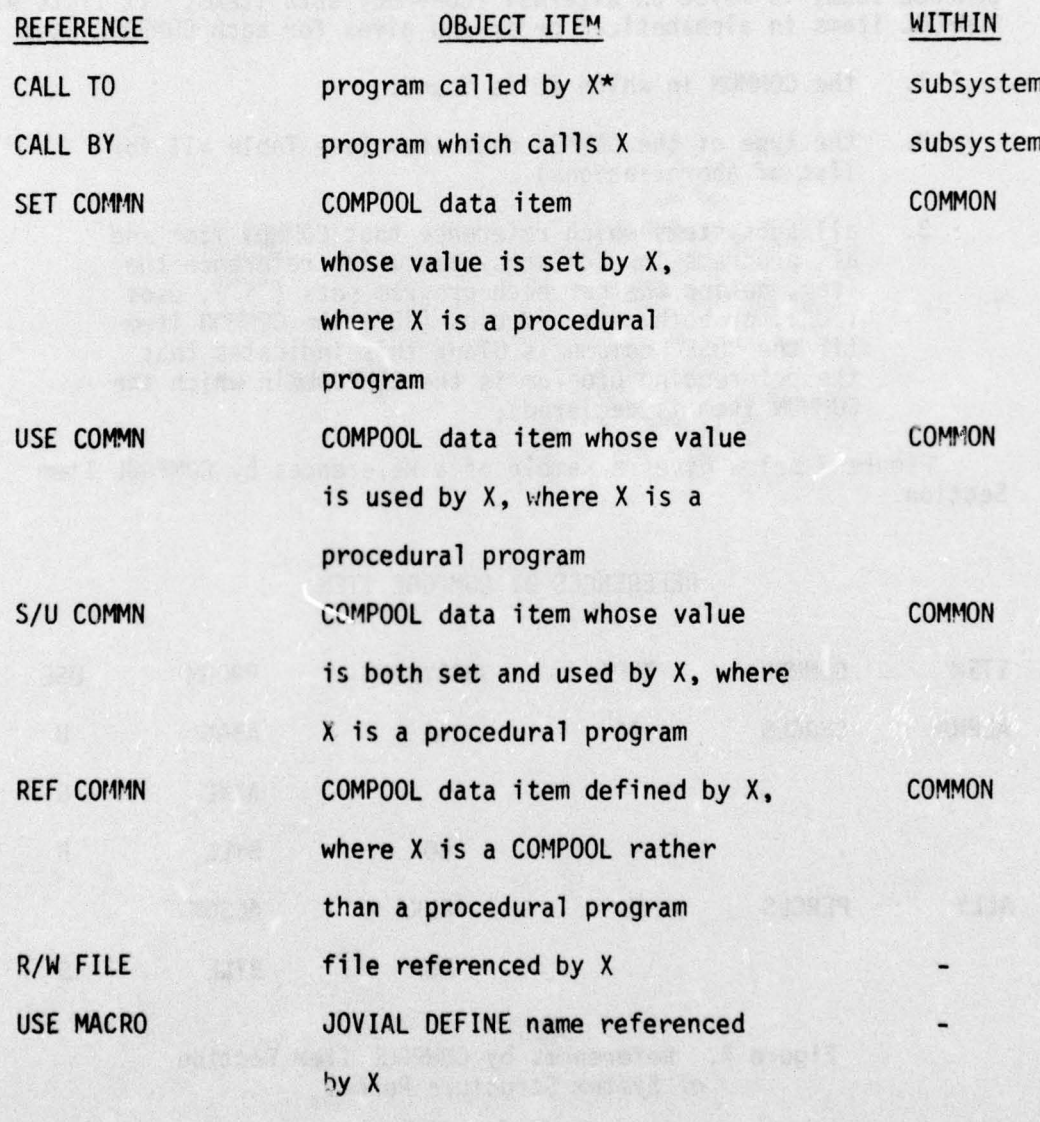

\*X is the program listed in column 2 of the References by Subsystem-Program Section .

45

-:

- ~~~~~~~~~~~~~~~~~~~! ~ - ~~ : - . '

- . - -

**w———--—-—-————--- —** ~~~~~~~~~~~~~~~~~~~~~~~~~~~~~~~~~~~~~~~~~

 $\mathbf{r}$ 

 $\mathcal{L}$ 

 $\frac{1}{2}$ 

, ~~~~~~~~~~~~~ \_\_

**— ---~**

#### References by COMPOOL Item

S

The remaining sections of the System Structure Report are based on the same information as the References by Subsystem- Program Section, but are keyed on different items. Section 4, References by Section, but are keyed on different items. Section 4, References by<br>COMPOOL Item, is keyed on external (COMPOOL) data items. It lists all<br>COMPOOL items is allegiated and produced allegiated COMPOOL item: COMPOOL Item, is keyed on external (COMPOOL) data items. It lists a<br>COMPOOL items in alphabetical order and gives for each COMPOOL item: COMPOOL items in alphabetical order and gives for each COMPOOL item:<br>1. the COMMON in which it is found,

- 
- 2. the type of the COMMON data item (see Table VII for list of abbreviations),
- 3. all subsystems which reference that COMMON item and all programs in each subsystem which reference the item, noting whether each program sets ("S"), uses ("U"), or both sets and uses ( "B") the COMMON item (if the "USE" col umn is blank this indicates that the referencing program is the COMPOOL in which the COMMON item is declared).

Figure 7 below gives a sample of a References by COMPOOL Item Section .

#### REFERENCES BY COMPOOL ITEM

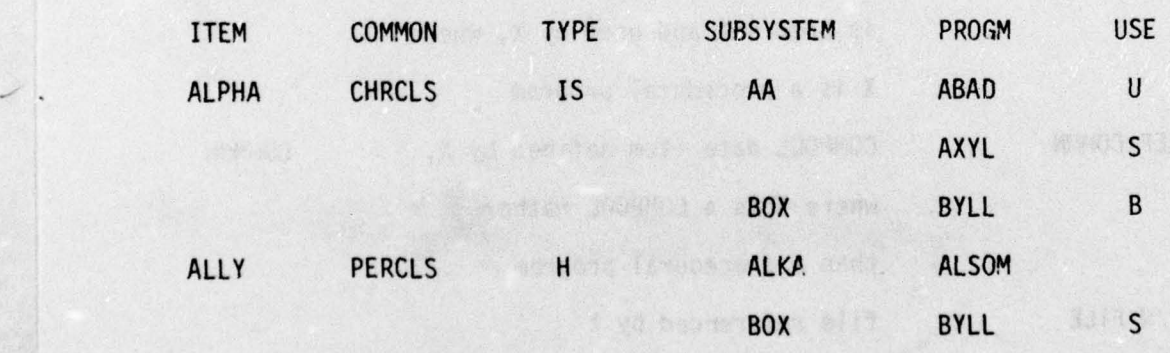

Figure 7. References by COMPOOL Item Section of System Structure Report

~~~~~~~~~~~~~~~~~~~~~~~~~~~~~~~~~~~~~ <sup>I</sup>~~~~ - - -r • - -- - —~~ - - -

-

 $~\sim$   $~\sim$   $~\sim$  such as the constraint of  $~\sim$  such as  $~\sim$  such as  $~\sim$  such as  $~\sim$ 

#### References by File

The fifth section of the System Structure Report is the The fifth section of the System Structure Report is the<br>References by File Section. It lists all files in the system in<br>alphabetical order, giving for each file:

- 1. the file's type (see Table VII for list of abbreviations) ,
- 2. all subsystems which reference the file and all programs in each subsystem which reference the file.

Figure 8 below is an example of the References by File Section.

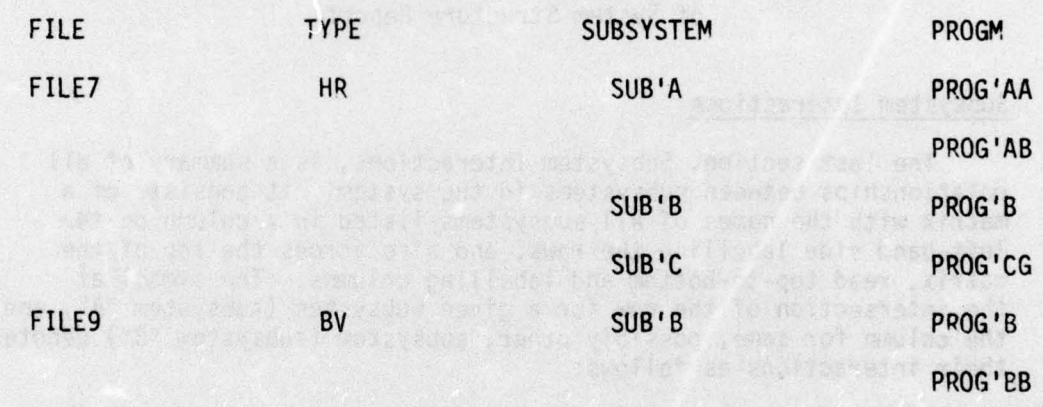

#### REFERENCES BY FILE

Figure 8. References by File Section of the System Structure Report

## References by DEFINE Name

 $\frac{1}{2}$ 

The sixth section of the System Structure Report is called References by DEFINE Name , and lists for each DEFINE name in the data Neterences by Define Name, and Tiscs for each Define name in the<br>base all subsystems which reference it and all programs in each<br>subsystem which reference the DEFINE name. A sample Reference by DEFINE Name Section is given below in Figure 9.

A SAN WELL A WARRANT WAS STRUCK TO A RELEASE FOR THE RELEASE OF A SAN WAS SERVED ON A SAN WAS SERVED ON A SAN WAS

BOOT IL PATE TANK

#### REFERENCES BY DEFINE NAME

 $\sim$ 

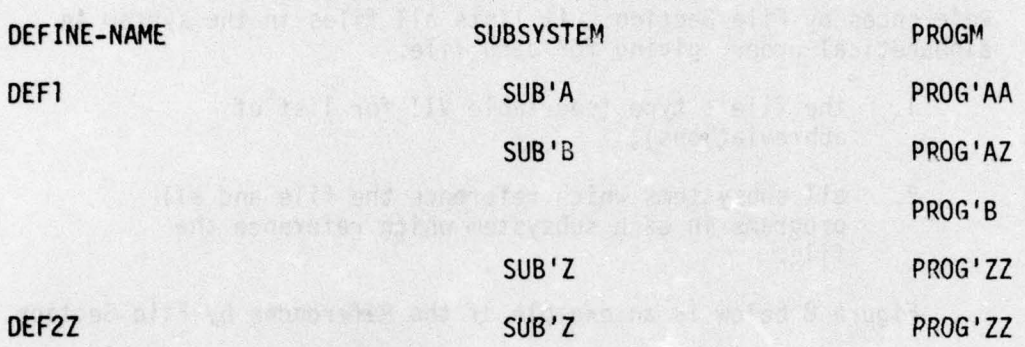

# Figure 9. References by DEFINE Name Section<br>of System Structure Report

#### Subsystem Interactions

~

~

i ~~ ~~

**including** 

The last section, Subsystem Interactions, is a summary of all relationships between subsystems in the system. It consists of a matrix wi th the names of all subsystems listed in a column on the relationships between subsystems in the system. It consists of a<br>matrix with the names of all subsystems listed in a column on the<br>left-hand side labelling the rows, and also across the top of the<br>matrix read top-to-bottom matrix, read top-to-bottom and labelling columns. The symbol at the intersection of the row for a given subsystem (subsystem "A") and<br>the column for some, possibly other, subsystem (subsystem "B") denotes their interactions as follows :

- 1. a "-" indicates no relationship;
- 2. an "X" denotes that (some program in) Subsystem A calls (some program in) Subsystem B;
- 3. a "+" denotes that Subsystem A sets a data i tem which Subsystem B uses;
- 4. a "\*" indicates that both "X" and "+" apply.

This matrix may thus be read across a row to see whom a subsystem calls and who uses items that subsystem sets, and read down a column to see who calls a subsystem and who sets i tems which are used by that subsystem. Figure 10 below is an example of a Subsystem Interactions Section .

#### SUBSYSTEM INTERACTIONS

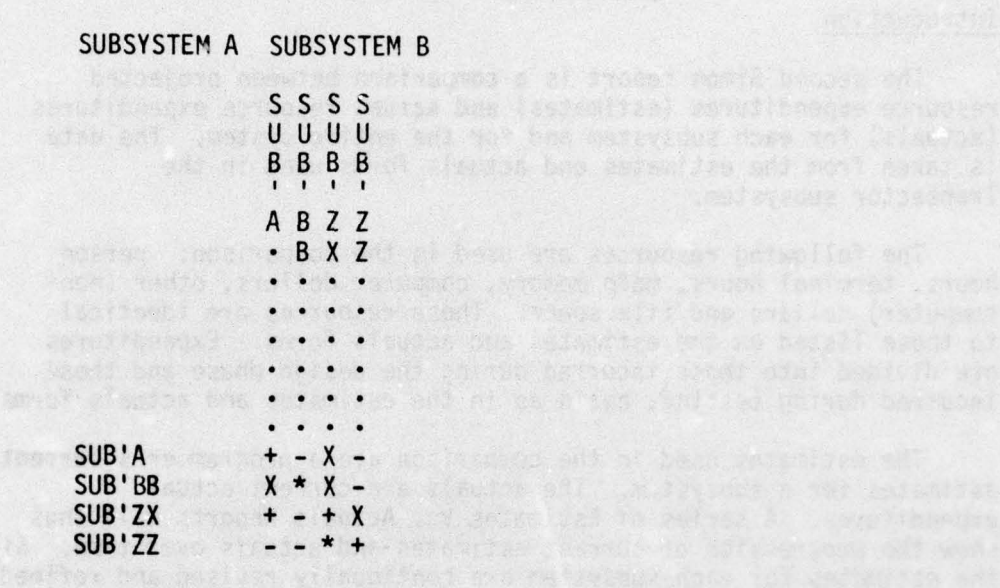

\_\_\_\_\_\_ \_\_\_\_\_\_ **\_\_\_\_\_\_\_\_\_\_\_\_\_** \_\_\_\_\_\_\_\_\_\_\_ ~~~~~~~~~~~~~~~~~~~~~~~~~~~~~

-

- \_\_\_ - - - - - I-

#### Figure 10. Subsystem Interactions Section of System Structure Report

ils seno ship ni randagena feri dal seno cre, sen cint seno ta

~~~~~~~~~~~~~~~~~~~~~~~~~~~~~~~~~~~~~~~~~~~~~~~~~~~~~~~~~~~~~~~~~~~~~~~~~~~~~~~~~~~~~~

-~~~i~' ~~~~~~~~~ -

#### ESTIMATES VS. ACTUALS REPORT SPECIFICATIONS

#### Introduction

 $-$ -

The second Simon report is a comparison between projected resource expenditures (estimates) and actual resource expenditures (actuals) for each subsystem and for the entire system. The data is taken from the estimates and actuals forms used in the Transactor subsystem.

- - -

The following resources are used in the comparison: person hours, terminal hours, main memory, computer dollars, other (non-computer) dollars and file space. These resources are identical to those listed on the estimates and actuals forms. Expenditures are divided into those incurred during the design phase and those incurred during testing, again as in the estimates and actuals forms.

The estimates used in the comparison are a programmer's current estimates for a subsystem. The actuals are current actual expenditures. A series of Estimates Vs. Actuals Reports will thus show the progression of current estimates and actuals over time. Since the estimates for each subsystem are continually revised and refined throughout the subsystem's devel opment, the series of estimates-actuals comparisons should keep converging until: (1) the current design estimates equal the current design actuals when the design phase has estimates equal the current design actuals when the design phase<br>been completed, (or, more accurately, is estimated to have been completed), and (2) the test estimates and actuals are equal , when the subsystem has been tested.

#### Subsystem Estimates Vs. Actuals

—- - ~~~~~~~~~~~~~~~~~~~~~~~~~

I

~~~~~~~

First a comparison between current estimates and actuals is printed for each subsystem In the system. A comparison for a subsystem is printed even if there have been no estimates or actuals<br>entered into the data base for that subsystem; in this case all<br>counts will be zero. Signee il below siyes on premis case all counts will be zero. Figure 11 below gives an example of the<br>estimates-actuals comparison for the subsystem named "SUBSYSTEM-A." As can be seen, this subsystem has had its design completed but is still being tested.

— —-

SIMON REPORT #2 -- ESIMATES VS. ACTUALS AS OF 04/22/75 PAGE 1

SUBSYSTEM-A SUBSYSTEM ESTIMATES VS. ACTUALS

- - —-—~~~~

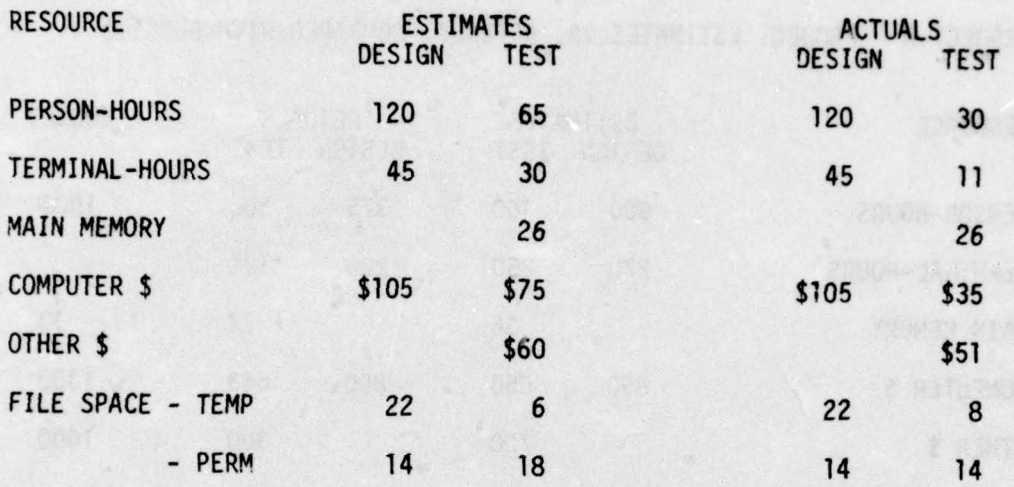

Figure 11. Subsystem Estimates vs. Actuals

#### Project Estimates vs. Actuals

 $\sim$  . The set of  $\sim$ 

 $\sim$ 

a ,

-  $\overline{\phantom{a}}$ 

Finally, the current estimates-actuals comparison is printed<br>for the entire system. This is a sum of the counts for all subsystems<br>for the resources person hours, terminal hours, computer dollars,<br>other dollars and file sp other dollars and the space. The main memory usage for the entire<br>system is the maximum of the main memory usages for all subsystems.<br>A third column, giving the total project budget for person hours,<br>main memory, computer overrun (estimates compared with budget).

Figure 12 shows a sample system comparison for the project<br>"PROJECT-A." In the example, the budget for computer dollars has<br>already been overrun; the budgets for main memory and file space<br>have not yet been overrun, but ar

Terminal-hours are not shown as having a "budget" because this type basis (e.g. maximum of 16 hrs in any one day) rather than overall. See the paragraph entitled "Projected Resource Overruns ," below.

PROJECT-A PROJECT ESTIMATES VS. ACTUALS, COMPARED WITH BUDGET.

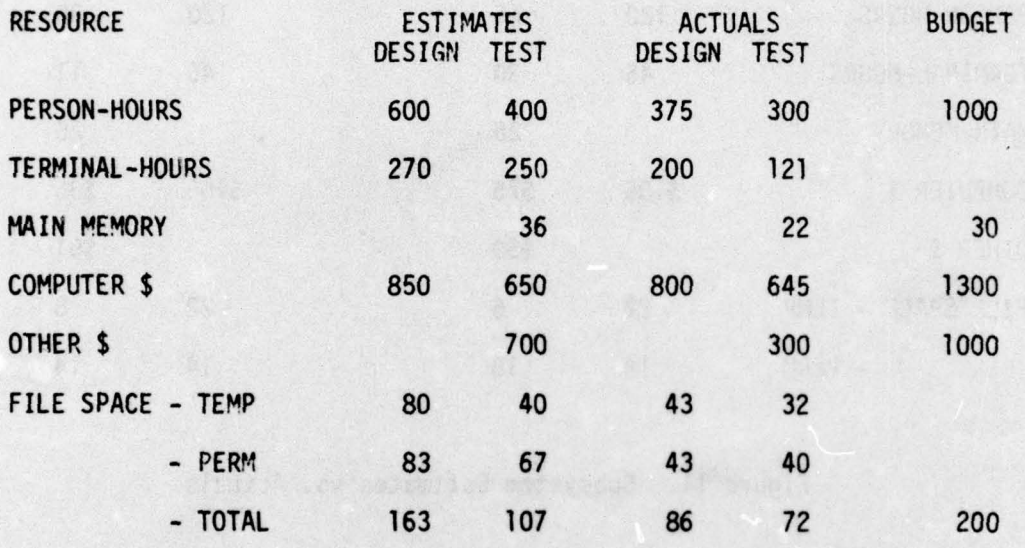

Figure 12. Estimates vs. Actuals for an Entire Project

## PROJECT SCHEDULES REPORT SPECIFICAT IONS

#### Introduction

The third Simon report, Project Schedules, deals with schedules of resource usage, including programmer hours, computer dollars, of resource usage, including programmer hours, computer dollars,<br>other (non-computer) dollars, terminal hours and file space. The<br>compared to the space of the space of the space of the space of the space of the space of th report shows both past (actual) and projected (estimated) resource<br>usage, predicts budget overruns, and checks the programmers' usage, predicts budget overruns, and checks the programmers'<br>schedules for any inconsistencies and conflicts.

> All data used in this report is manually collected and includes the following:

—i-S--S

 $-$ 

ss – Linda – Linda – Linda<br>Stereo – Linda – Linda – Linda –

\_\_\_ —

- 1. programmer schedules,
- 2. subsystem estimates and actuals ,
- 3. project budgets ,

在 网络的第三人称形式 网络 有一次的法 单

— — -

4. subsystem interdependency (interface) data.

The Project Schedules Report consists of five sections: Person Hours Schedules, Other Resource Schedules, Projected Resource Overruns , Projected Scheduling Inconsistencies , and Projected Scheduling Conflicts .

#### Person Hours Schedules

\_

**~~~~~~~~~~~~~** ~~~~~~~~~ ~~ -

 $\frac{1}{2}$ 

—-

-5-

~~~~~~~~~~~~~~~~~ --~~~-- -

The first section, Person Hours Schedules, uses the programmer schedules put in the data base by a project manager to print programmer-subsystem schedules for the entire system. A sample Person Hours Schedule Section is given below in Figure 13. This example shows programmer schedules for the period from 3/11/75 to 5/20/75. The line of dates gives the start dates of the periods b/20//5. The Time of dates gives the start dates of the periods<br>of time for which assignments have been made. The programmers are<br>listed at the left; under each date in each programmer's rows are listed at the left; under each date in each programmer's rows are given the names of the subsystems on which that programmer will be working, noting the number of hours to be worked and whether design or test will be performed ("D" or "T").

Ficoal cerusary? Issiend is motions rund scenes il enuit

~~~~~~~~ ~~

-

—-— --—-— - •

— -—

# SIMON REPORT III PAGE 2

# PROJECT SCHEDULES AS OF 042175

# PROJECTED RESOURCE USE

LENGTH OF REPORTING PERIOD - 14 DAYS PROJECT STOP DATE - 063175

5—

-S

## PERSON HOURS

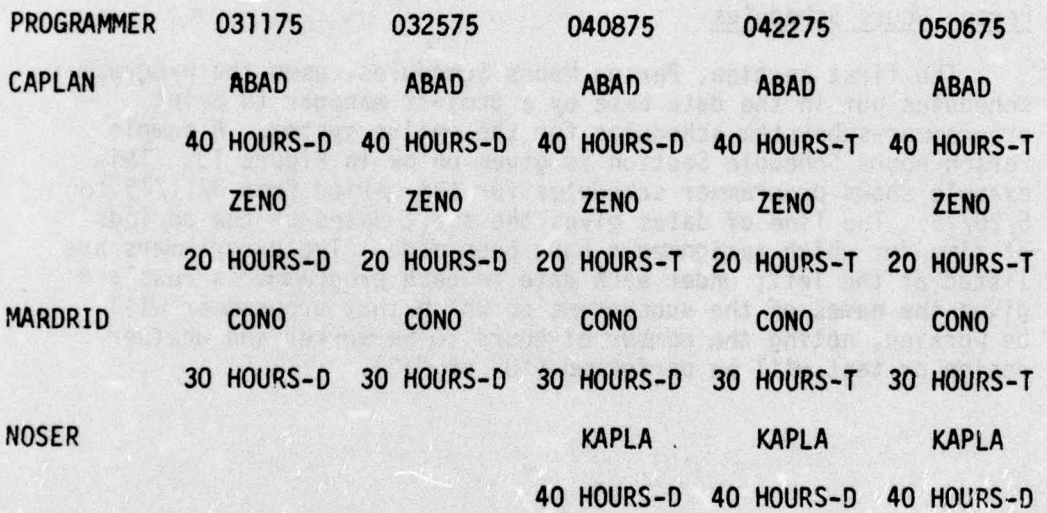

Figure 13. Person Hours Section of Project Schedules Report

54

I \_\_\_\_\_ \_\_\_\_\_\_\_\_\_\_\_ ~~~~~~~~~~~~~ **r-** - 5 - ~~~~~~~~~~~~~~~~~~~~ ~~ **~~~** ~~~--— -5SS~-SS--S~-S-\_\_

**I \_ \_ lI~ \_,.** -S — ~~~~~~~~~~~~~~~~~~~~~~~~~ —-- - -

#### Other Resource Schedules

The second part of the Project Schedules Report shows past and projected schedules for resources other than person hours, using the subsystem estimates and actuals input by the programmers and the subsystem schedules produced in the first section of this report. The resources which are covered in this section are computer dollars,<br>file space (number of file blocks), other dollars, and terminal hours.<br>Figure 14 below shows a sample of this section.

#### SIMON REPORT III PAGE 2

#### PROJECT SCHEDULES AS OF 020275

# OTHER RESOURCES

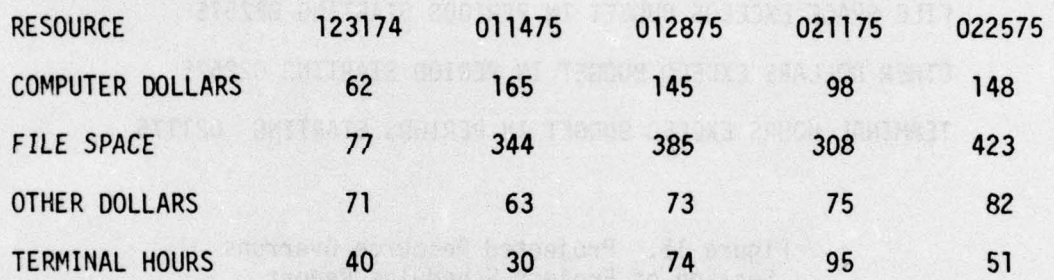

Figure 14. Other Resource Schedules Section of Project Schedules Report

#### Projected Resource Overruns

The resource usage schedules set up in the second section of the Project Schedules Report are used in the third section, Projected Resource Overruns. This section notes any overruns which may be predicted for computer dollars, file space, other dollars, or terminal hours. Computer dollars and other dollars are each summed up over time; the first period of time (if any) in which the budget<br>is exceeded is noted for each of these resource types. For file space and terminal hours, the budget may be exceeded in any period<br>of time; for these resources, all periods of time in which overruns of time; for these resources, all periods of time in which overruns<br>occur are noted. For terminal hours, the "budget" for a period of time is calculated to be the number of terminals available times the number of hours in a period of time.

For example, if the budget for file space for a project is 400 blocks, there is one terminal available, and the budget for other dollars is \$300, and if Figure 14 shows the resource schedules for this project, then Figure 15 below would be the Projected Resource Overruns Section .

#### SIMON REPORT III PAGE 3

#### PROJECT SCHEDULES AS OF 020275

PROJECTED PROBLEM AREAS

OVERRUNS OF RESOURCES -

- \_ --S \_

FILE SPACE EXCEEDS BUDGET IN PERIODS STARTING 022575 OTHER DOLLARS EXCEED BUDGET IN PERIOD STARTING 022575 TERMINAL HOURS EXCEED BUDGET IN PERIODS STARTING 021175

> Figure 15. Projected Resource Overruns Section of Project Schedules Report

#### Projected Scheduling Inconsistencies

The programmer schedules in Section 1 of this report were entered into the Simon data base by project managers. Programmers put in their estimates of the number of person hours which will be needed for each subsystem they are working on. Therefore, there exists for each subsystem in the data base two estimates of the number of person hours which will be needed for that subsystem, one estimate implied by the schedule and one entered directly by the programmers. These two estimates may not coincide; the fourth section of the Project Schedules Report notes all such scheduling inconsistencies .

For example, consider the project represented in Figure 13. If the total schedules for subsystems ABAD and CONO are given here , and if programmer CAPLAN estimated 250 hours for ABAD, and programmer MARDRID estimated 130 hours for subsystem CONO then the Scheduling Inconsistencies Section would be as in Figure 16.

• ~~~~ -S\_S - - \_\_• - ~~~~~~~~~~~~~~~~~~~~~~~~~~~~~~~ .:~ • - -

#### SIMON REPORT III PAGE 5

# PROJECT SCHEDULES AS OF 042175

## SCHEDULING INCONSISTENCIES

#### SUBSYSTEM - ABAD

SCHEDULED PERSON-HOURS NEEDED - <sup>200</sup>

ESTIMATED PERSON—HOURS NEEDED - <sup>250</sup>

SUBSYSTEM - CONO

 $\begin{array}{|c|c|c|c|c|}\hline \multicolumn{1}{|c|}{r} & & & \multicolumn{1}{|c|}{r} & \\ \multicolumn{1}{|c|}{r} & & & \multicolumn{1}{|c|}{r} & & \multicolumn{1}{|c|}{r} & & \multicolumn{1}{|c|}{r} & & \multicolumn{1}{|c|}{r} & & \multicolumn{1}{|c|}{r} & & \multicolumn{1}{|c|}{r} & & \multicolumn{1}{|c|}{r} & & \multicolumn{1}{|c|}{r} & & \multicolumn{1}{|c|}{r} & & \multicolumn{1}{|c|}{r} & & \multicolumn$ 

—\_ —- -\_-- -- -—- — —-- .

'4 ,-— --—-

— 11 ~~~~~~~~~~~~~~~

•- •— -S **: - ~~~~~ -**

John Co

SCHEDULED PERSON-HOURS NEEDED - <sup>150</sup>

ESTIMATED PERSON-HOURS NEEDED - <sup>130</sup>

## Figure 16. Projected Scheduling Inconsistencies Section of Project Schedules Report

### Projected Scheduling Conflicts

Programmer and subsystem schedules depend not only on programmer availability and estimates for the number of person hours needed to complete a subsystem, they also depend on the calling and data sharing relationships between subsystems, that is, on the "Subsystem Interface Data." For example, if Subsystem A needs Subsystem B for testing, and a stub for B cannot be used, then Subsystem B must be completed before testing may begin on Subsystem A. If Subsystem A has been scheduled to have testing begun before Subsystem B is complete, a scheduling conflict results.

Part 5 of the Project Schedules Report is called Projected Scheduling Conflicts . It uses the schedules set up in Section 1 end the programmer-input Subsystem Interface (Interdependency) Data (see TRANSACTOR SPECIFICATIONS) to check for any conflicts such as the one described above.

> For example, assume again that in Figure 13 the total schedules • for subsystems ABAD and CONO are presented. If ABAD is declared to be needed for testing CONO, and a stub cannot be used, there is a scheduling conflict. Figure 17 below shows the Scheduling Conflicts Section noting this conflict (and others).

> > **~-**

**~** -

- -

 $~\sim~$   $~\sim~$ 

 $\frac{1}{2}$ 

- - -

-——— - --- - —-- • - • - •

#### SIMON REPORT III PAGE 7

大作为 经利用的 医假骨的 计字符 化乙炔

# PROJECT SCHEDULES AS OF 042175

### SCHEDULING CONFLICTS

SUBSYSTEM - CONO

SUBSYSTEM NEEDED FOR TESTING - ABAD

WHEN NEEDED - 040875

WHEN SCHEDULED TO BE COMPLETE - <sup>052075</sup>

SUBSYSTEM - KAPLA

— \_\_

SUBSYSTEM NEEDED FOR TESTING - DENOL

WHEN NEEDED - <sup>052075</sup>

WHEN SCHEDULED TO BE COMPLETE - 061175

SUBSYSTEM NEEDED FOR TESTING - CARRA

WHEN NEEDED - 052075

WHEN SCHEDULED TO BE COMPLETE - 060375

Figure 17. Projected Scheduling Confl icts Section of Project Schedules Report

# SUBSYSTEM AND PROGRAM STATUS REPORT SPECIFICATIONS

#### Introduction

-- --S -

 $\overline{\phantom{a}}$ 

The fourth Simon report shows the current status of all subsystems in the system and of every program in each subsystem. It uses several types and sources of information to provide programmers and managers with a rounded view of a subsystem's or program's status. The report contains two sections; the first deals with subsystem status and the second with program status .

, - -

#### Subsystem Status

The Subsystem Status Section lists for each subsystem in the system a number of data entries which provide status information about the subsystem. The information is of several types and comes from various sources, as follows:

- 1. status information which illustrates how far along the µ<br>7¢ subsystem is in its development; this data is either
	- a. manually input by programmers or managers, or
	- b. automatically collected by the Simon functions;
- 2. error information, manually collected, which provides the user with information concerning the subsystem's reliability and the nature of its errors ;
- 3. complexity and length measures calculated by the Precompiler, measures which are believed to be correlated with subsystem reliability (incidence of errors ) and comprehensibil ity .

Table IX shows for each data entry in the Subsystem Status Section which of the above sources of information supplies its data. Figure 18 shows an example of this section of the Subsystem and Program Status Report for the project "PROJECT-A" and the subsys tem "SUBSYSTEM-A" which has had design completed but is still being tested.

#### Program Status

 $~\sim~$   $~\sim~$   $~\sim~$   $~\sim~$   $~\sim~$   $~\sim$   $~\sim$   $~\sim$   $~\sim$   $~\sim$   $~\sim$   $~\sim$   $~\sim$   $~\sim$ 

~~~~~~~ -5\_ ~~~~~~~~~

The Program Status Section uses information collected during precompilations and postcompilations to provide a view of the status of all programs in the system. As only information collected by the Pre- and Postcompiler is used, only information on a program's

• ~~~~~~~~~~~~~~~~~~~~~~~~~~~~~~~~

- I

# Table IX

-5 - - -

#### Data Entries in the Subsystem Status Section of the Subsystem and Program Status Report

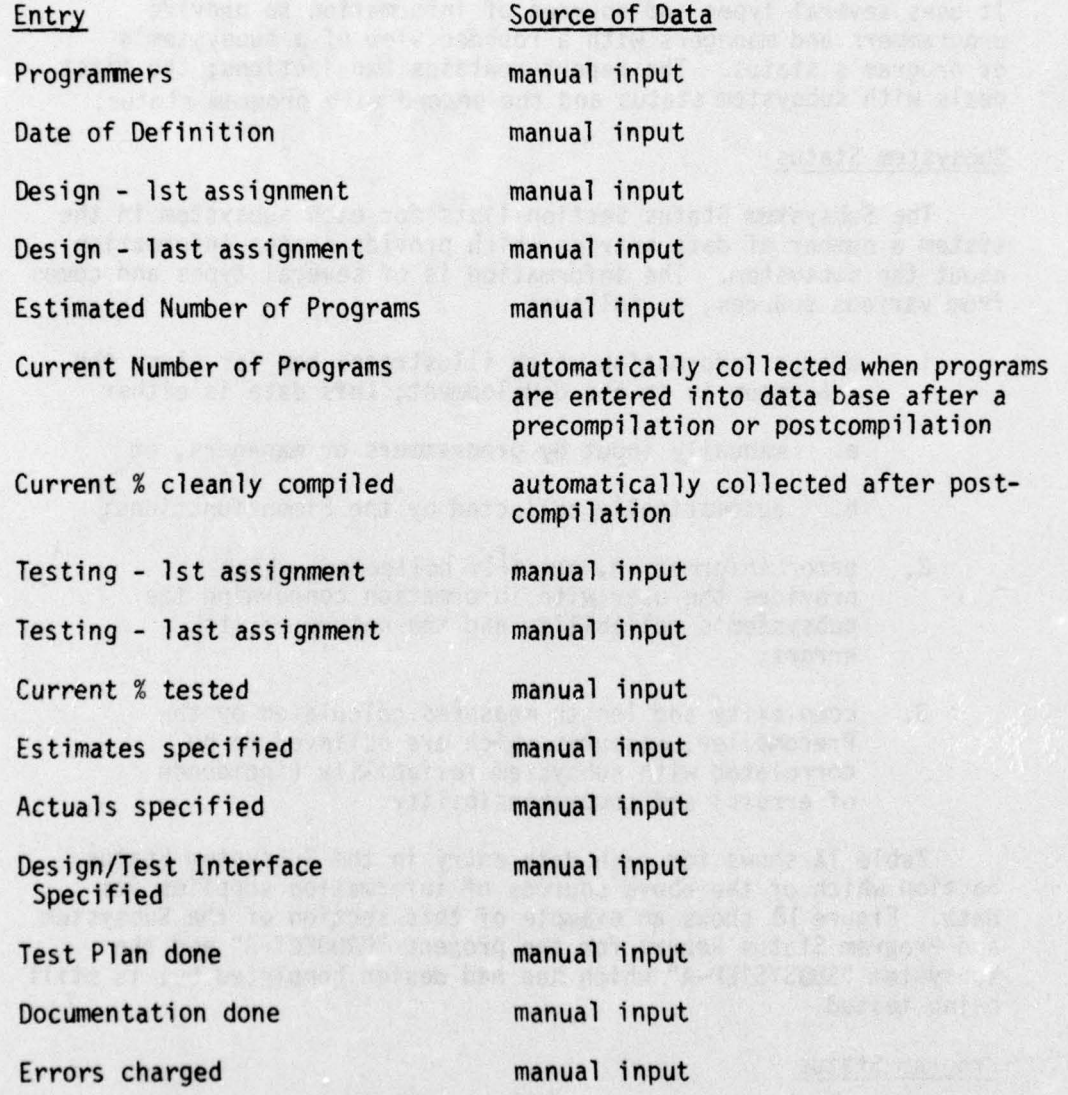

 $\tilde{\mathcal{E}}$ 

 $\sim$  to the set of the set of the set of the set of the set of the set of the set of the set of the set of the set of the set of the set of the set of the set of the set of the set of the set of the set of the set of the

~~
Table IX (Concl.)

Entry Source of Data

Lines of Code

Number of Statements

Halstead Length

Comp lexi ty\*

 $~\cdot$   $~\cdot$   $~\cdot$ 

- **I** ~~~~

automatically collected upon<br>precompilation

Number of Compilations automatically collected upon postcompilation

\*The complexity measure has not yet been implemented .

—---5— - - -

.e- ——---5-

• . . ~ ~~~

SIMON REPORT #4 -- PROJECT-A SUBSYSTEM STATUS ON 04/25/75 PAGE 1A

SUBSYSTEM - SUBSYSTEM-A

PROGRAMMERS – DESIGN/TEST<br>MARLOWE D T MARLOWE

**'I**

ķ.

 $\overline{\phantom{a}}$ 

'--5 — --5

DATE OF DEFINITION - 03/16/75

DESIGN PHASE — FIRST ASSIGNMENT PERIOD - 03/20/75 LAST ASSIGNMENT PERIOD - 04/08/75 ESTIMATED NUMBER OF PROGRAMS -3 CURRENT NUMBER OF PROGRAMS - <sup>3</sup> CURRENT % CLEANLY COMPILED - 100%

TEST PHASE - FIRST ASSIGNMENT PERIOD - 04/22/75 LAST ASSIGNMENT PERIOD - 06/03/75 CURRENT % TESTED - 0%

ESTIMATES - SPECIFIED ACTUALS - SPECIFIED DESIGN/TEST INTERFACE - NOT SPECIFIED TEST PLAN - NOT DONE DOCUMENTATION - DONE

ERRORS CHARGED TO THIS SUBSYSTEM -<br>COMPILER-DETECTED ERRORS - 17 COMPILER-DETECTED ERRORS - <sup>17</sup> NON-COMPILER-DETECTED ERRORS - MEMORY - 2 LOGIC - 4<br>MEMORY + 6 LOGIC + 0  $MEMORY + 6$ 

TOTAL LINES OF CODE - <sup>63</sup> TOTAL NUMBER OF STATEMENTS - <sup>55</sup> TOTAL HAISTEAD LENGTH - 342 TOTAL COMPLEXITY - 0 TOTAL NUMBER OF COMPILATIONS - <sup>14</sup>

-5:\_\_,..

Figure 18. Subsystem Status Section of Subsystem <sup>a</sup>nd Program Status Report

 $\mathcal{N}_\mathrm{c}$ 

—

design status (as opposed to test status) is given . This information includes:

- 1. dates of first and last precompilations,
- 2. dates of first and last compilations.
- 3. number of compilations ,

-—

84

I-

-~~~~. ~~<sup>l</sup>

— 1 January - 2000 - 2000 - 2000 - 2000 - 2000 - 2000 - 2000 - 2000 - 2000 - 2000 - 2000 - 2000 - 2000 - 2000

 $~\cdots$  .

- 4. data measures calculated by the Precompiler, to wit:
	- a. number of statements,
	- b. lines of code,
	- c. Halstead length,
	- d. complexity.

For each subsystem in the system, the above information is presented for each of its programs which have been entered into the data base. A summary for that subsystem is then printed, giving the first and last precompilation and compilation dates for any program in the subsystem, the total number of compilations for the subsystem, and the total number of statements, lines of code, Halstead length<br>and complexity for the subsystem. If no programs for this subsystem have been entered into the data base , i.e., no programs have been precompiled or compiled , a message is printed to that effect. This precompiled or compiled, a message is printed to that effect. This format is repeated for every subsystem in the data base.

Figure 19 below shows the Program Status for two subsystems.<br>"SUBSYSTEM-A" has had programs entered into the data base, while "SUBSYSTEM-B" has had no programs entered.

63

- - - -

-- — -—-— ----—----5— ---- --—-------\_\_\_\_\_\_\_\_

-5 • <del>- - - - - - - - - - - - - - - -</del>

~~

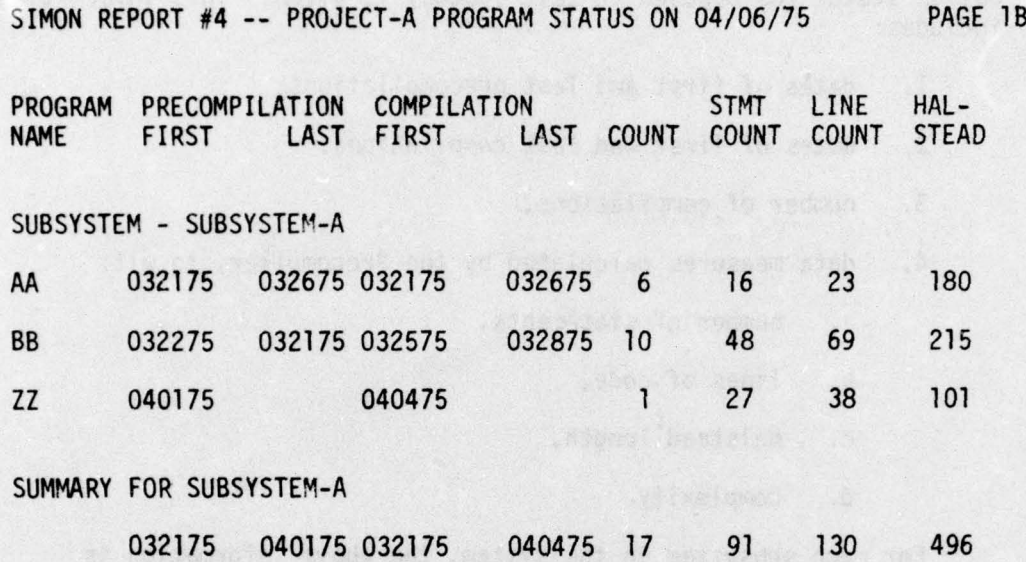

SUBSYSTEM - SUBSYSTEM-B

WI

~

\*\*\*\*\*\*\*NO PROGRAMS HAVE BEEN COMPILED FOR THIS SUBSYSTEM\*\*\*\*\*

Figure 19. Program Status Section of Subsystem and Program Status Report

# ERRORS AND DISCREPANCIES REPORT SPECIFICATIONS

#### Introduction

a ~~~~~~~~~~~~~~~ ----- ---—--~~~ -

The fifth Simon report deals with errors and discrepancies. An error is any single mistake (however often repeated) which causes a program to behave in a manner contradictory to its specifications. A discrepancy is any inconsistency found in the source code, operating system or compiler diagnostics, or test results which is not system or compiler diagnostics, or test results which is not<br>immediately diagnosed. It may or may not be found to be due to an error.

- • •

 $~\cdot~$   $~$ 

 $\frac{1}{2}$   $\frac{1}{2}$   $\frac{1}{2}$   $\frac{1}{2}$   $\frac{1}{2}$   $\frac{1}{2}$   $\frac{1}{2}$ 

~~~~~~~~~~~~~~~~~~~~~~~~~~~~~~~~~~~~ •

**\*\*\*** ~

.\_ -

~~~~~

--• • --- -

\_ i

There are three parts to the Error and Discrepancy Report: Error and Discrepancy Summary, Discrepancy Summary, and Errors Reported Over Time.

#### Error and Discrepancy Summa ry

The first part of the report, Error and Discrepancy Summary, is based directly on the error and discrepancy forms used in the Transactor subsystem and is a summary of all such forms entered into<br>the data base. First, a summary of the error forms is given, which the data base. First, a summary of the error forms is given, which<br>gives for each entry on the error form a summation of its counts over all error forms entered into the data base. A similar summary of discrepancy information follows , based on all discrepancy forms entered into the data base. Finally, the first part of this report contains a printout of the descriptions of all outstanding<br>discrepancies, i.e. all discrepancies which have not yet been diagnosed. These descriptions are also taken from the discrepancy forms that have been entered in the data base. A sample of the first part of the Error and Discrepancy Report is found in Figure 20.

#### Summary of Discrepancy Information

The second part of this report, Summary of Discrepancy Information, gives a projection of the project completion date, based on the error and discrepancy forms entered into the data base. The algorithm used is a least squares regression producing two lines,<br>one plotting all discrepancies found against time and one plotting resolved discrepancies against time. The intersection of these two lines is then projected as the date on which there will be no two lines is then projected as the date on which there will be no<br>outstanding discrepancies; this is an approximation of the project outstanding discrepancies; this is an approximation of the prompletion date. Two approximations are made, one using only discrepancies and one using both discrepancies and errors , consi dering errors as resolved discrepancies . Figure 21 shows an example of this section of the Error and Discrepancy Report.

#### Errors Reported Over Time

— - -5 ------~ ---\_ z ~~~~ :- ~~~~~~~~~~~~~~~~~~~~~~

- -  $~\cdot~$   $~\cdot~$   $~\cdot~$ 

K,

The final part of the Error and Discrepancy Report is called Errors Reported Over Time. This section gives a breakout of errors by subsystem over time. A row entitled "INTERFACE" is also included and shows interface errors over time. A sample of this section is given below in Figure 22.

65

-. -- i ,

# SIMON REPORT V 042275

- 5 - \_\_- •--

obvious et dans and supported<br>Serience (19 - 1991) (g. 1991)<br>Carl Mats annotation (1998)

# ERROR AND DISCREPANCY SUMMARY

ERRORS

ri~

SUMMARY OF ERROR INFORMATION -

HOW MANIFESTED -

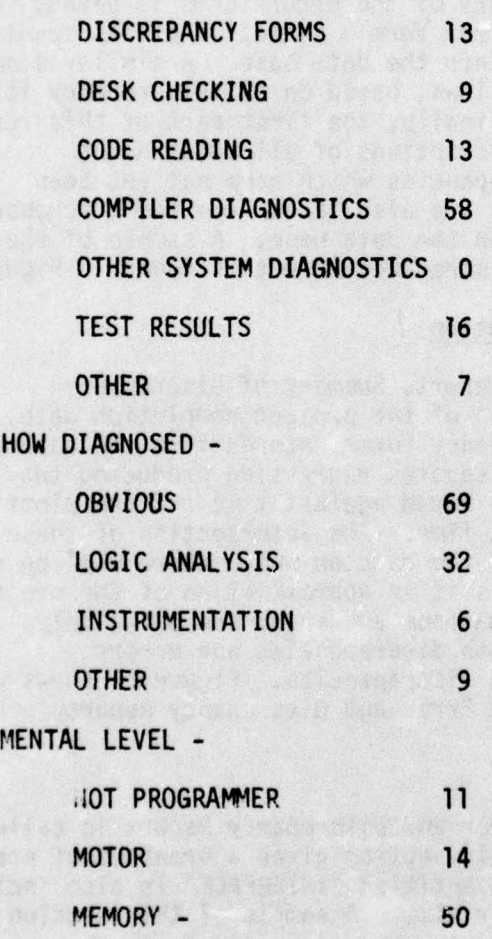

 $I$ 

Figure 20. Error and Discrepancy Summary Section of Errors and Discrepancies Report

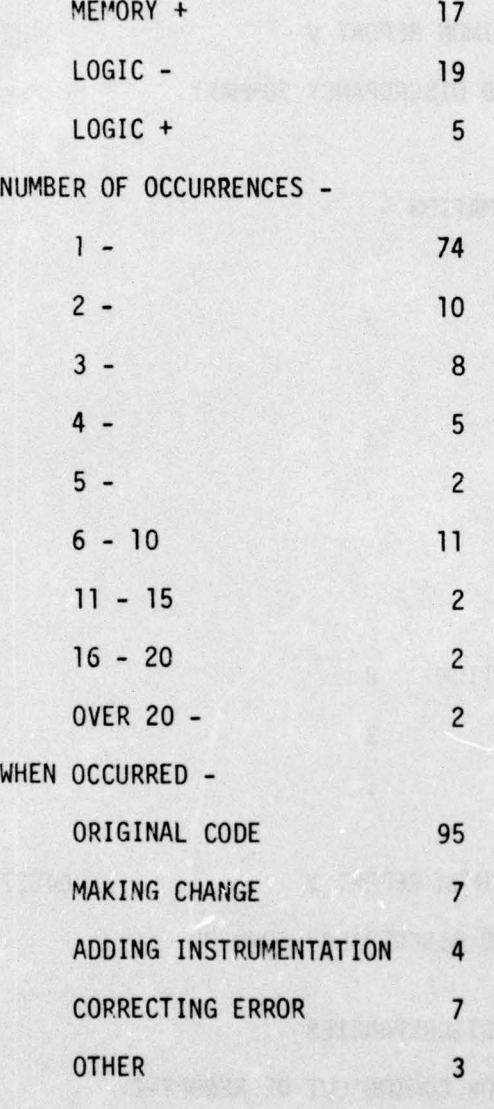

-5- —

• . ~~ - -~-~ --— \_ ~~~.'—'~~~~~~~-

........

Figure 20. Error and Discrepancy Summary Section of Errors and Discrepancies Report (Cont.)

T NOTING ADM ONTHOUGH STREAM STREAM

—— —-5

• -.

~~~~~

 $\mathcal{L} = \mathcal{L} \times \mathcal{L}$  , which is a set of  $\mathcal{L} = \mathcal{L} \times \mathcal{L}$  , which is a set of  $\mathcal{L} = \mathcal{L} \times \mathcal{L}$ 

# SIMON REPORT V 042275

# ERROR AND DISCREPANCY SUMMARY

# DISCREPANCIES

-

~~ I-  $\mathbb{Z}$ 

— - —

~~

-- --

~~~

SUMMARY OF DISCREPANCY INFORMATION -

HOW FOUND -

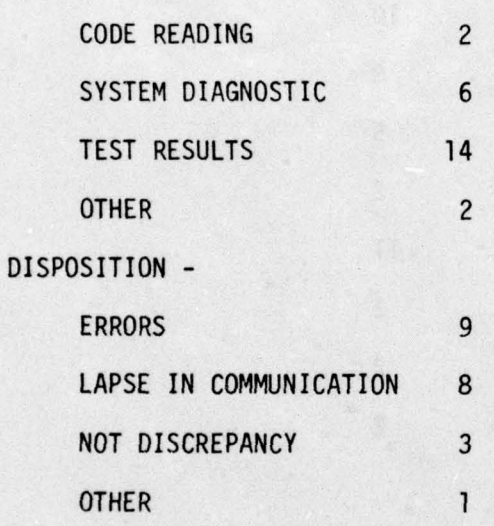

# SIMON REPORT V 042275

ERROR AND DISCREPANCY SUMMARY

# DESCRIPTIONS OF OUTSTANDING DISCREPANCIES

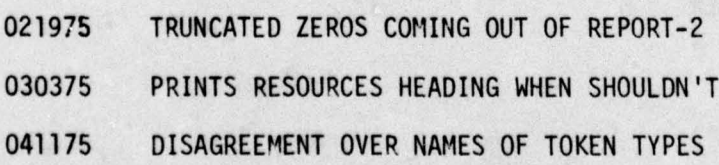

\_-——- **~~~~~~1**

Figure 20. Error and Discrepancy Summary Section of Errors and Discrepancies Report (Concl.)

**~~z'**

**~**~~

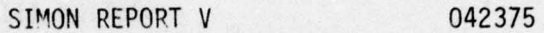

DISCREPANCY SUMMARY

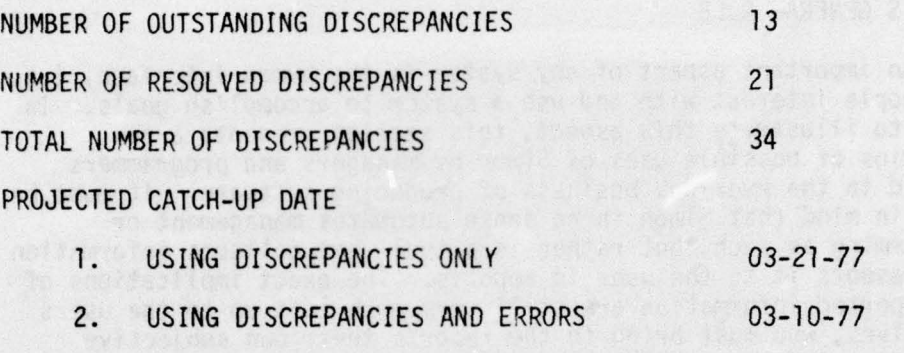

(CONSIDERING ERRORS AS RESOLVED DISCREPANCIES)

K)

Figure 21. Discrepancy Summary Section of Errors and Discrepancies Report

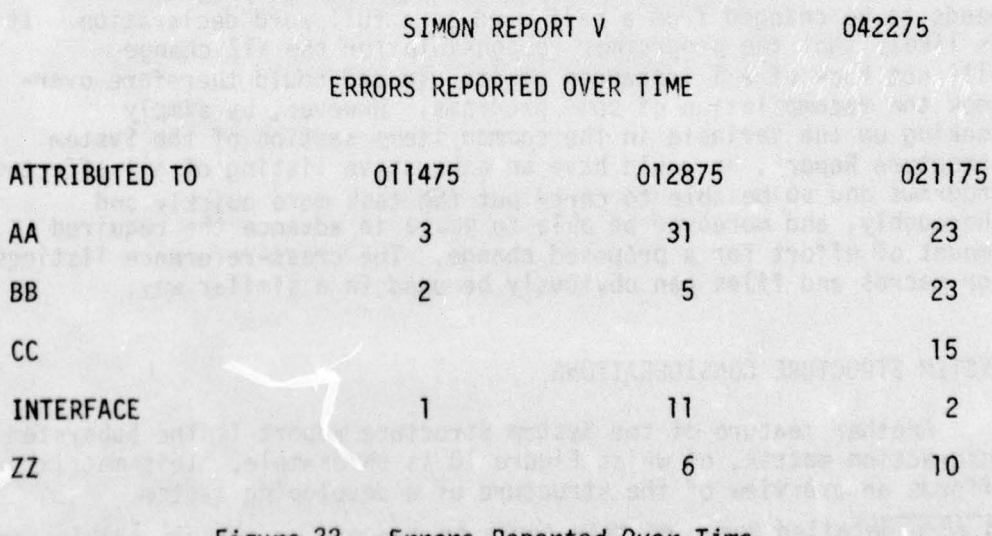

Figure 22. Errors Peported Over Time Section of Errors and Discrepancies Report

 $\mathcal{N}$ 

# SECTION III

--5

#### EXAMPLES OF USE\*

#### SIMON'S GENERAL ROLE

An important aspect of any system is the human interface, i.e. how people interact with and use a system to accomplish goals. In order to illustrate this aspect, this section presents a few scenarios of possible uses of Simon by managers and programmers engaged in the everyday business of producing software. It must be borne in mind that Simon in no sense automates management or programming as such, but rather is a tool that collects information<br>and presents it to the user in reports. The exact implications of<br>the presented information are atill user and the users the reported information are still very much left up to the users themselves, who must bring to the reports their own subjective knowledge of how a project is running. Thus, even though the cases presented below are typical of the smaller problems faced by • programmers and managers in a project, their solutions will undoubtedly vary greatly from person to person and circumstance to circumstance .

#### GLOBAL ITEM CHANGES

The first example of a use of Simon deals with the relatively frequent task of changing a shared variable in a common. Suppose there is such a vari able XYZ referenced by severa l programs that needs to be changed from a half word to a full word declaration. It is likely that the programmer responsible for the XYZ change will rot know of all instances of its use and could therefore overlook the recompilation of some programs. However, by simply looking up the variable in the common items section of the System Structure Report , he would have an exhaustive listing of all affected programs and so be able to carry out the task more quickly and<br>th<mark>orou</mark>ghly, and moreover be able to gauge in advance the required programs and so be able to carry out the task more quickly and amount of effort for a proposed change. The cross-reference listings for macros and files can obviously be used in a similar way .

# SYSTEM STRUCTURE CONSIDERATIONS

- -T~

• • -

Another feature of the System Structure report is the Subsystem Interaction matrix, of which Figure 10 is an example. This matrix affords an overview of the structure of a developing system.

\*A more detailed paper on this topic by two of the authors (Fleischer and Spitler) is being prepared for separate publication.

F - • -

~

- .• - • ~~~~~~~~~~~~~~~~~~~ "

Since it is produced automatically from the compiler output, it can be used to check the structure of the built system with that of its design. It can also guide in making up overlays or in planning changes to the system or major components. It can also be used to enforce system design disciplines; for example, if a subsystem is defined to correspond to a "level of abstraction ," this matrix can be used to see where data sharing or unwarranted calls take place.

--5- \_\_\_\_\_\_

#### TROUBLE SPOTTING

To facilitate the understanding of this and the next case, we first present a scenario of an operating environment of a project using Simon: To initialize the project, the manager sets up the data base and puts into it the initial budget and data describing the programmers' schedules and subsystems. The programmers enter their initial estimates for their assigned subsystems. As the project progresses, actual expenditures (actuals) are put into the data base by the programmers on a regular basis, presumably at the end of a reporting period. Yhenever necessary , each programmer also updates his estimates of resource expenditures required to complete his assigned subsystem. Also, error reports, interface summaries, discrepancy reports etc. are entered as they occur. The manager receives back the five reports at least once every reporting period. As needed, he makes updates to programmer assignments throughout the project.

Simon's reports can give several indications of potential problems that might be developing in a software project. As stated above, a programmer that realizes a subsystem will require more work than previously anticipated should make changes as needed to his previous estimates in the data base. Assuming that a manager will schedule as many programmer hours on a subsystem as was most recently estimated by the programmer, the updating of an estimate <sup>b</sup>y a programmer will manifest itself as an exception in the Project Schedules report for the manager the next time the report is run . Figure 16 gives such an exception report. Of course, human failings, e.g. not to bother updating, and perennial optimism combire to make this source of potential warning data much less than adequate all by itself.

Other indications of problems can be found by comparing a programmer 's schedule with the Program and Subsystem Status report. For example, if a subsystem should shortly be completed according to a programmer's schedule and yet only 20% of the modules have even had clean compilations as indicated on the Subsystem Status report, then the mana ger is alerted to do some investigatinq on the exact

- —~~~~~~~~~~~~ "

~~1 ~~~~~~~~ ~~~~~~~~~~~~~~~~~~ -

status of the subsystem. In looking for other problems a manager could check:

the actual present expenditures on a subsystem versus the programmer 's estimated expenditures ;

the total project expenditures versus the project's budgeted expenditures ;

the outstanding discrepancies (problems or unexpected results for which the cause hasn't yet been determined) that still exist;

projected completion dates that are computed automatically from discrepancy data;

complexity or length vs. that of comparable programs or subsystems or the manager 's estimate of a reasonable value;

frequency of compilation;

errors and their distribution over time;

and many other similar indicators that, in conjunction with a certain amount of management expertise, should give a fairly accurate picture of the present status of a subsystem or project.

#### RESCHEDUL ING

 $\overline{\phantom{a}}$ 

If from this information, the manager decides to reschedule a subsystem, Simon performs consistency and completeness checks on the new schedule. The process of producing a consistent schedule is iterative. The manager prepares and enters updates to the schedule after which he runs the Project Schedules report. From the report, he receives exception reports on problems in the new schedule. Figures 15-17 give examples of the three exception reports. Accordingly he makes whatever necessary corrections to the schedule and again runs the report, etc. In a reasonable situation, this process should converge toward a complete, consistent,<br>revised schedule for the project. In the process of working out revised schedule for the project. In the process of working out<br>this schedule, the manager has been able to see first hand and cope with the problems of coordinating a highly interdependent group  $_{\rm effort.}$  Simon provides an aid by handling much of the complex detail.

 $\sim$  -  $\sim$  -  $\sim$  -  $\sim$  -  $\sim$  -  $\sim$  -  $\sim$ 

#### CHANGES IN SPECS

\_ -

Another problem that SIMON helps solve is that of changing part of the specification of a system. A major part of the difficulty is often in evaluating the impact of the suggested change, as may be needed to judge the relative merits of the change vs. the status quo as well as to understand any other trade offs that might be made .

The evaluation often requires intimate knowledge of the system. In some cases, the information cuts across several people's work and wouldn 't ordinarily be available from a single source. Under those circumstances , the global view of a project that Simon affords the manager can obviously be helpful.

If the change requires modifying existing subsystems and structures, the manager may profitably refer to the Project Structure information, such as the Subsystem Interaction Matrix in the System Structure Report to see what subsystem interactions will be affected, or the individual program interactions including calling and called programs , and global data and files references.

Depending upon whether the manager needs to add assignments or just change some old ones, Simon can help determine, as previously discussed, the scheduling ramifications of the proposed changes. Then, depending on how he evaluates the impact such a schedule will have on the project , he can decide whether or not the proposed change is acceptable.

- ----~~

**- k** - - - - • --. •.- -• --—.—--— — - ~~~~~~~~~~~~~~~~~~~~~~~~~~~~~ - •- ~~ ~~~~~~~~~~~ -

## SECTION IV

#### EXTENSIONS TO SIMON

#### COMPLEXITY MEASURE

**r**

¢.

One motivation for the design of Simon is the provision to the manager of early warnings of potential trouble in the system design and implementation process. Although Simon cannot check program code for correctness, it can report to the manager several kinds of statistics generated from the source code itself. The degree to which these statistics deviate from their expected values can give an indication of unusually complex or inefficient coding or of inadequate progress in coding.

Several statistics are generated from program source code by the prototype Simon: number of program lines, number of program statements , and a modified token count (the "Halstead" count [Halstead, 1972]). These measures are fairly simple and do not completely agree with intuitive notions of what attributes of a program affect its complexity or comprehensibility. Thus a new measure of psychological complexity was developed at MITRE [Sullivan, 1973, Bell and Sullivan, 1974]. This measure is derived from path counts after a partitioning of the program graph (logical flowchart) into minimal 1-in, 1-out subgraphs; it tends to be at a minimum for programs that are "structured" in the classical sense of having been generated by composition of the three "Dijkstra" control forms. Such a measure should give both the programme and the manager a quick and more relevant indication of how complex, and thus how difficult to test and how prone to errors, a module is likely to be.

An experimental program to implement the complexity-measuring algorithm has already been written and tested in PL/1. The prototype Simon has been coded to facilitate the quick incorporation of a JOVIAL coded version of the algorithm. The JOVIAL preprocessor calls a stub (dumy) module that needs only to be replaced by the actual measurement algorithm. The data base maintenance program, the data base itself, and the Subsystem and Program Status report already provide and maintain a field for the complexity value. Thus the implementation of this complexity measure for Simon is essentially the re-coding of the measurement algorithm in JOVIAL.

~~~~~~~~~~~~~~~~~~~~~~~~~~~~~~~~~~~~~~~~~~~~~~~~~~~~~~~~~~~~~~

#### TESTING-TOOL INTERFACE

The prototype Simon system is designed to monitor the entire program production process , but the prototype only provides truly automatic monitoring of the coding phase. This monitoring is done through the JOVIAL pre-processor and post-processor tools. A worthwhile extension to Simon would be the inclusion of a tool for automatic monitoring of the testing phase.

Such a testing tool has been developed for JOVIAL programs . The JOVIAL Automatic Verification System, or JAVS, provides code analysis, code instrumentation, testcase coverage analysis, and testcase generation guidance.\* JAVS could be integrated with Simon in the sense that Simon could automatically record some of the outputs of JAVS and incorporate those outputs or deri ved measures into Simon 's reports .

Simon's "Subsystem and Program Status" report could be augmented with fields that express the degree to which JAVS has been applied and the results of its applications. Simon could indicate whether a module had been entered into the JAVS data base, and whether the anal ysis step had been run for that module. An aggregate percentage of the modules so processed could be reported for the subsystem. Similarly, status information on other major milestones of JAVS use, such as whether the instrumented code has been generated, executed,<br>or analyzed, could also be provided in that report.

Some of the most important statistics generated by JAYS could also be reported as part of the "Subsystem and Program Status." These might include: the percentage of decision-to-decision  $(D-D)$ paths covered, the number of instrumented tests, and the number of executions. The "complexity" computed by JAVS could also be reported, to supplement and compare with the abovementioned other measures of that same elusive quality.

Simon could also do other things with the information produced by JAVS. If historical values of such variables as "percentage of D-D path coverage" are kept, projections of time to completion could be made. It might also be possible to use JAVS-derived "reach sequence" information in conjunction with Simon's global data

\*Due to a lack of documentation on JAyS at present, planning for integration with Simon is based on the available documentation for RXVP. the similar Fortran-based automatic verification system. JAVS and RXVP were developed by General Research Corporation.

reference information to produce information on data i tem interdependencies. Simon's error and discrepancy records could be automatically updated to reflect errors and warnings detected by JAVS' module static analysis step.

Simon could be interfaced with JAVS using the same method in which it interfaces to the JOV IAL (JOCIT) compiler. A JAYS "postprocessor" program could scan the JAVS report output to extract the desired data. This program could be required to be run after certain JAVS activities. An alternate method of interfacing would be for Simon to directly access the JAVS data base, if all the required information is available there. Such an approach, however, would be very sensitive to internal changes in JAyS.

#### <sup>S</sup>CHEDULING AUTOMATION

l

--

The prototype Simon maintains comprehensive schedule information in its data base. The primary use made of this information is its display in the "Project Schedules" report and the projections of<br>conflicts or overruns. The schedules themselves, however, could be<br>deniud in stimularly the schedules the since . The projection conflicts or overruns. The schedules themselves, however, could be derived automatically by an extension to Simon. The program estimates, testing dependencies, budget, and other resource-limiting data (e.g., number of terminals, specific personnel strengths or responsibilities) could be mechanically combined, using a PERT-charting algorithm, into a consistent development schedule. This schedule could then be displayed in a variety of ways, such as in tabular form (for printed output) or graphical form (using a plotter or CRT).

An automatic scheduling system could give further assistance to a manager in a number of ways. Several alternate schedules could be produced, for example, and the user could choose the "optimal" (by any criteria) one. The system could identify the "critical path" and describe the scheduling factors to which the schedule is most sensitive. Also, the automatic scheduler could assist the manager in an ongoing project in the task of revising schedules due to unexpected difficul ties , budget changes , or personnel changes .

An automatic scheduling extension to Simon might be fairly easy to provide. Standard PERT packages are already available for use in major computer languages and systems. Simon could interface to such a package with the addition of a module to transfer info rmation kept in the Simon data base to the format required by the PERT package.

#### AUTOMATIC COLLECTION OF ACCOUNTING DATA

The prototype Simon requires that a considerable volume of data on actual expenditures of resources (computer and personnel) be entered manually. This data is used in the "Estimates vs. Actuals " and "Project Schedules" reports, and forms part of the essential core of data needed for clear and current project visibility. Some of this data on "actuals" is directly derivable from information produced or maintained on the development computer facility, and thus it could be collected automatically in a basically straightforward manner. The data available in this fashion are program execution resources (and thus computer charges) and current file space requirements. Such automatic collection would not only reduce the level of clerical effort needed, but also ensure more accurate and timely data.

The Honeywell GCOS accounting statistics file [Honeywell 71] is the source of program execution data. The data stored on this file do not include the actual dollar costs, but rather the system resource usage from which the costs can be computed. One or more records is produced for each GCOS activity execution .

One difficulty in using this file is that GCOS activities are identified only by job number (SNUMB) and activity number. Thus a method is needed to establish the correspondence between subsystems and project phase (i.e., design/test) and the SNUMB and activity. One solution is to provide an extra activity to be executed immediately prior to all activities to be recorded by Simon. This extra activity could record both tne subsystem and phase (provided by the user as an input) and the SNUMB and activity (obtained from GCOS) in a file to be used later by Simon. When Simon processes the accounting file, it will then be able to identify the relevant data records. Probably the only statistics Simon would produce from a scan of the accounting data would be the computer dollar charges (computed using the facility's charging algorithm) broken down by subsystem and phase.

Current file storage requirements can be obtained from the File System's CLIST function. This produces, among other data, the storage space occupied by each file. If an appropriate naming convention is devised and used, or separate subcatalogs are established, the correspondence between file names and subsystem,<br>phase (i.e., design/test), and duration (i.e., permanent/temporary) could be determined by Simon.

 $\mathcal{F} \triangleq \mathcal{F} \triangleleft \mathcal{F} \triangleleft \mathcal{$ 

• — ' — •-—~ -—~~~————— --- — - ~

# INTERACTIVE QUERY CAPABILITY

\_

The addition of an interactive query capability to the prototype Simon would allow the user to produce custom-designed reports derived from the most recent contents of the data base. For example, although Simon already produces two reports that list programmers within subsystem assigned to them, there is no report giving programmers followed by their subsystem assignments. Such a report could be added by the user of Simon if a suitable query system were available. An interactive query system could also be used to obtain current information from the data base between reporting periods. For example, a programmer might want to check the list of external references from a module to determine the effects of a recent change. Or a manager might want a most up-to-date list of outstanding errors (discrepancies).

- -

An interactive query sys tem for Simon could take one of two forms. Cne form would be a completely general query capability, able to produce a wide variety of reports and access any data in the data base in any fashion. Such a capability would allow the user great<br>flexibility, but would probably be harder to learn and more cumbersome to use than a more specialized query system. The more specialized form of query capability would be one in which the user can only select from a limi ted set of preprogrammed reports or questions. Such a system could be customized highly to the Simon environment and would be essentially a fast-response extension to the current line of reports.

A generalized query system would be costly to build, but the IDS data management system used to implement the prototype  $z$  stem already provides an interactive query program. This program is quite general; it allows pre-programmed queries to be recalled for execution, and can even do simple accounting for reports. Thus an interactive query system for Simon could be developed quite readily using the IDS query system.

# ON-LINE DATA INPUT

A User's reliance on Simon's reports requires the timely and correct input of changes and additions to manually-collected data. Assignments and estimates in the data base should reflect all recent changes, or Simon's listings and projections will not be dependable. Actual resource usage and error incidents should be recorded when they occur. Thus Simon's manual input functions should be as easy and foolproof as possible to use.

Currently, these functions are performed by the filling of forms<br>that are later keypunched. One way to facilitate manual input is to One way to facilitate manual input is to provide an on-line data input capability. A programmer should be able to walk up to a terminal and be guided through the process of entering actuals and estimates. Likewise, a manager should be able to make changes to schedules or assignments interactively. In both cases , Simon should prompt the user for all required input. The user should not be forced to remember fixed input formats, and should be able to omit specifying items that are not required.

An interactive input feature can be added to Simon rather easily. For each transaction type, a time-sharing program can be written to prompt the user, accept information from the terminal, and format the data into a batch transaction. That transaction could then be either saved for subsequent background processing or immediately processed by Simon's transactor. A pre-prototype version of such an input program was written and used during the development of Simon to enter test data into the data base.

On-line, interactive data input would be most convenient if integrated with the query system discussed above. This would allow the user to examine the data base before updates are made, and thus could further contribute to convenience and accuracy.

#### GRAPHIC OUTPUT

-5——— - — - — - -

Reports can often be made more effective through the graphical presentation of data. Much of the information presented in tabular form by the prototype Simon, such as schedules, testing interdependencies, and assignments, might be better presented through the use of bar graphs or network charts. The results of analyses done by Simon such as the extrapolation of error histories or the projections of overruns , could be augmented by line graphs which would give a better feel for the trends and the magnitudes of the projections.

Graphical output can be added to the prototype Simon by inserting calls to plotter (or CRT driver) subroutines into the reporting programs. In most cases the data required is already processed in producing the current reports .

#### **WWW.AN ENGINEERING**

 $\overline{\phantom{a}}$ 

I was a series of the series of the series of the series of the series of the series of the series of the series

 $\mathbf{I}$ 

Under the term "human engineering," as used herein, is better the actual environment of the users. This might involve, as included the adjusting of system interfaces and procedures to  $fit·$ 

-

- -

- -

-

-

an example , the substitution of "weeks of full-time effort" for "person—hours " as the input form for estimates. Another example would be the reporting of original estimates alongside of current estimates in the "Estimates vs. Actuals" report.

• \_: \_ \_

It is really not possible at this point to detail the small changes that might be needed to make Simon into a completely comfortable tool for a given programming and project envi ronment. Differences in terminology, conflicts of procedure, and difficulties in interpreting or correlating reports can only be determined through an examination of the actual use of Simon in a realistic environment. It should be assumed that, as with most other man-machine computer systems, some such problems will surely appear.

#### SENSITIVITY ANALYSIS

. ±- - - :

11

r.

~

 $\frac{1}{\cdot}$ 

The prototype Simon is capable of making projections and recognizing certain conflicts based on the content of its data base. When the manager (or programmer) is contemplating changes to the data base, for example in assignments, schedules, or estimates, the Simon system should, on request, present the effects of those changes on system projections before those changes are made permanent. At present, if a subsequent report shows an entered change to be undesirable, the change must be undone by entering an inverse change. A procedure for making temporary or tentative data base updates would help ease the process of "experimenting" with Simon.

#### DE<sup>S</sup>IGN LANGUAGE/ANALYZER INTERFACE

Simon is designed to monitor both the designing and testing of computer programs, and yet Simon's automatic involvement with design now begins at the fairly late stage of code compilation . Traditionally, program design has been an unstructured, ad hoc<br>process. In recent years, however, specification and design<br>languages have been deviated languages have been developed to formalize the process of detailed process. In recent years, however, specification and design<br>languages have been developed to formalize the process of detail<br>software design. Language analyzers have also been designed to perform various kinds of verification, checking, and statistics gathering on the design expressed in the language.

An example of one such design language and analyzer is the User Requiremen ts Language/User Requirements Analyzer (URL/URA ) developed at the University of Michigan [Hershey, Teichroew et al,<br>1974]. This system allows a high-level system design to be expressed

~~~~~~~

- • -

~~~~~~~~~~~r

in terms of inputs, outputs, and processing steps. The language analyzer checks the specification for consistency and completeness , and produces various reports concerning the system design. This design statement can then be used to guide the actual coding of the programs for the system.

4-

¢,

l iP-

5\* • - ~~~~~~~~~~~~~~~~~~~ -.

 $~\bullet~$   $~\bullet~$   $~\bullet~$   $~\bullet~$   $~\bullet~$   $~\bullet~$   $~\bullet~$   $~\bullet~$   $~\bullet~$ 

 $\mathcal{L}_\mathcal{A}$  , and the set of the set of the set of the set of the set of the set of the set of the set of the set of the set of the set of the set of the set of the set of the set of the set of the set of the set of th

Simon could be integrated with a system such as URL/URA. Such a coupling would allow earlier tracking of the design process, and would force an increase in the discipline of design over current ad hoc methods. Simon could keep track of the number of modules, files, inputs , and outputs that are defined. Simon could also collect and report on errors and inconsistencies observed by URL/URA. Later on in the project, Simon could compare the system-as-designed with the system-as-built, and report any discrepancies.

It is perhaps premature to specify just how such a system would be physically interfaced to Simon, but the discussion under TESTING-TOOL INTERFACE, above, suggests some likely approaches.

#### INTEGRATION OF PRECOMPILER, COMPILER, AND POSTCOMPILER

The prototype Simon uses both a pre-compilation pass and a postcompilation pass over the source coding to gather the information needed for its reports. All this data could be more efficiently gathered by the compiler (JOCIT) itself if suitable modifications were made to the compiler. This would eliminate the extra syntax scan required by the precompiler, and allow direct access to the symbol table created by the compiler. Not only would this reduce the cost of using Simon, but it would ease problems of coordinating changes among the tools, whether due to language specification changes or relatively minor improvement such as in output formats.

 $~\cdot~$   $~\cdot~$   $~\cdot$ 

 $\overline{\phantom{a}}$ 

# APPENDIX I

# DATA BASE DESIGN

#### INT RODUCTION

—

¢.

~~~~~~~~~~~~~~~~~

i

 $~\sim~\sim~\sim~\sim~\sim~\sim~\sim$ 

 $-5.5%$ 

--

The logical design of the current data base is presented here as a supplement to the specifications and as an aid to understanding the mechanization of the specified functions.

The Simon data base is a hierarchical data base. The major divisions are called records ; there are five records :

- 1. the Project record, which contains data relevant to the project as a whole;
- 2. the Person record, which consists of programmer<br>assignments: there is one Person record for eve assignments; there is one Person record for every programmer (managers are not explicitly represented in the Simon data base);
- 3. the Subsystem record, one for each subsystem in the system ;
- 4. the Module record, one for each module (i.e., single program, or unit of compilation) in the system;
- 5. the Error-disc-inf record, which contains all information relating to errors and discepancies .

Each of these records contains several data fields, each of which may or may not be divided further into fields, and so on. Any field which contains several other fields is called a "group item"; all other fields are "elementary items" or simply "items." A group item and all its sub-fields may be repeated several times within a record; such a group item is called a "repeating group." For example, each programmer will in general have several assignments; therefore, under the Person record the "assignments" field is a repeating group.

The logical data base design follows. Group items are easily noted as having several (indented) items listed beneath them. Repeating groups are noted as such. The data type of each elementary item is listed. Finally, such explanatory notes as are deemed necessary or helpful are included at the end of each record description.

—

# PROJECT RECORD

- A. project\_name (character string)
- B. start\_date\_gregorian (character string)
- C. start\_date\_julian (number)

4- —-- ---5——-—- - -- - - -- - - - -

- 0. stop\_date (character string)
- E. period\_of\_time\_length (number)
- F. resource\_allocation
	- 1. number\_of\_terminals (number)
	- 2. filespace (number)
- G. funding\_allocation
	- 1. total\_allocated
		- a. dollars
			- i. computer\_dollars (number)
			- ii. other dollars (number)
		- b. person hours (number)
	- 2. used\_to\_date

• - -

~ i ~

- a. date (character string)
- b. dollars
	- i. computer\_dollars (number)
	- ii. other dollars (number)
- c. person\_hours (number)

# Notes:

 $\sim$ 

i. stop\_date = time the project must stop or, if no stop date, then Dec. 31, 1999.

- - ~~~~~~~~~~~~~~~~~~ ? - '

~~~~~~~~~~~~~~~~~~~~~~~~~

# ii. units of items:

I- -- • -

\_

\_

\_

\_\_

a. dollars for: computer\_dollars

other\_dollars

-

b. days for period of time length

c. blocks for filespace

\_ \_ \_

#### PERSON RECORD

- A. as of date (number)
- B. person\_name (character string)
- C. assignments (repeating group)
	- 1. subsystem name (character string)
	- 2. test\_design\_indicator (one character code)
	- 3. period\_of\_time\_designator (number)
	- 4. total hours worked (number)

#### Notes:

- i. period assignments cover past and projected; past are actuals, projected are estimates; whether a period is past or projected is determined using the as of date.
- ii. period of time designator contains the start date for<br>the period of time of the assignment the period of time of the assignment.

**- <sup>v</sup> -** \_\_\_\_\_\_\_\_\_ - —-—-5------— — -- —- — -5. -%.~~~~ % ~—~~- - - --- -

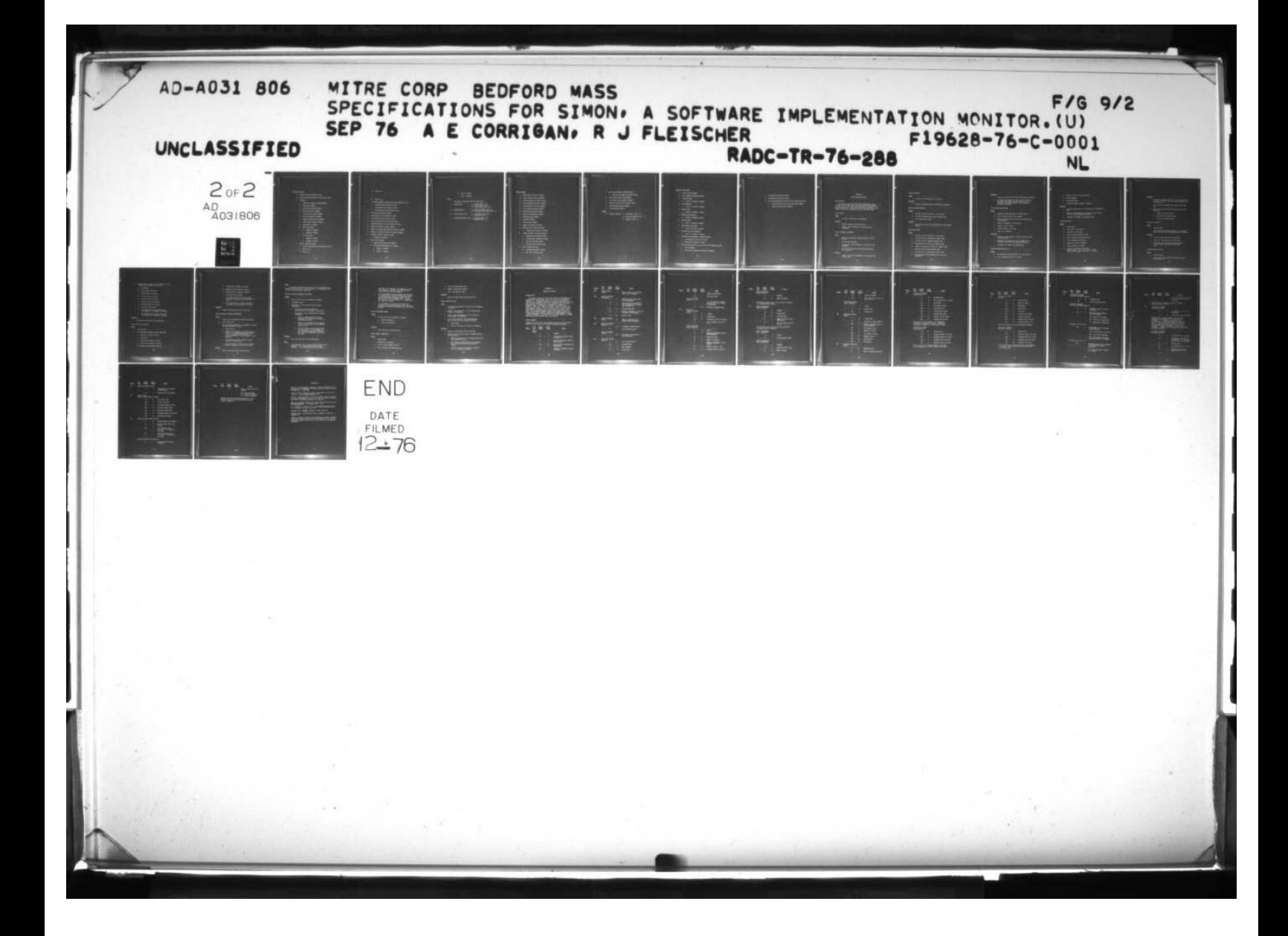

# SUBSYSTEM RECORD

 $\overline{1}$  .  $\overline{1}$  .  $\overline{1}$ 

/

 $\overline{\phantom{a}}$ 

 $\mathcal{E}$ 

-

~~~~

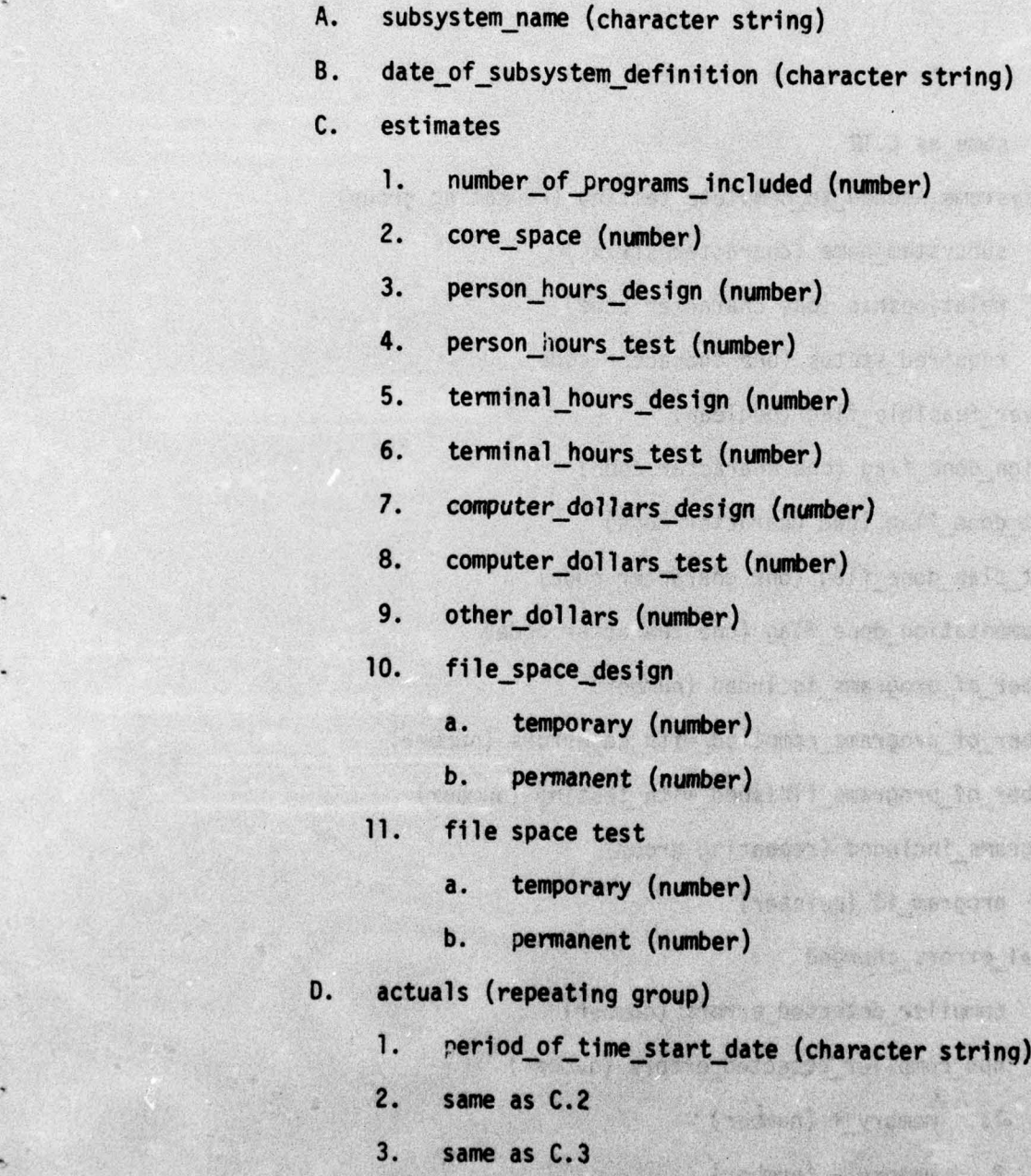

— - . ~~~~~~~~~~~~~~~~~~~~~~~~~~

3

J.

heart

**BAR** 

**MAGE** 

W

87

# 4. same as C.4

12. same as C.12

the company of

- — I

E. subsystems\_needed\_to\_complete\_testing (repeating group)

font de casaberal forfinding moderned to since

 $~\cdot$   $~\cdot$   $~\cdot$ 

(pursic value only) what was eyeday

-. - .- —

OPONIS LITTLE AND

js.

 $\mathcal{L} = \mathcal{L}(\mathcal{L}(\mathcal{L}))$ 

1. subsystem\_name (character string)

2. relationship (one character code)

3. required\_status (one character code)

F. driver\_feasible flag (boolean)

6. design\_done\_flag (one character code)

H. test\_done flag (one character code)

I. test\_plan\_done\_flag (one character code)

J. documentation\_done\_flag (one character code)

K. number\_of\_programs included (number)

L. number\_of\_programs\_compiled\_with\_no\_errors (number)

M. number\_of\_programs finished wi th testing (number)

N. programs\_Included (repeating group)

1. program\_id (pointer)

0. total\_errors\_charged

- . ~~~~~~~~~~~~~ — :L\_\_\_\_\_~

-

1. compiler\_detected\_errors (number)

2. non\_compiler\_detected\_errors (number)

88

. .<br>المقالة الثانية التي يتوجه المقالة المستخدمات المقالة المقالة المقالة المقالة المقالة المقالة المقالة المقالة<br>المقالة الثانية المقالة المقالة المقالة المقالة المقالة المقالة المقالة المقالة المقالة المقالة المقالة الم

— T~~~~~~~ ~~~~~~~~~~ \_\_\_\_\_\_\_

SAT VALIAGENT

stoot) Iter spre he

erk affektet

**Part Angle W** 

\*

1. memory\_+ (number)

2. memory - (number)

 $3.$   $logic_t (number)$ 

~~~~~~~~ .\*.\_\_\_

~~~•. - • ~~~~~~~~~~~~~~~~~~~~~~~~~~~~~~~~~~~~~~ ~ - ..

4. logic\_- (number)<br>Alexander (number)

Notes:

-

- - , - •

—

 $\sigma$ 

i. core\_space: measured in units of 1024 words.

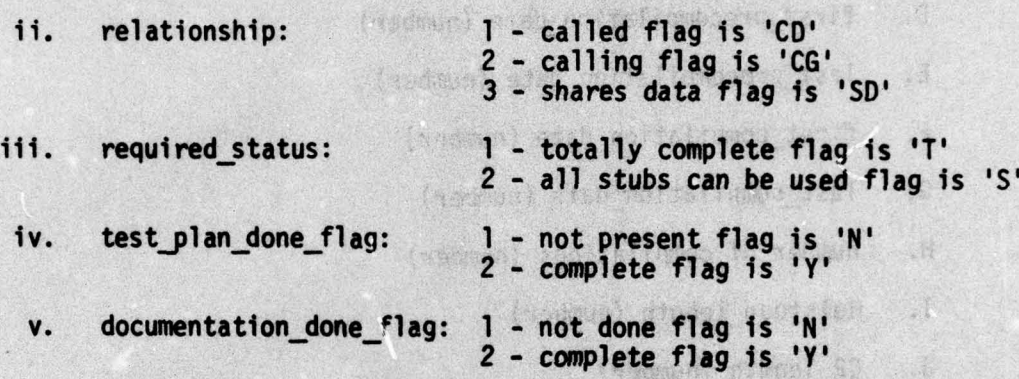

of Headmann, Abor 90 assil fredhami adamantan Ta madana

9. GAO 25 3 8000

(quest prilación paíro animas

(enest on fanges; caldebory changes, 

Thanval werpension same maching ad

Contage categories) send in Date a

(parall as seases) who grastive a

(stor mathemate and) sec ...

(which were found been and the

 $-$ 

Conservation and official

89

\_\_\_ \_\_\_

Phot terrestrial and pref . . S

# MODULE RECORD

\_\_\_\_\_\_

~~~~~~~~~~~~~~~~~~~~~~~~~~~~~~~~~~~~~~~

-

-~~~~~~~~  $\frac{1}{2}$ 

- ~~~ ń,

灯

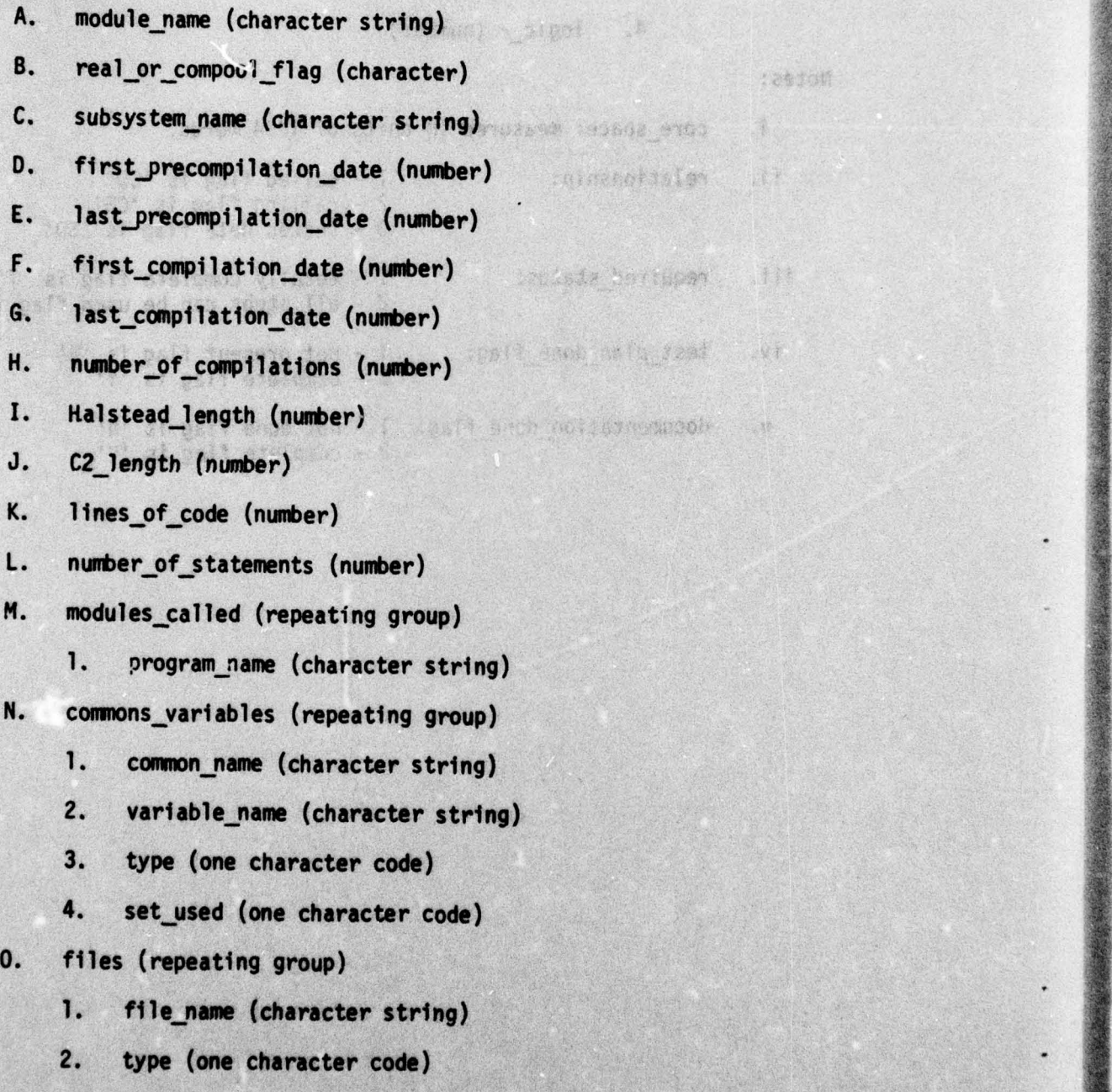

(Predmon) + signi A

4

:~~

9 0

.

-~ ~ -

.- —- ~~~~~~~~~~~~~~~~~~~~~~~~~~~~~~~~~~~~~~~~~~~~~~

:aston

**CAR** 

RT S

relacti

 $h_{1/2}$  and

enpool

- P. defines\_referenced (repeating group)
	- 1. define\_string\_name (character string)
- Q. first\_clean\_compile\_date (number)
- R. error\_count\_in\_test\_compile (number)
- S. status\_of\_testing (one character code)
- 1. testing\_complete\_date (number)
- U. errors\_charged (number)

# Notes:

I ,

Ø.

- i. status\_of\_testing: 1 not\_started flag is 'N'
	- 2 partially\_complete flag is 'P'

hosplast artmached in

(500) 24 101 24 34 34 34 47 3

WAT OUT TON

what Televin

 $\frac{1}{2}$ 

 $25.$ 

88.80

I 3 - complete flag is 'T'

present referred forecasts at

( anno) 1 deus d'a sala d

tradement to paravelle d' 25 cents ...

I passe contagger: tals to expris mailment be

(prince satisfacts) Grounders it

iparys, matsened at encreased.

se comme serb them divident

thakant of for

The Waynes

themself currency of a horseles sun avery

(dans pollemen) and to burde to calmaterate bes cares

~~~ \_\_

# ERROR-DISC-INF RECORD

- A. errors\_sys tem (number)
- B. errors\_operating\_system (number)<br>C. the state of the state of the state of the state of the state of the state of the state of the state of the
- C. how\_manifested

1. classes 1 through 7 (number)

 $\sim$  . Finally, and the construction of the construction of the construction of the construction of the construction of the construction of the construction of the construction of the construction of the construction of t

. i<br>in  $\frac{1}{2}$ . ~~

J-\_ — .—-— --—-- -

D. how diagnosed

1. classes 1 through 4 (number)

E. mental\_level

1. classes 1 through 6 (number)

F. number\_of\_occurrences

1. classes 1 through 9 (number)

高度数量,指下输入

G. when\_occurred

1. classes 1 through 5 (number)

H. discrepancies how found

1. classes 1 through 4 (number)

I. disposition\_of\_discrepancies

1. classes 1 through 4 (number)

J. outstanding\_discrepancies (repeating group)

1. discrepancy\_ID (character string)

2. description (character string)

K. errors\_and\_dIscrepancies by\_period of time (repeating group)

1. pot\_id (number)

 $\mathcal{L} = \mathcal{L} \left( \mathcal{L} \right)$  . The set of  $\mathcal{L} \left( \mathcal{L} \right)$  ,  $\mathcal{L} \left( \mathcal{L} \right)$  ,  $\mathcal{L} \left( \mathcal{L} \right)$  ,  $\mathcal{L} \left( \mathcal{L} \right)$  ,  $\mathcal{L} \left( \mathcal{L} \right)$  ,  $\mathcal{L} \left( \mathcal{L} \right)$  ,  $\mathcal{L} \left( \mathcal{L} \right)$  ,  $\mathcal{L} \left( \mathcal{L} \right)$ 

 $\mathcal{L}$ 

Ċ

2. errors\_not\_related\_to\_discrepancies (number)

92

~~~~~~~~~~~~~~~~~~~~~~~~~~~~~~~~~~~~~ . ,.. . —— ~~~~~~~~~~~~~~~~~~

~~~~~ ~

Evening became and a

f continua ad august

, .<br>**•**<br>907-99 - 908

3. discrepancies reported (number)

- -

-.— C•--.• •

~

- 4j

~:

— .

**• 1990** 

—~~~~-- - -—- .-—.-—---~ : -L\_\_ . - - —— . — —

- 4. discrepancies\_resolved (number)
- 5. errors\_by\_subsystem\_by\_period\_of\_time (repeating group)
	- a. subsystem\_name\_in\_which\_error\_occurred (number)
	- b. number\_of\_errors\_found (number)

# APPENDIX I

ART YEARS SERIES

- ' — •

# TRANSACTION DESCRIPTIONS

of shows that he were well as if

arte er aveat

THE USE R NOTE RAINS

躈

28

#### GENERAL NOTES

A~~~~~~~ - •

~.. —\_ \_\_~\_ . -

Any number of similar or dissimilar transactions may be included in the single input file to the Transaction Processor. In all cases, the listed inputs are those that are required for a single transaction. The output file from any run contains a job summary and any error messages relating to the input data.

where this is uniqueness in a sett pater of

the data to this model and and and

masser al contel the exempt till side att

# DELETE MODULE

Input

1. the name of the module to be deleted

Function

- 1. deletes a module from the data base
- 2. updates module information in the containing subsystem

# DELETE PROGRAMMER ASS IGNMENT

#### Input

• ~

**Income** 

- 1. name of the programmer whose assignment is being<br>deleted
- 2. the assigned subsystem and the substitution will have

~~~~~~~~~ -

- 3. whether or not the assignment is a design or test assignment an) torne er? be rachevic W. Services
- 4. the start and stop dates that bound the range of<br>the assignments<br>Eunction<br>1. deletes a range of assignments, all the same, fr<br>the data base<br>95

#### Function

tion<br>1. deletes a range of assignments, all the same, from<br>the data base

<sup>~</sup> <sup>l</sup> - \_ ,•.i\_ ~~~~~~~~~~~~~~~~~~~~~~~~~~~~~~~~~~~~~~~~~~~~~ .

— -

\_ \_ \_ \_ \_ \_ \_ \_ \_ \_ \_ \_ \_ \_

-~~

# DELETE SUBSYSTEM

# Input

1. the name of the subsystem to be deleted

# Function

1. deletes a subsystem and all subordinate information

WARE SCHOOL WIN 250011

a a startist

文化学者 的复数 接触者 法法律

# ENTER DISCREPANCY REPORT

# Inputs

- 1. the date, time and submitter of this report
- 2. how this discrepancy was found (a number code)
- 3. brief description (text)

# Function

1. enters the input data into the data base error summary records The power and then Movestal 4 Most Latabde

# ENTER ERROR REPORT

# Inputs

 $1 -$ 

- -<br>1. the date, time and submitter of this report
- 2. 'Yow the error was manifested (a number code)
- 3. how the error was diagnosed (number code)
- 4. the mental level of the error (number code)
- 5. number of occurrences of the error (number code)
- 6. when the error occurred (number code)

- — — <sup>~</sup> I1~~~~~~~~ \_\_\_\_\_\_\_\_

- $7.$ when the error was manifested (number code)
- 8. the subsystem(s) and program(s) this error was charged to

~~~~~~~~~~~ \_\_\_\_\_\_\_

- \_\_\_\_- — -

19424

AND A HE

 $1.0827$ 

be art off

第6579294

ALTAR FER BRAINER ST. TING

give buttitle will cancerate a methods robbers were who the committed

> $~\cdot~$  $~\cdot~$ ~~~~~

# Functions

\*\*

 $\rightarrow$   $\rightarrow$   $\rightarrow$ 

1. enters the input data into the data base error summaries

Thomas civicon & Injecto

hanger all do aven unt

gest ads of mutrite between greats

Hw tames some a dative

30 Passage

2. increments the number and type of errors charged to the named subsystem(s) and the number of errors charged to the named program(s), and updates the data base accordingly

# ENTER PREPROCESSOR RESULTS

# Inputs

- 1. program and subsystem name for identification
- 2. real or compool flag for the program
- 3. number of severe errors, errors, and warnings from the precompiler THUNK AN INTITEL
- 4. number of statements in the program
- 5. number of lines of code
- 6. Halstead length of the code
- 7. names of all DEFiNE 's

# Functions

- 1. creates a module record in the data base if one does not already exist
- 2. updates all the quantities of the precompilation including first and last precompilation dates
- 3. increments the number of precompilations

# ENTER POSTPROCESSOR RESULTS

#### Inputs

- ~~~~~~

- 1. the program and subsystem names for identification
- 2. real or compool flag for the program

 $\frac{1}{2}$ 

~~~~~~~~~~~~~~~~~~~

unitom3
- 3. number of errors in the compilation
- 4. called programs

 $\frac{1}{2}$ 

- 5. referenced files
- 6. referenced compool (common) variables

#### **Functions**

- 1. creates a module record in the data base if one doesn't exist
- 2. updates all quantities of a postcompilation including first and last postcompilation dates

iona air ad ceimneargas fu ar chui

the Yo same to some

第四十九四十三 "说得看不得。"

theme will file several And testimationisti

Wirmar W dynast beaters!

3. increments the number of postcompilations

#### INITIALIZE PROJECT

#### Inputs

1. proJect name

 $\frac{1}{2}$ 

- 2. start date of the project
- 3. stop date of the project
- 4. total allocated computer dollars
- 5. total allocated non—computer dollars
- 6. total allocated person hours
- 7. number of available terminals
- 8. total allocated file space
- 9. length of a period of time (POT), where period of time is the lenoth of time length of a period of time (POT),<br>where period of time is the length of time<br>which a Simon report will cover, e.g. 2 weeks

the dressed was asset to serve a second au

. \$4

-

 $\frac{1}{2}$ 

complete with men and a formation with the i

 $\overline{\phantom{a}}$ 

#### Functions

\_\_\_ —-.

- 1. perform all necessary functions for initializing the data base in terms of file and record allocation and initialization
- 2. enter the data submitted by the user into the data base
- 3. zeros the following items and enters them into the data base:
	- a. person hours used to date
	- b. computer dollars used to date
	- c. other dollars used to date

## INITIALIZE SUBSYSTEM

#### Inputs

- <sup>1</sup> . subsystem name
- 2. date of definition of the subsystem, i.e. when the specifications for that subsystem were first defined

#### Functions

- 1. sets up the data area for this subsystem
- 2. enters the input date into the data base
- 3. zeroes all items in the data base relating to this subsystem, other than the two input <sup>i</sup> tems

#### INITIALIZE/UPDATE ACTUALS

#### Inputs

I am an am an am an am an am an am an am an am an am an am an am an am an am an am an am an am an am an am an

 $\frac{1}{2}$   $\frac{1}{2}$   $\frac{1}{2}$ 

- 1. subsystem name
- 2. start date for the period of time (POT) to which the data applies

wright as habsen good no see

 $\frac{1}{2}$ 

~~~~~~~~~~ •~~ r~~- -

~

STACK Wheel

---- — ---— --- —

- 2007 - 2008 - 2008 - 2008 - 2008 - 2008 - 2008 - 2008 - 2008 - 2008 - 2008 - 2008 - 2008 - 2008 - 2008 - 200

3. actual resource usage for this subsystem for the stated POT, including the following:

a. core space

\_\_\_\_ • - —\_\_- •. - -- • • •

b. person hours for design

c. person hours for testing

d. terminal hours for design

e. terminal hours for testing

f. computer dollars for design

g. computer dollars for testing

h. any other dollars used

1. file space used for design separated into temporary and permanent file space

j. file space used for testing, separated<br>into temporary and permanent file space

#### Functions

I- ..- -

1. enters the input data into the data base

# I;HTTIALIZE/IIPDATE ESTIMATES

Inputs

- 1. subsystem name
- 2. the following estimates for this subsystem:
	- a. number of programs included
	- b. core space
	- c. person hours needed for des ign
	- d. person hours needed for testing
	- e. terminal hours needed for design

<u>delet resettablik</u>

y wilder kro, en

\_\_\_\_\_\_\_

: -

~~ **MANUFACTURE AND DESCRIPTION OF A LICENS**  f. terminal hours needed for testing

g. computer dollars needed for design

- h. computer dollars needed for testing
- i. any other dollars needed
- j. file space needed for the design phase, separated into temporary and permanent file space

West Picketten B

新生工会社

k. file space needed for testing, separated into temporary and permanent file space

#### Function

1. updates the data base with the input data

#### INITIALIZE/UPDATE INTERFACE INFORMATION

#### Inputs

- 1. name of the subsystem which needs to be tested
	- 2. driver feasibility
	- 3. list of the subsystems which are needed for testing the above subsystem, giving:
		- 1. subsystem name
		- 2. whether this subsystem is to be added to the current list of needed subsystems , whether current list of needed subsystems, whether<br>it is to be deleted from that list, or whether information is to be changed for that subsystem
		- 3. relationships to above subsystem (called, calling, or shares data )
		- 4. required status for testing (fully complete, partially complete, or stub can be used)

financie

#### Function

'~~~~

ø,

1. updates the data base with the input data.

 $\frac{1}{2}$ 

#### Note

If a needed subsystem in the input list is to be deleted from the current data base list, only the name of that subsystem and the "delete" indication need be specified.

allot wants

- ~~~~~~ :,, ..-

#### INITIALIZE/UPDATE PROGRAMMER ASSIGNMENTS

#### Inputs

- 1. date as of which this information is current
- 2. programmer's name
- 3. any number of lists containing the following<br>information:
	- a. the start date and stop date for a consecutive group of periods of time (POTs).
	- b. any number of lists containing the following information:
		- 1. name of a subsystem which the given programmer will work on or did work on during the given POT.
		- 2. : :hether the programmer will be doing or did do design or test on this subsystem during this POT.
		- 3. the total number of person hours worked or to be worked by this proorammer on this subsystem on this phase (design or test) per POT represented by the start/ stop dates.

and be that to base the separation after the

#### Function

1. enters the input data into the data base.

## Notes .

 $\frac{1}{2}$ 

 $\frac{1}{2}$ 

1. This procedure allows a user to enter programmer work This procedure allows a user to enter programm<br>schedules. This includes both past and future schedules. This includes both past and future<br>schedules. If the user-supplied POT start date is a

~~~ \_\_

-

 $~\cdot$   $~\cdot$   $~\cdot$ 

mg' tann't

**RACIO** 

- —-~~~~~~~~~~~~~~~

past date, the information is assumed to be actual past schedules. Otherwise, the information is considered projected work schedules.

 $\frac{1}{2}$  . The contract of the contract of the contract of  $\frac{1}{2}$ 

- 2. If the assignments for one programmer are the same over several POTs , then the user may enter one set of start/stop dates covering all these POTs and of start/stop dates covering all these POTs and<br>need only enter the assignments once. If only a<br>start date is given for item 3a, it is assumed that<br>only one POT is covered.
- 3. If a programmer is to work on both design and testing of one subsystem during one POT, these are • considered 2 separate assignments and will be listed as such.

ive city aby margeinances and haledain-

decei shi kida arad atib adi asintin

enast phone! lat set soffwater

LAXARUM DEMO LO MOTORS

ante da core.

(Wibs through head

## • UPDATE DISCREPANCY REPORT

 $~\sim~$ 

• ~~~~ 4—-,-, -. • —-- .— — —•-- • •

#### Inputs

- 1. disposition of the discrepancy, including<br>a. date of disposition
	- date of disposition
	- b. nature of disposition

## Function **Function Alleger (** ) ( ) ( ) ) ( ) ) ( ) ) ( ) ) ( ) ) ( ) ) ( ) ) ( ) ) ( ) ) ( ) ) ( ) ) ( ) ) ( ) ( )

1. enters the data into the data base

UPDATE PROJECT INFORMATION

~~~ •

### Inputs

 $\bullet$   $\bullet$ 

K.

 $\mathbf{e}$   $\mathbf{e}$ 

- 1. project name burged vistatema oned
- 2. stop date of the project
- FROS STORM 3. total allocated computer dollars
- 4. total allocated non-computer dollars

 $\frac{1}{2}$  ,  $\frac{1}{2}$  ,  $\frac{1$ 

~~~

- 5. total allocated person hours
- 6. number of avai lable terminals
- 7. total allocated file space

#### Function

1. updates the data base with the input data

#### UPDATE SUBSYSTEM STATUS

#### Input

nns motvet time na kvev us at namnskent a 31 the sent .Thi and quitted materiale and it politest

out and remember and not pinnerpite and N our vers per next only and laness were

star and inflation

Subaravan al 109 ano cino

- 1. subsystem name and date as of which this information<br>
<sup>1</sup>. status of the test plans for this subsystem (non-<br>
2. status of the test plans for this subsystem (non
	- status of the test plans for this subsystem (nonexistent, or complete)
	- 3. status of the documentation for this subsystem (non-ex istent, or complete)
	- 4. list of the programs in this subsystem whose testing status has been changed, including:
		- a. program name
		- b. status of testing (not started, or complete)

#### Functions

1. updates the data base with the input data

**SAULT AND** 

- 2. calculates the following items and updates the data base accordingly: STANDS .
	- a. number of programs in this subsystem which have been completely tested.
- b. the "testing\_complete date" for all programs<br>whose testing status has been declared<br>changed changed.
	- c. whether or not this subsystem is complete,<br>i.e., all programs are tested.

~~~~~~~~~~~~ — ~~•—•

I I di Mandala de Martin de Completa en completa de la proviación de la completa de la completa de la completa

yt stell and weather

 $\frac{1}{2}$ 

## APPENDIX III

 $\bullet$  . The set

MALE MAR Adminis

## TRANSACTION FORMATS

#### GENERAL RULES

be al ob but the sidness in and

~~~~- •- -—-- • -•• --

• ~~~~~~ I \* •~~~~~•~~~~~~-•• • • -.--- • ——-.•--• •- -- • • • • • • • •

.

ad art insti

•—- • ••--- • •

 $\vdash$  , and the set of  $\blacksquare$ 

—

 $\cdot$   $\cdot$ 

The order and general format of the cards (or card images) for a transaction is as follows: The first card is the Transaction<br>Header card. Following the header card is one or more data cards supplying the Information necessary to complete the transaction. The Header card. Following the header card is one or more data cards<br>supplying the information necessary to complete the transaction.<br>data for each transaction has its own separate format, as will be<br>described below. The forma data for each transaction has its own separate format, as will be described below. The format on the header card, however, is described below. The format on the header card, however, is<br>standard. Every such card has a "\*START," a function field, and<br>three ontional fields. The first ontional field is the date fie described before. The format on the header card, however, is<br>standard. Every such card has a "\*START," a function field, and<br>three optional fields. The first optional field is the date field<br>which defaults to today's date which defaults to today's date If left blank; the second is the name field for identifying the author of the transaction; and the name field for identifying the author of the transaction; and the third is the "TRACE" "NOTRACE" field which determines whether the third is the "TRACE" "NOTRACE" field which determines whether the<br>following data cards will be printed on the output report. If any-<br>thing but "jOTRACE" is specified, this last field defaults to "TRAC thing but " three optional fields. The first optional field is the date field<br>which defaults to today's date if left blank; the second is the<br>name field for identifying the author of the transaction; and the<br>third is the "TRACE" "NOTR

#### SPECIAL FORMATS

• • - • — ----•• • -- --- —-—

—

— ~~~l"~ \_\_\_\_\_\_\_\_ — —

SPECIAL FORMATS<br>(\*Means that those fields can be omitted, in which case the fields default to zero, blank, or "no update" depending on context.)

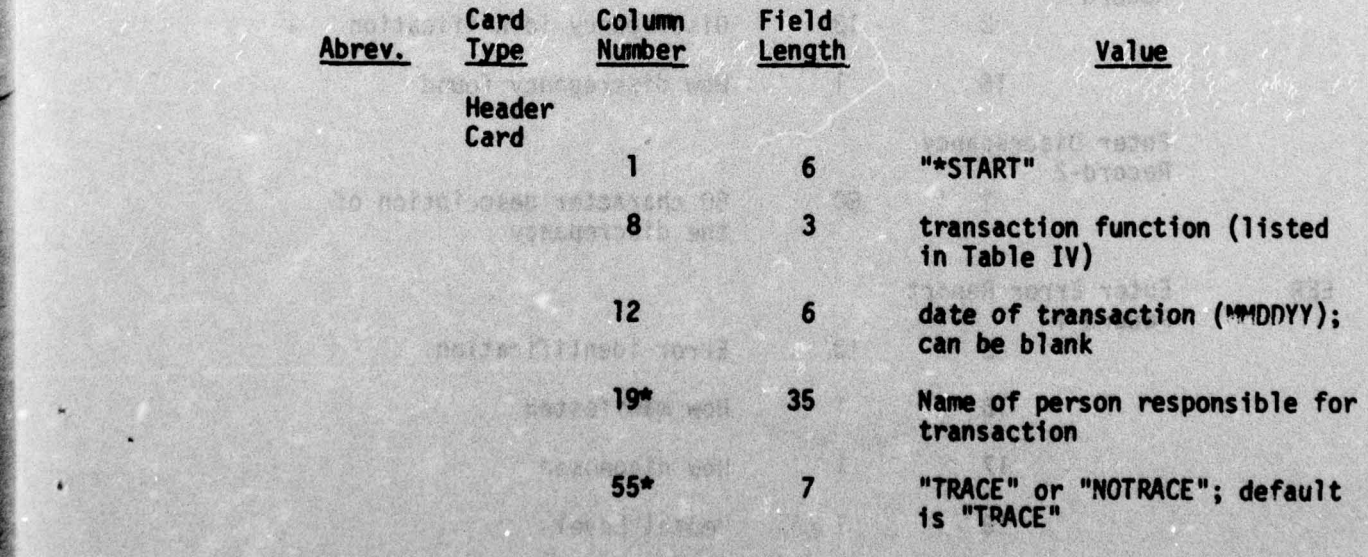

,', si~ —

1..

~~~~~~~

- • •

- •—•— —• — —

• •

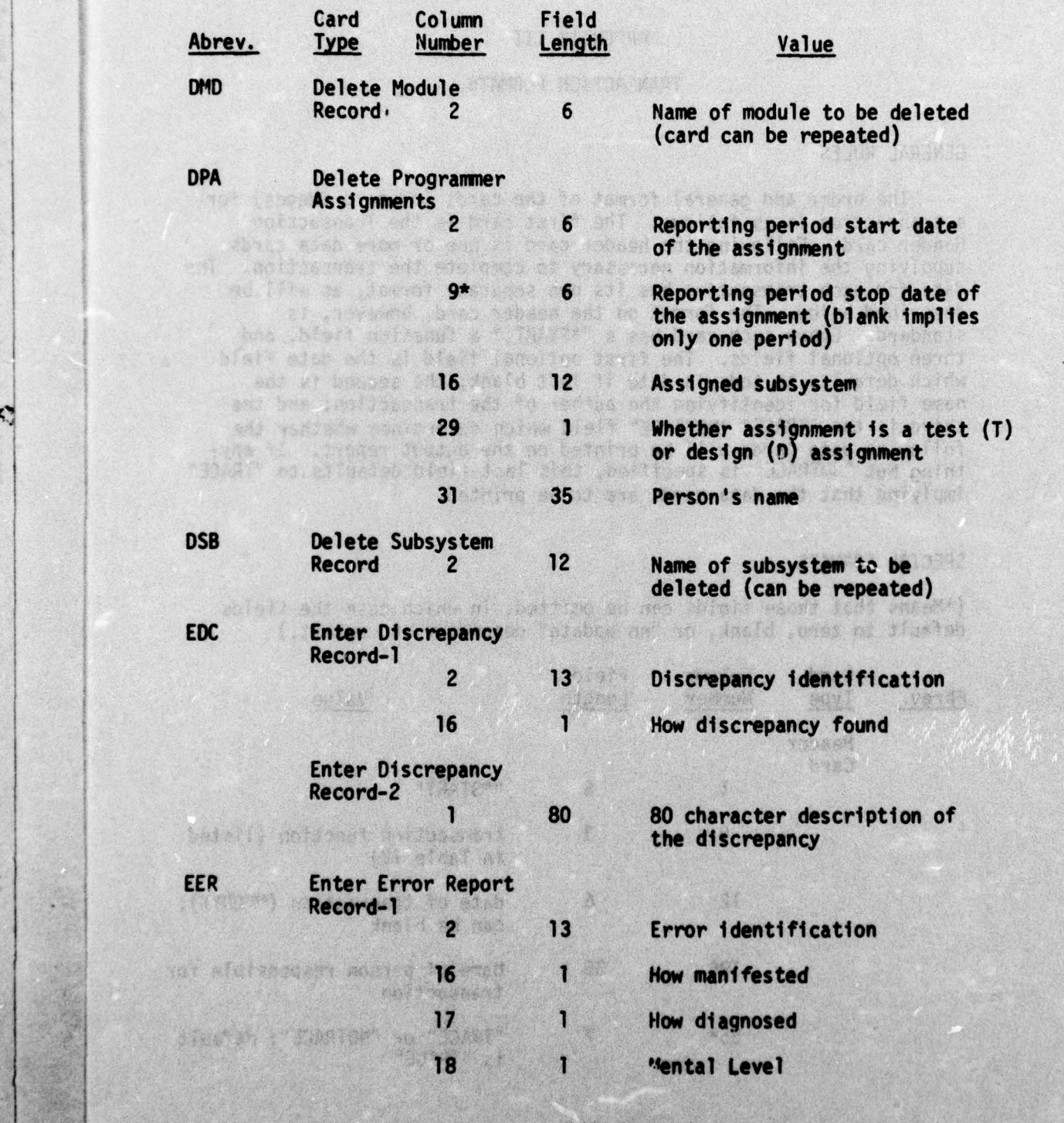

<sup>r</sup> • - -• —•~~~ • • • • •

106

j.

**\*\*** 

- •

۰

<sup>~</sup>~~ ~~~~ ~~~~~~~~~ J~

.•

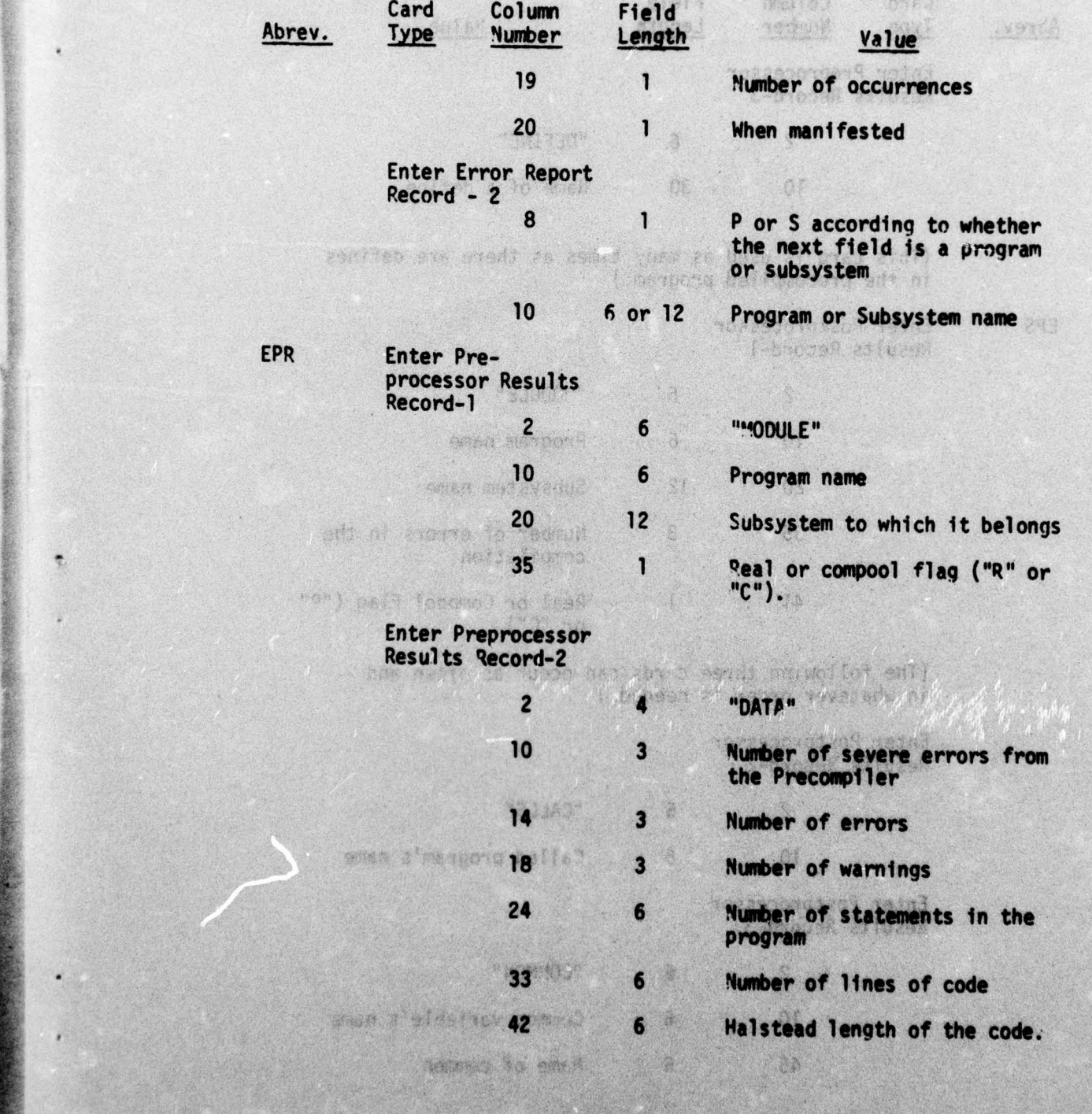

¢

107

~~~~~~~~~~~~~~~~~~~~~~~~~~~~~~~~~~~~~~~~~~~~~~~

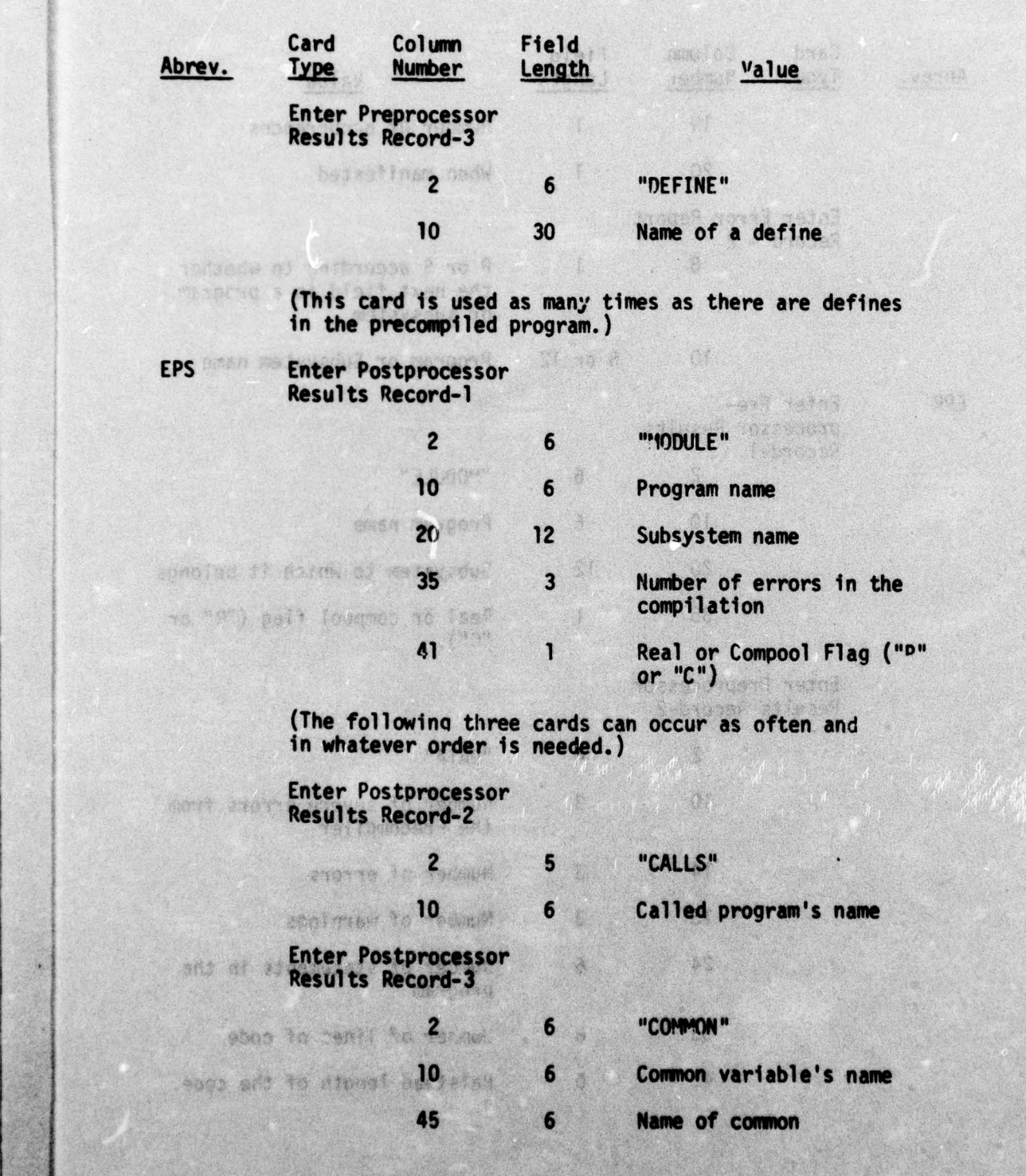

—

108

~~~~~~~~~~

 $\sim$  1.0  $\sim$  1.0  $\sim$ 

~

4

 $\frac{1}{2}$ 

~  $\mathbb{R}^n$ 

~~~~~~~~~~

• — - -'•

 $\overline{\mathbf{w}}$ 

 $\overline{u}$ 

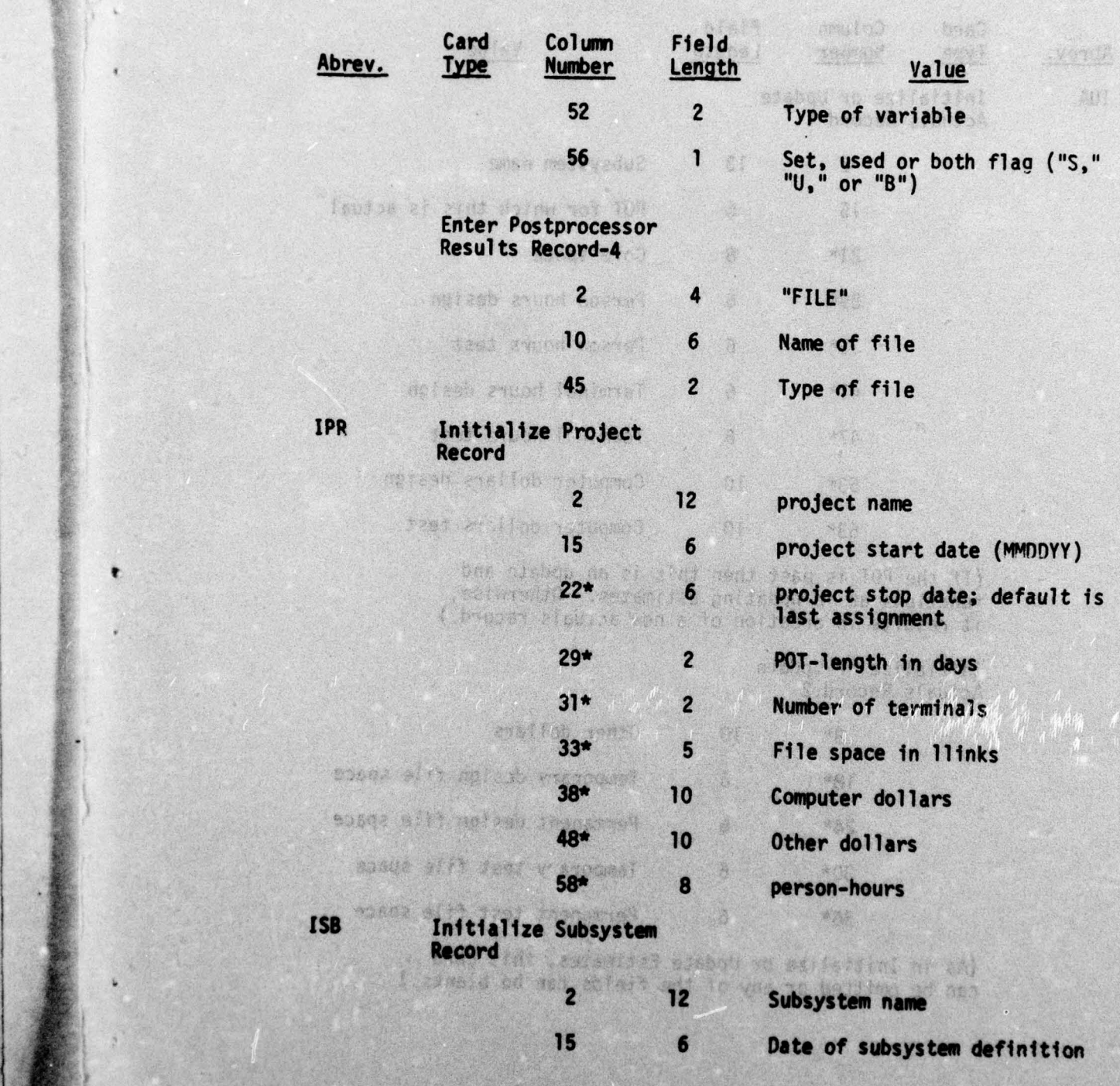

• -• ' \_ ..L\_.\_ • • ~~~~~~~~~~~~~~~~~~~~~~~~~~~~~~~~~~~~~~~~~~ ,• — -

 $109$ 

AN.

I

\_\_\_

~~~~~~~~~~~~~~~~~~~~~~~~~~~~~

- :.• . -—

 $\frac{1}{2}$ 

-

 $\Gamma$ 

- - ~~~~~~~~~

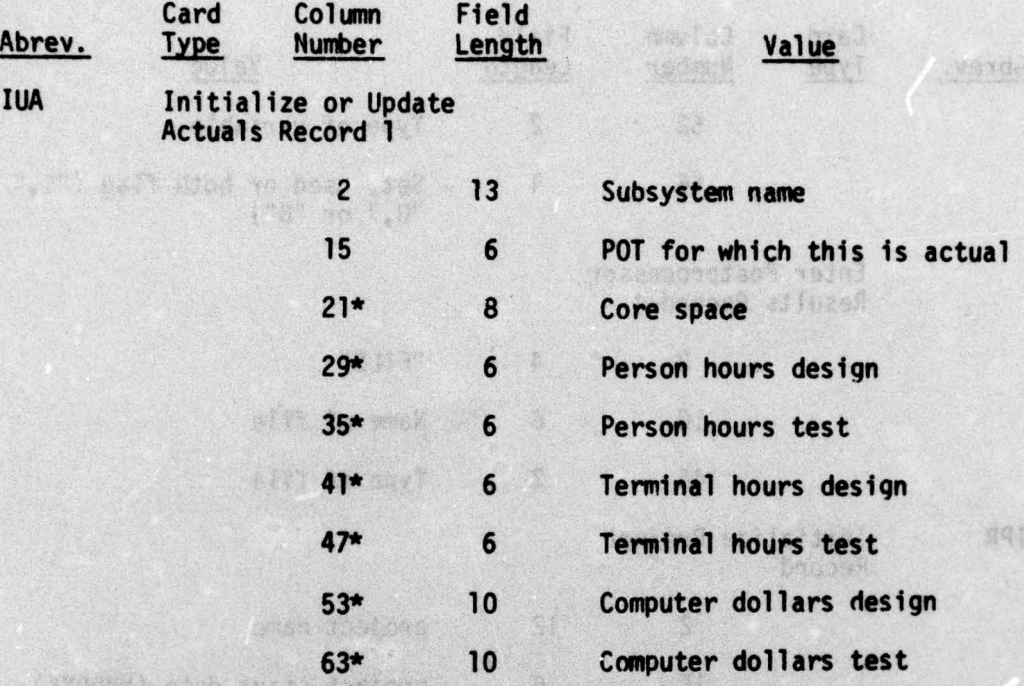

-I---——— - • - —• — ——•-

 $\sim$   $\sim$   $\sim$   $\sim$   $\sim$ 

(If the POT is past then this is an update and functions as in updating estimates . Otherwise, it results in creation of a new actuals record.)

## Initialize or Update Actuals Record 2

外心 计 的

**Avalient** 

23511

of the assequence of old

 $\overline{\phantom{a}}$ 

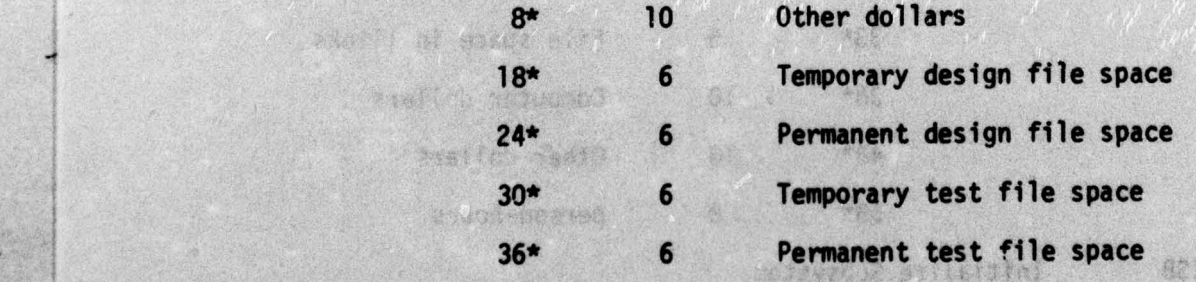

\_

 $~\sim$   $~\sim$   $~\sim$ 

~~~~ '  $~\cdot~$   $~$ 

-'---—-- —— — — —

 $~\cdot~$  ;

 $\bullet$ 

 $+ +$ 

(As in Initialize or Update Estimates, this card can be omitted or any of the fields can be blanks.)

**110** 

jig. ~~~~

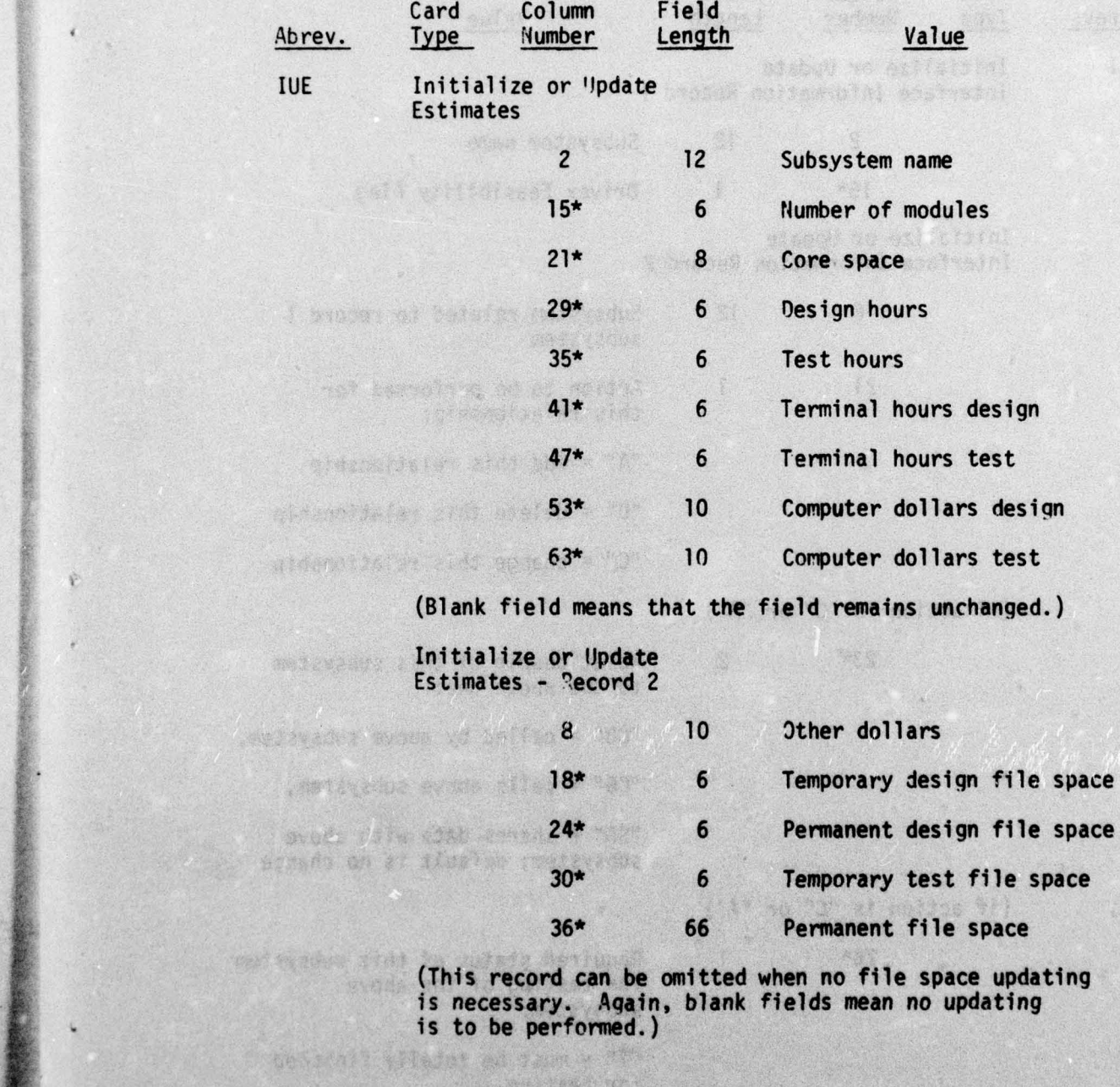

• i'll

\_\_

•

~~~~~~~~~~~~~~~~~~~~~~~~~~~~~~~~~~~~~~

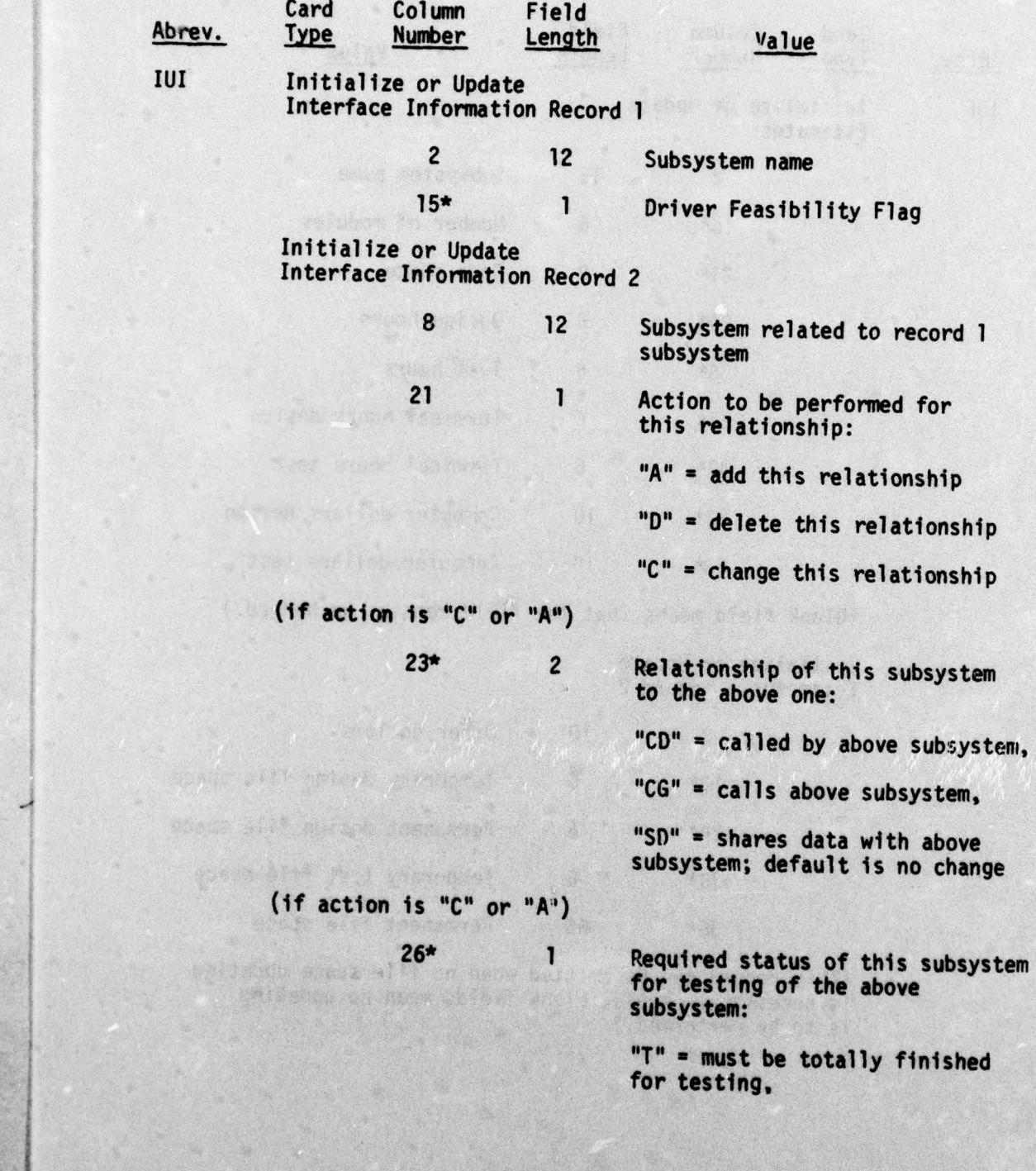

 $\frac{1}{2}$ 

-

112

• • ~~~~~~~~~~~~~~~~~~ • • .

 $\frac{1}{1}$ 

~

Abrev. Type Number Length Malue

Card Column Field<br>Type Number Length

• I-

" $S$ " = can use total or partial stub for testing; default is no change .

(Record 2 can be repeated as often as needed for each occurrence of Record 1.)

1pit~ — -

 $J_{\rm{min}}$ 

IUP Initialize or Update Assignments Record 1

> 2 6 As-of date for this set of assignments

9 35 Person being given assignment

(There can be as many assignments for the above programmer as is needed, i.e. as many Record 2's as needed. If an assignment duplicates any in the data base - in name, subsystem, and designated flag - it is assumed that the number of hours in the assignment is being updated. The only update allowed is a change in the number of hours in an assignment. Deletion of an assignment is accomplished<br>by the DPA function ) by the DPA function.)

Initialize or Update Assignments Record 2

WATER SHOW WAS or the band of the

— — -————- — — — -

Soult for where a

— \_\_\_\_\_\_\_

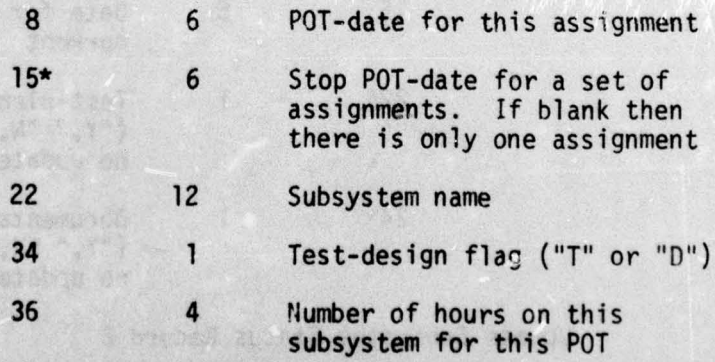

— -

~~~~~~~~~~~~~~~~~~~~~~~~~~~~~~~

- -' - - \_\_\_\_ \_\_\_\_\_ —~~

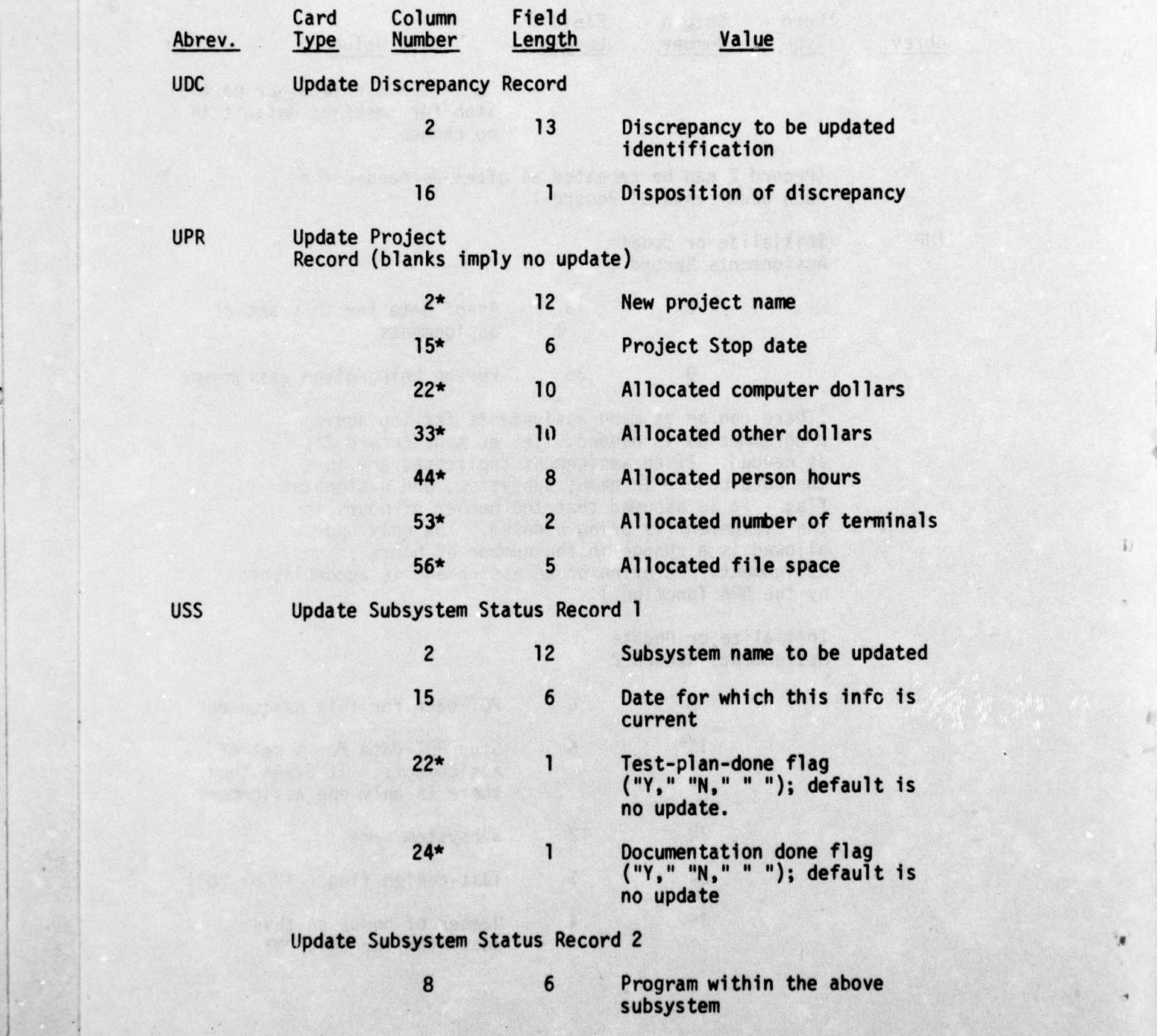

• -

 $1 \cdot h$ 

-

 $\mathcal{E}$ 

•- -— - •\_

~

\_\_ ~~~~~ - - -- • •\_

 $-$ " -- -

 $\mathcal{L} = \mathcal{L} \times \mathcal{L}$ 

j verdige van de gewone van de gewone van de gewone van de gewone van de gewone van de gewone van de gewone va

 $\frac{1}{2}$ 

 $\frac{1}{2}$ 

 $\overline{a}$ 

~~~~ --- - \_\_\_

\_ \_

114

 $\sim$ 

v - v - v - v - v - v - v - v

Abrev.

\*\*

H'S

•1

Type

Card Column Field<br>Type Number Length

- <del>- 200</del>

erach ausmannsen – vernoen een noormenen van een en

,

Length Value

15 1 Status of Testing for this program:

"N" = none performed,<br>"P" = partially complete,<br>"T" = totally complete

**International Control** 

(There can be from 0 to as many Record 2's as are needed to specify the status of program testing within a subsystem.)

115/116

#### REFERENCES

-

-- ~~~~- - - I

r - Francisco III and a control of the control of the control of the control of the control of the control of

đ.

• •• • •

~~~~~~~~~ '

\_ \_\_

~~~ •

David E. Bell and Joseph E. Sullivan, "Further Investigations into the Complexity of Sullivane." The MITRE Corporation Technical Report the Complexity of Software," The MITRE Corporation Technical Report<br>MTR-2874, Vol. 2, June 1974.

Judith A. Clapp, "Monitoring Software Development for Reliability Indicators," Proc. EASCON Conference, 1974.

Judith A. Clapp and Joseph E. Sullivan, "SIMON: Finding the Answers to Software Development Problems," The MITRE Corporation, Technical Paper MTP-l52, Bedford, Massachusetts, May 1974.

Maurice H. Haistead, "Natural Laws Controlling Algori thm Structure?" ACM SIGPLAN Notices 7, 2 (February 1972), 19-26.

E. A. Hershey, D. Teichroew et al., URL Language Reference Manual , U. of Michigan, Ann Arbor, July 1974.

Honeywell Corp. , FORTRAN, Document No. 8J67 , June 1971.

Honeywell Corp., Integrated Data Store, Document No. BR69, Rev. 1,<br>December 1971.

Joseph E. Sullivan, "Measuring the Complexity of Computer Software,"<br>The MITRE Corporation Technical Report MTR-2648 Vol. 5, June 1973 (Reissued as RADC-TR-74-325, Vol. V, Jan. 1975 and as DDC document AD/A007770).

\_

\_\_